#### Algoritmos e Estruturas de Dados I

#### **Árvores 2-3** Prof. Tiago Eugenio de Melo [tmelo@uea.edu.br](mailto:tmelo@uea.edu.br)

[www.tiagodemelo.info](http://www.tiagodemelo.info/)

### Observações

- O conteúdo dessa aula é parcialmente proveniente do Capítulo 14 do livro "*Data Structure and Algorithms Using Python*".
- As palavras com a fonte  $\text{courier}$  indicam uma palavra-reservada da linguagem de programação.

# **Árvores 2-3**

• É uma estrutura alternativa para realização de busca de modo eficiente.

- É uma estrutura alternativa para realização de busca de modo eficiente.
- É uma árvore que pode ter até 3 (três) filhos.

- É uma estrutura alternativa para realização de busca de modo eficiente.
- É uma árvore que pode ter até 3 (três) filhos.

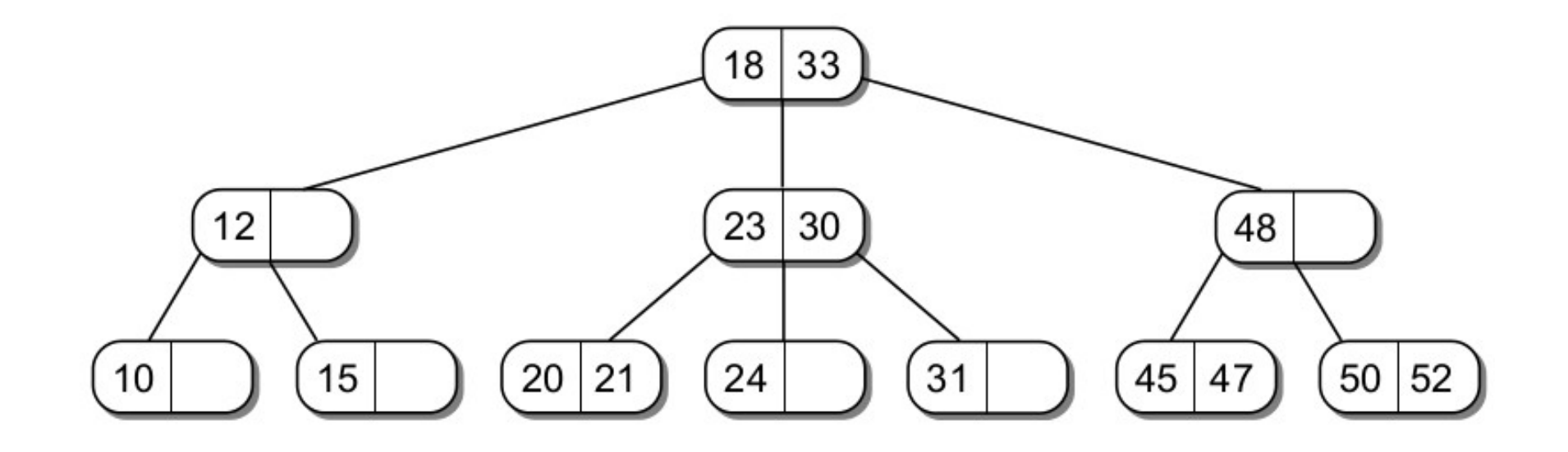

● É uma árvore de busca que está **sempre balanceada** e que tem a seguinte definição:

- É uma árvore de busca que está **sempre balanceada** e que tem a seguinte definição:
	- Cada nó pode ter uma ou duas chaves.

- É uma árvore de busca que está **sempre balanceada** e que tem a seguinte definição:
	- Cada nó pode ter uma ou duas chaves.
	- Cada nó não folha pode ter 2 ou 3 filhos.

- É uma árvore de busca que está **sempre balanceada** e que tem a seguinte definição:
	- Cada nó pode ter uma ou duas chaves.
	- Cada nó não folha pode ter 2 ou 3 filhos.

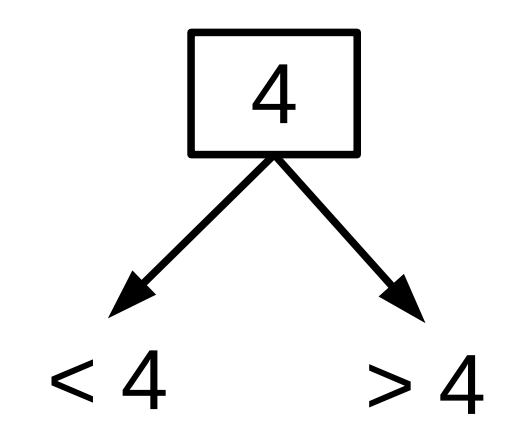

- É uma árvore de busca que está **sempre balanceada** e que tem a seguinte definição:
	- Cada nó pode ter uma ou duas chaves.
	- Cada nó não folha pode ter 2 ou 3 filhos.

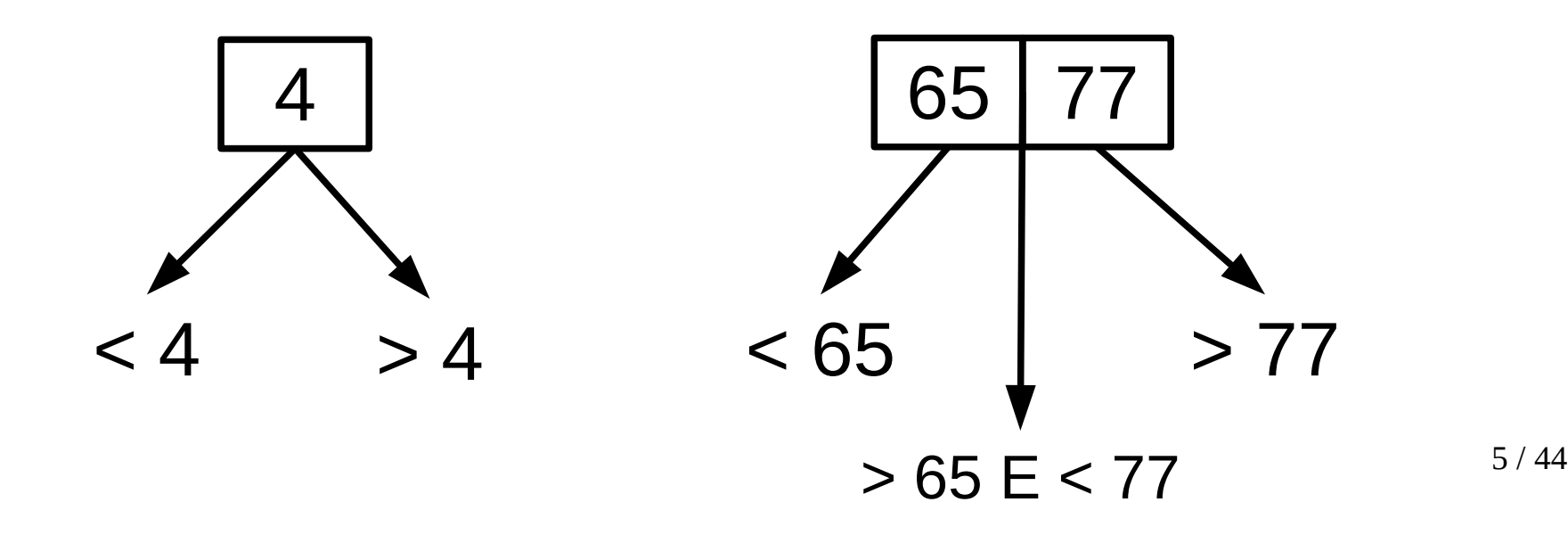

• Todos os nós folhas estão no mesmo nível.

- Todos os nós folhas estão no mesmo nível.
- Portanto, toda árvore 2-3 é **perfeitamente balanceada**.

- Todos os nós folhas estão no mesmo nível.
- Portanto, toda árvore 2-3 é **perfeitamente balanceada**.
- Todo nó interno deve conter dois ou três filhos.

- Todos os nós folhas estão no mesmo nível.
- Portanto, toda árvore 2-3 é **perfeitamente balanceada**.
- Todo nó interno deve conter dois ou três filhos.
	- Se o nó tem 1 chave, então ele possui 2 filhos.

- Todos os nós folhas estão no mesmo nível.
- Portanto, toda árvore 2-3 é **perfeitamente balanceada**.
- Todo nó interno deve conter dois ou três filhos.
	- Se o nó tem 1 chave, então ele possui 2 filhos.
	- Se o nó tem 2 chaves, então ele possui 3 filhos.

• As árvores 2-3 mantêm as propriedades das árvores binárias de busca.

- As árvores 2-3 mantêm as propriedades das árvores binárias de busca.
	- Todas as chaves que sejam menores do que a primeira chave de V são armazenadas na subárvore à esquerda de V.

- As árvores 2-3 mantêm as propriedades das árvores binárias de busca.
	- Todas as chaves que sejam menores do que a primeira chave de V são armazenadas na subárvore à esquerda de V.

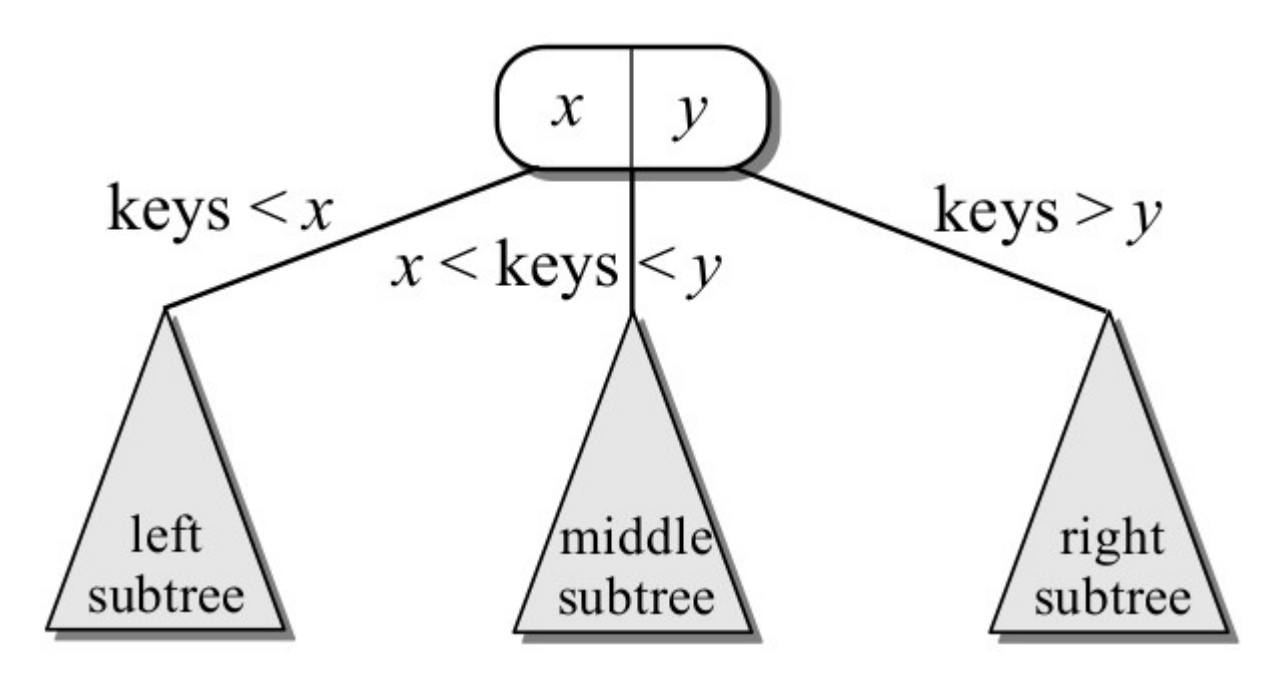

7 / 44

• As árvore 2-3 mantêm as propriedades das árvores binárias de busca.

- As árvore 2-3 mantêm as propriedades das árvores binárias de busca.
	- Se o nó tem dois filhos, então todas as chaves maiores do que a primeira chave do nó V e menores do que a segunda chave são armazenadas no meio da subárvore de V.

- As árvore 2-3 mantêm as propriedades das árvores binárias de busca.
	- Se o nó tem dois filhos, então todas as chaves maiores do que a primeira chave do nó V e menores do que a segunda chave são armazenadas no meio da subárvore de V.

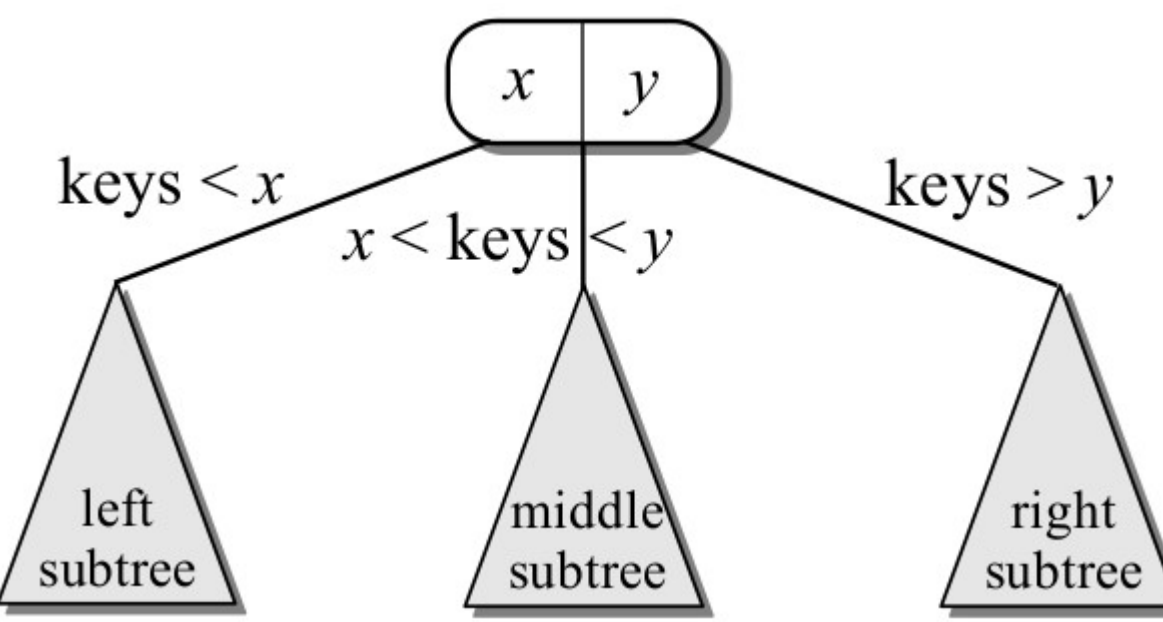

8 / 44

• As árvore 2-3 mantêm as propriedades das árvores binárias de busca.

- As árvore 2-3 mantêm as propriedades das árvores binárias de busca.
	- Se o nó tiver três filhos:

- As árvore 2-3 mantêm as propriedades das árvores binárias de busca.
	- Se o nó tiver três filhos:
		- Todas as chaves que sejam maiores que a primeira chave do V, mas menores do que o segundo nó, são armazenados no meio da subárvore V.

- As árvore 2-3 mantêm as propriedades das árvores binárias de busca.
	- Se o nó tiver três filhos:
		- Todas as chaves que sejam maiores que a primeira chave do V, mas menores do que o segundo nó, são armazenados no meio da subárvore V.
		- Todas as chaves maiores do que a segunda chave são armazenados na subárvore à direita.

- As árvore 2-3 mantêm as propriedades das árvores binárias de busca.
	- Se o nó tiver três filhos:
		- Todas as chaves que sejam maiores que a primeira chave do V, mas menores do que o segundo nó, são armazenados no meio da subárvore V.
		- Todas as chaves maiores do que a segunda chave são armazenados na subárvore à direita.

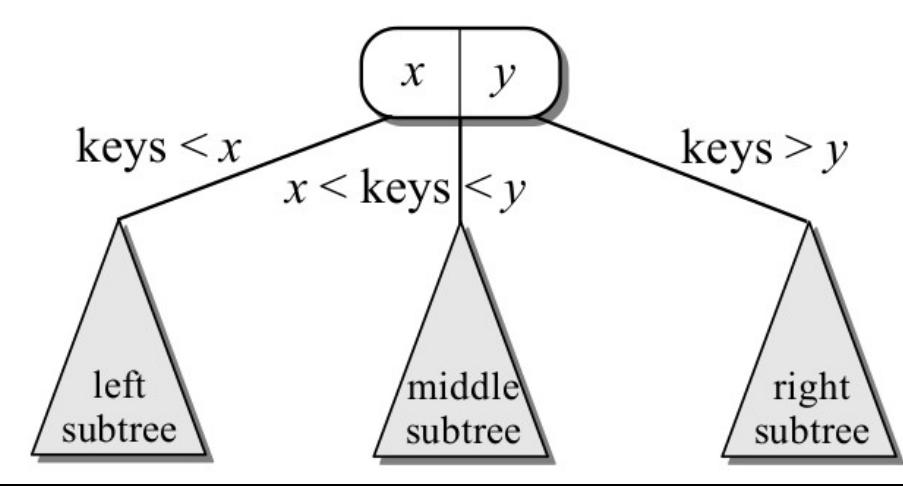

#### **Busca**

#### **Busca**

• A busca nas árvores 2-3 é bastante similar da busca nas ABBs.

#### Busca

- A busca nas árvores 2-3 é bastante similar da busca nas ABBs.
- Nós devemos iniciar na raiz e seguir a ramificação apropriada baseada no valor da chave alvo.
- A busca nas árvores 2-3 é bastante similar da busca nas ABBs.
- Nós devemos iniciar na raiz e seguir a ramificação apropriada baseada no valor da chave alvo.
- A única diferença é que nós temos que comparar o alvo contra duas chaves, caso o nó possua duas chaves, e então devemos escolher entre as três possíveis subárvores.

• Assim como numa ABB, uma busca com sucesso levará a chave em um dos nós da árvore, enquanto uma busca sem sucesso levará a um link *null*.

- Assim como numa ABB, uma busca com sucesso levará a chave em um dos nós da árvore, enquanto uma busca sem sucesso levará a um link *null*.
- Este link *null* será sempre em um nó folha.

- Assim como numa ABB, uma busca com sucesso levará a chave em um dos nós da árvore, enquanto uma busca sem sucesso levará a um link *null*.
- Este link *null* será sempre em um nó folha.
- A razão para isso é que se um nó interior contém uma chave, ele sempre contém dois nós.

• Algoritmo (busca k):

- Algoritmo (busca k):
	- Se k for igual a alguma chave, então encontramos.

- Algoritmo (busca k):
	- Se k for igual a alguma chave, então encontramos.
	- Se k é menor do que a, então realizamos a busca no filho à esquerda.

- Algoritmo (busca k):
	- Se k for igual a alguma chave, então encontramos.
	- Se k é menor do que a, então realizamos a busca no filho à esquerda.
	- Se k está entre a e b, então nós realizamos a busca no filho do meio.

- Algoritmo (busca k):
	- Se k for igual a alguma chave, então encontramos.
	- Se k é menor do que a, então realizamos a busca no filho à esquerda.
	- Se k está entre a e b, então nós realizamos a busca no filho do meio.
	- Se k é maior que b, então realizamos a busca no filho à direita.

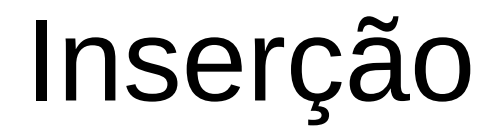

• O processo de inserção é parecido com o método de inserção das árvores binárias, mas com algumas adaptações.

- O processo de inserção é parecido com o método de inserção das árvores binárias, mas com algumas adaptações.
- O primeiro passo é buscar pelo elemento na árvore.

- O processo de inserção é parecido com o método de inserção das árvores binárias, mas com algumas adaptações.
- O primeiro passo é buscar pelo elemento na árvore.
- A busca por um nó não-existente (novo nó) levará a um nó folha.

- O processo de inserção é parecido com o método de inserção das árvores binárias, mas com algumas adaptações.
- O primeiro passo é buscar pelo elemento na árvore.
- A busca por um nó não-existente (novo nó) levará a um nó folha.
- O próximo passo é verificar se existe espaço nesse nó folha.

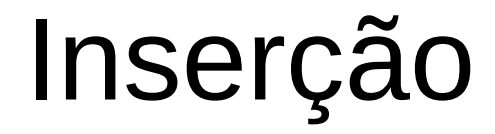

• Se o nó folha contém apenas uma chave, então podemos inserir a chave nesse nó.

- Se o nó folha contém apenas uma chave, então podemos inserir a chave nesse nó.
- Exemplo: inserir o elemento 84

- Se o nó folha contém apenas uma chave, então podemos inserir a chave nesse nó.
- Exemplo: inserir o elemento 84

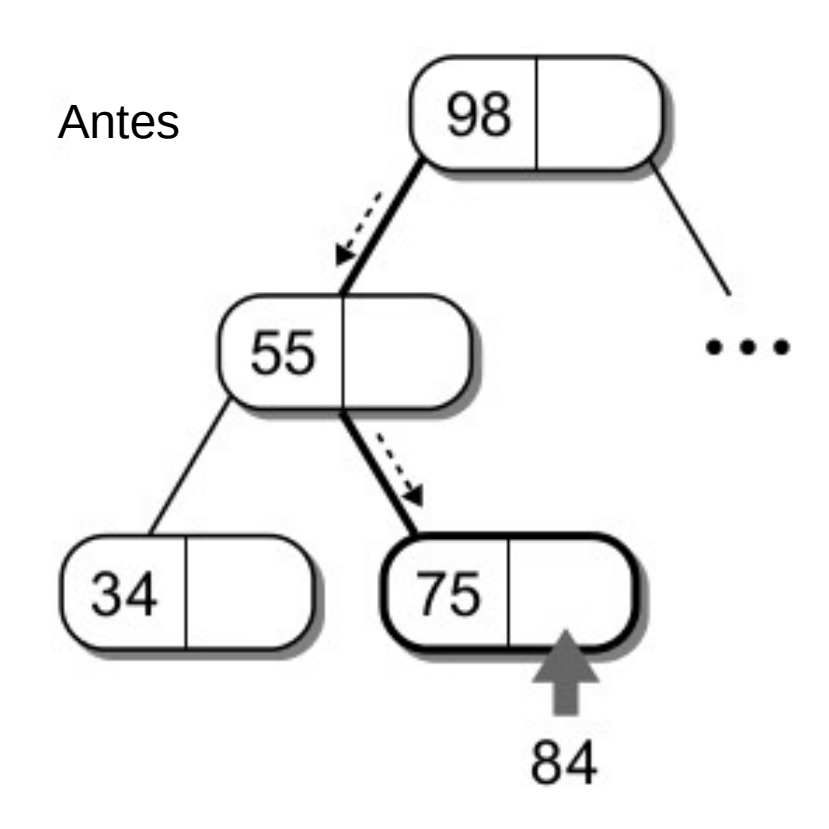

- Se o nó folha contém apenas uma chave, então podemos inserir a chave nesse nó.
- Exemplo: inserir o elemento 84

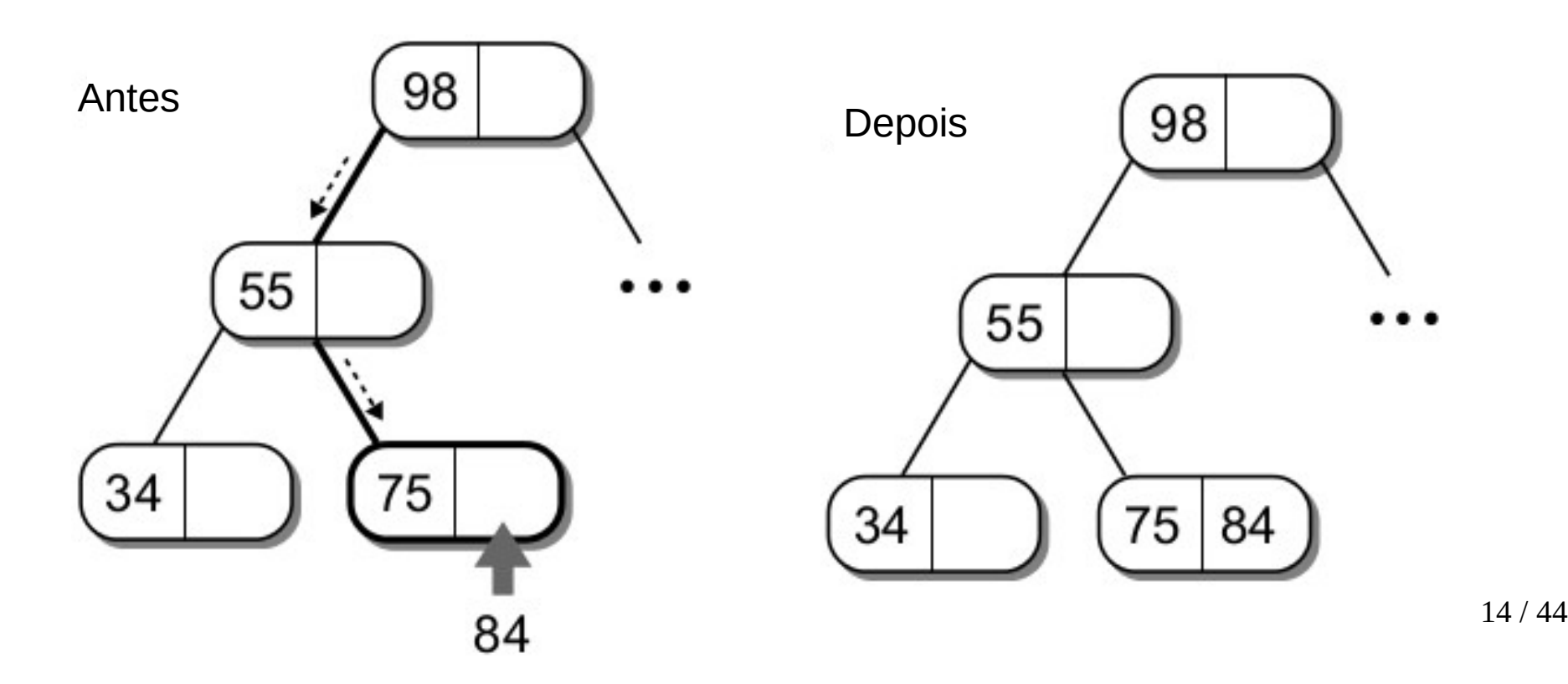

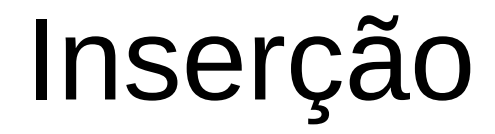

• Mas o que aconteceria se a chave do novo elemento fosse menor do que a chave armazenada no nó folha?

- Mas o que aconteceria se a chave do novo elemento fosse menor do que a chave armazenada no nó folha?
- Vamos inserir o elemento 26 na árvore abaixo:

- Mas o que aconteceria se a chave do novo elemento fosse menor do que a chave armazenada no nó folha?
- Vamos inserir o elemento 26 na árvore abaixo:

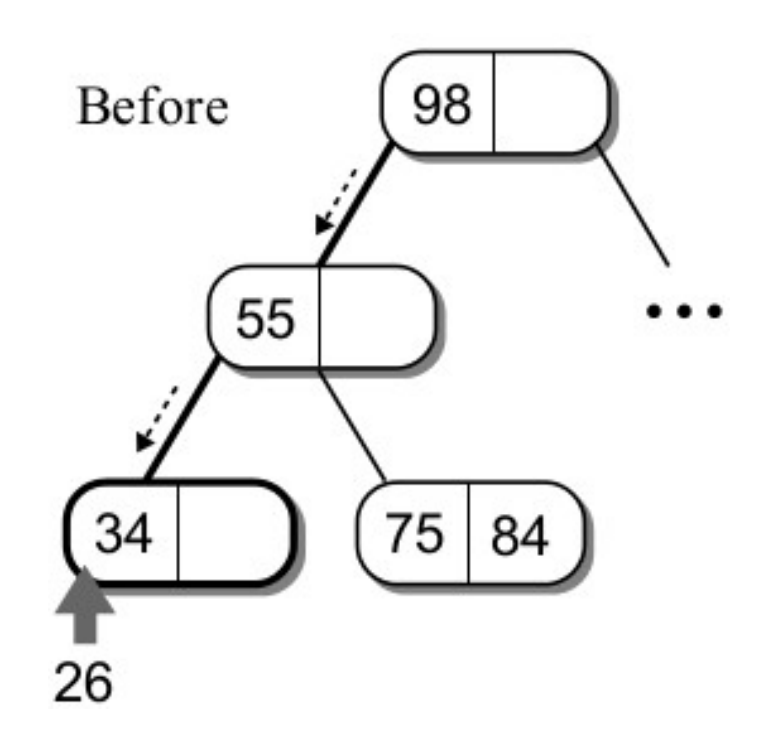

- Mas o que aconteceria se a chave do novo elemento fosse menor do que a chave armazenada no nó folha?
- Vamos inserir o elemento 26 na árvore abaixo:

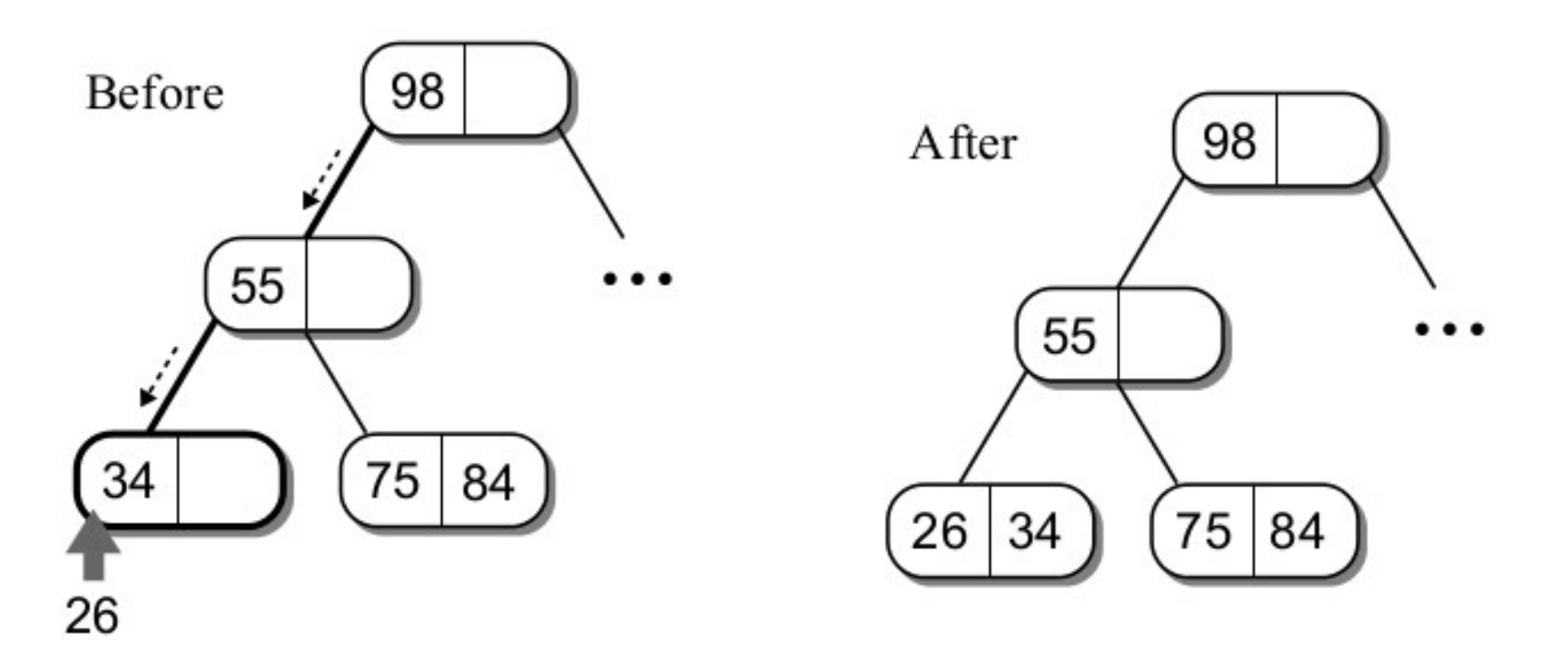

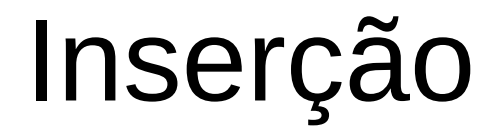

• As coisas se tornam um pouco mais complicadas (interessantes) quando o nó folha está cheio.

- As coisas se tornam um pouco mais complicadas (interessantes) quando o nó folha está cheio.
- Suponha que vamos inserir o nó 80 na árvore:

- As coisas se tornam um pouco mais complicadas (interessantes) quando o nó folha está cheio.
- Suponha que vamos inserir o nó 80 na árvore:

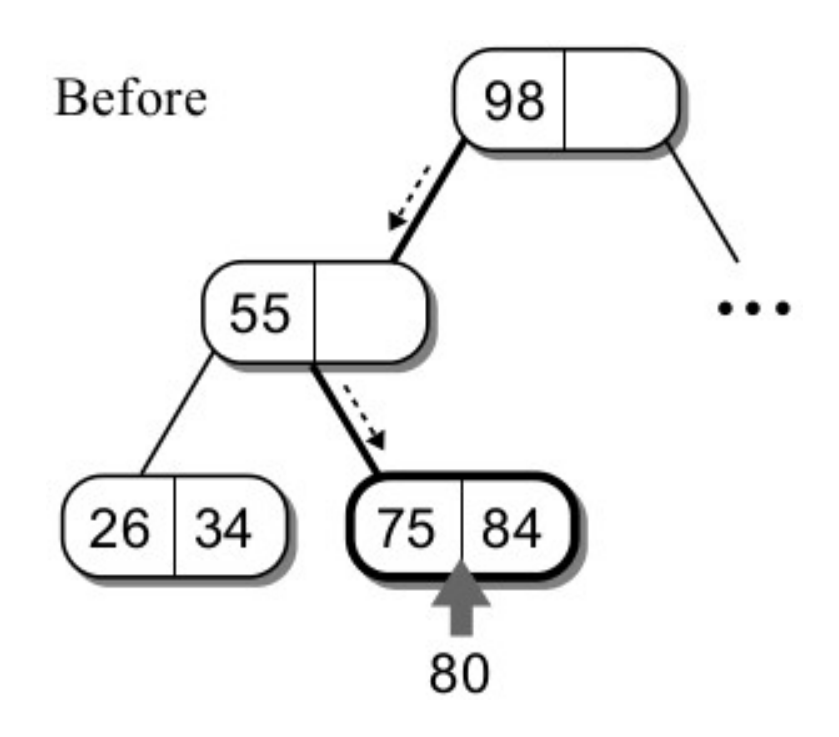

- As coisas se tornam um pouco mais complicadas (interessantes) quando o nó folha está cheio.
- Suponha que vamos inserir o nó 80 na árvore:

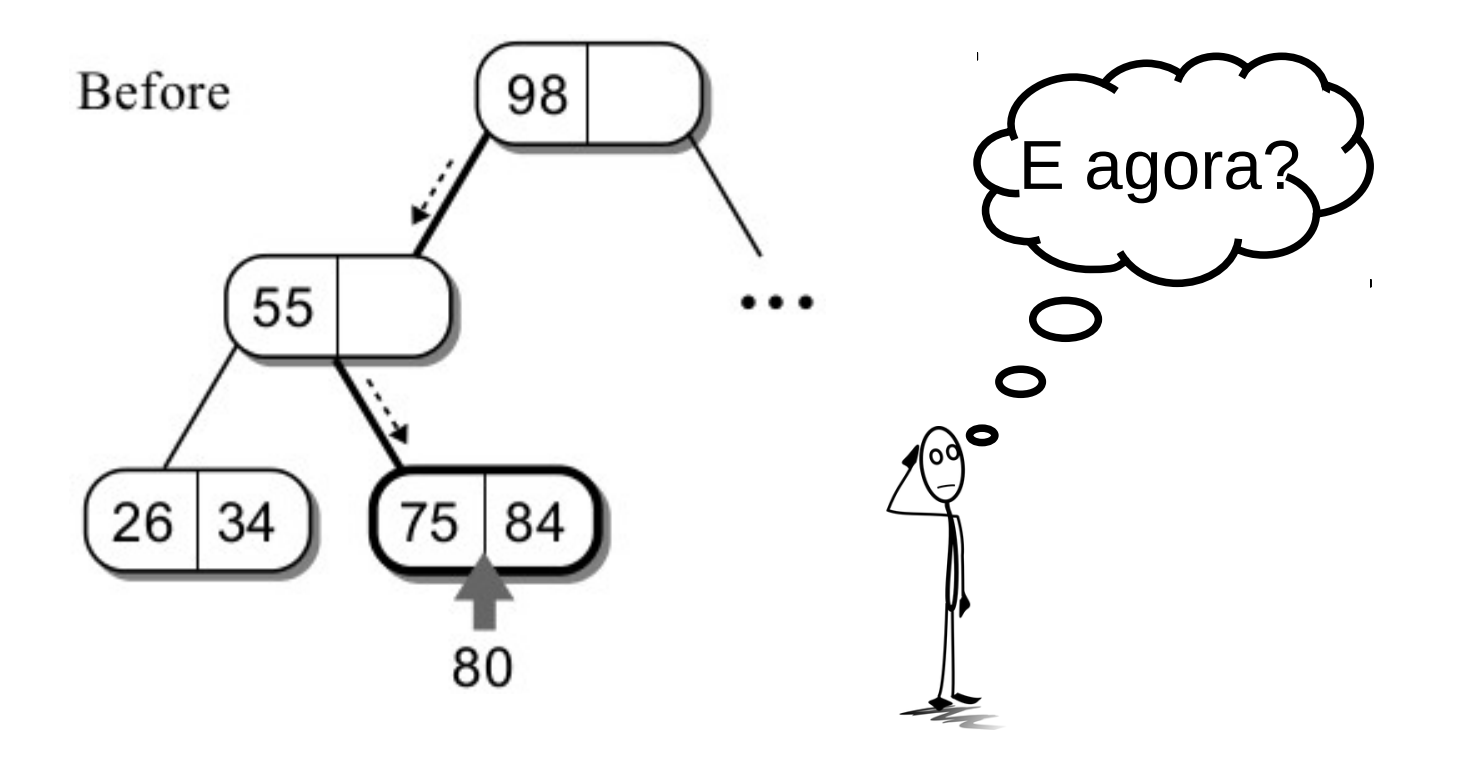

16 / 44

- As coisas se tornam um pouco mais complicadas (interessantes) quando o nó folha está cheio.
- Suponha que vamos inserir o nó 80 na árvore:

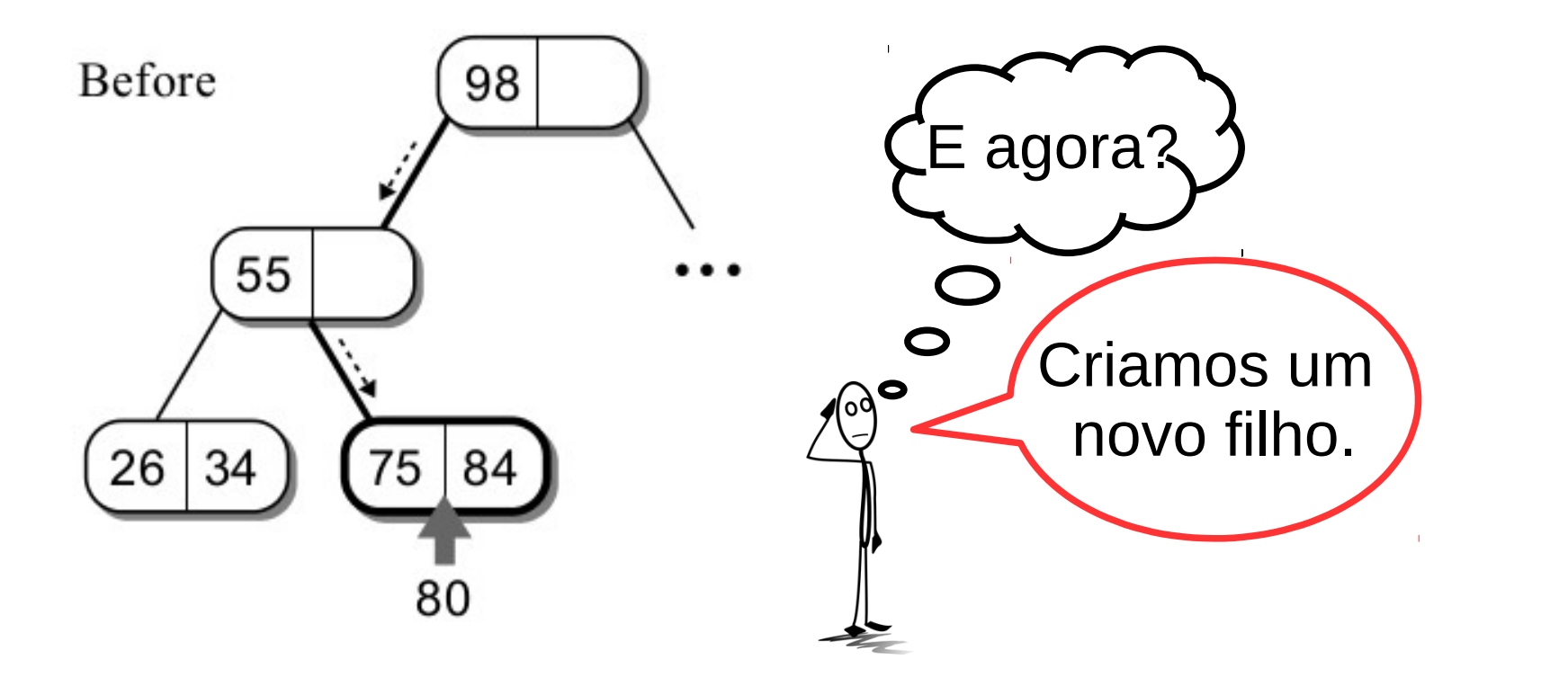

16 / 44

- As coisas se tornam um pouco mais complicadas (interessantes) quando o nó folha está cheio.
- Suponha que vamos inserir o nó 80 na árvore:

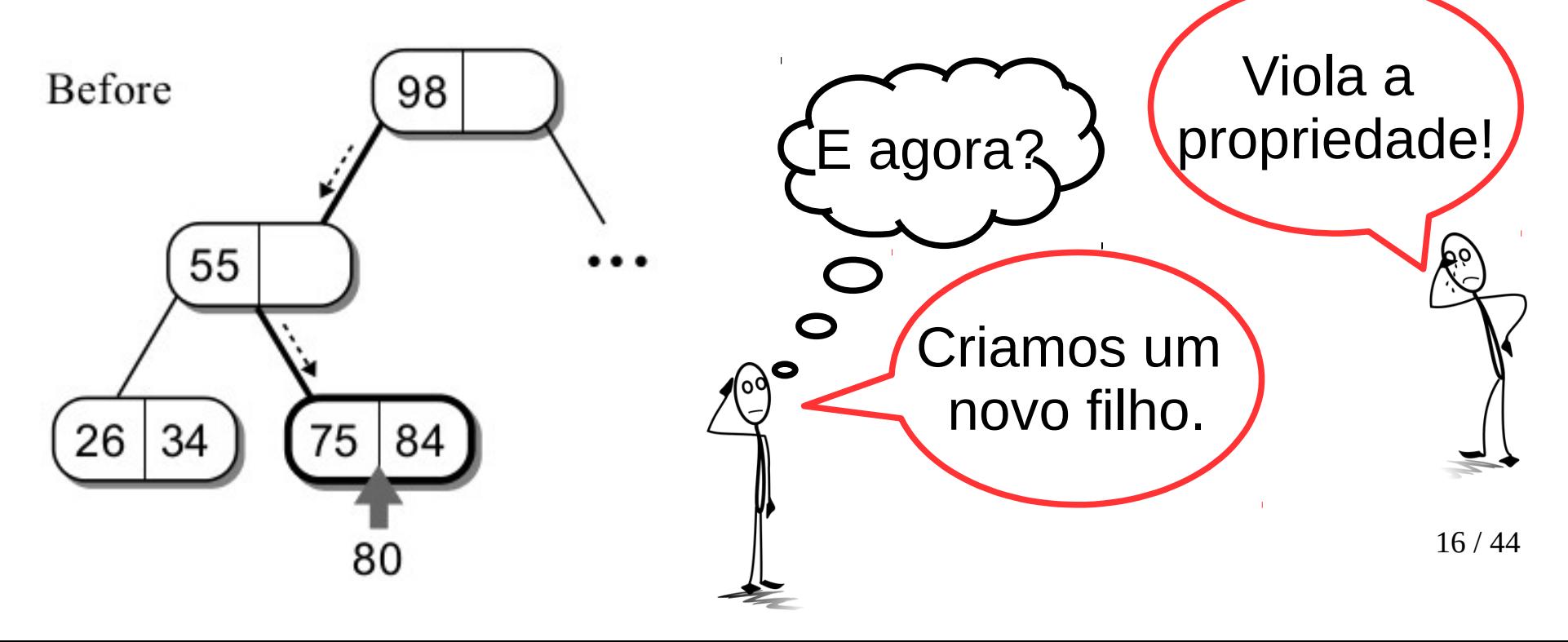

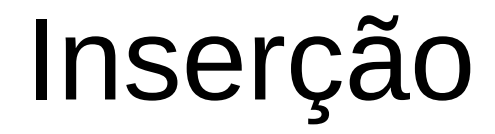

• Será necessária uma operação de divisão em duas etapas.

- Será necessária uma operação de divisão em duas etapas.
- Primeiro, criamos um novo nó e então comparamos a nova chave com as duas outras chaves do nó folha (75 e 84).
- Será necessária uma operação de divisão em duas etapas.
- Primeiro, criamos um novo nó e então comparamos a nova chave com as duas outras chaves do nó folha (75 e 84).

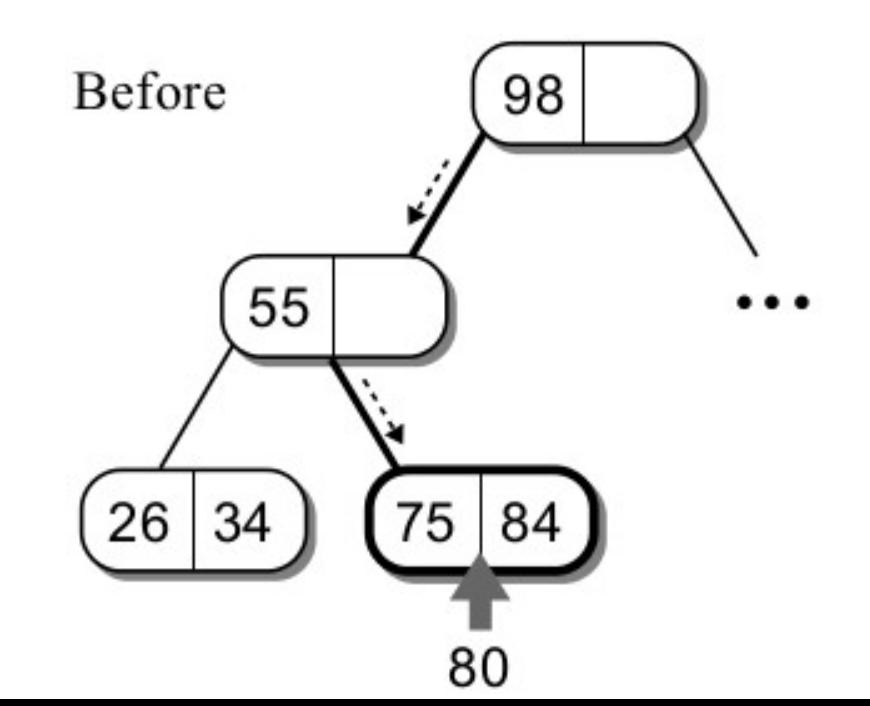

17 / 44

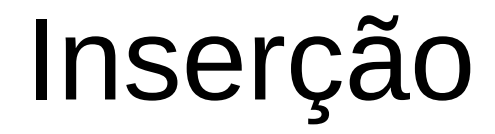

• O menor valor é inserido no nó original.

- O menor valor é inserido no nó original.
- O maior valor é inserido no novo nó.

- O menor valor é inserido no nó original.
- O maior valor é inserido no novo nó.
- O nó do meio passará a ser o nó pai.

- O menor valor é inserido no nó original.
- O maior valor é inserido no novo nó.
- O nó do meio passará a ser o nó pai.

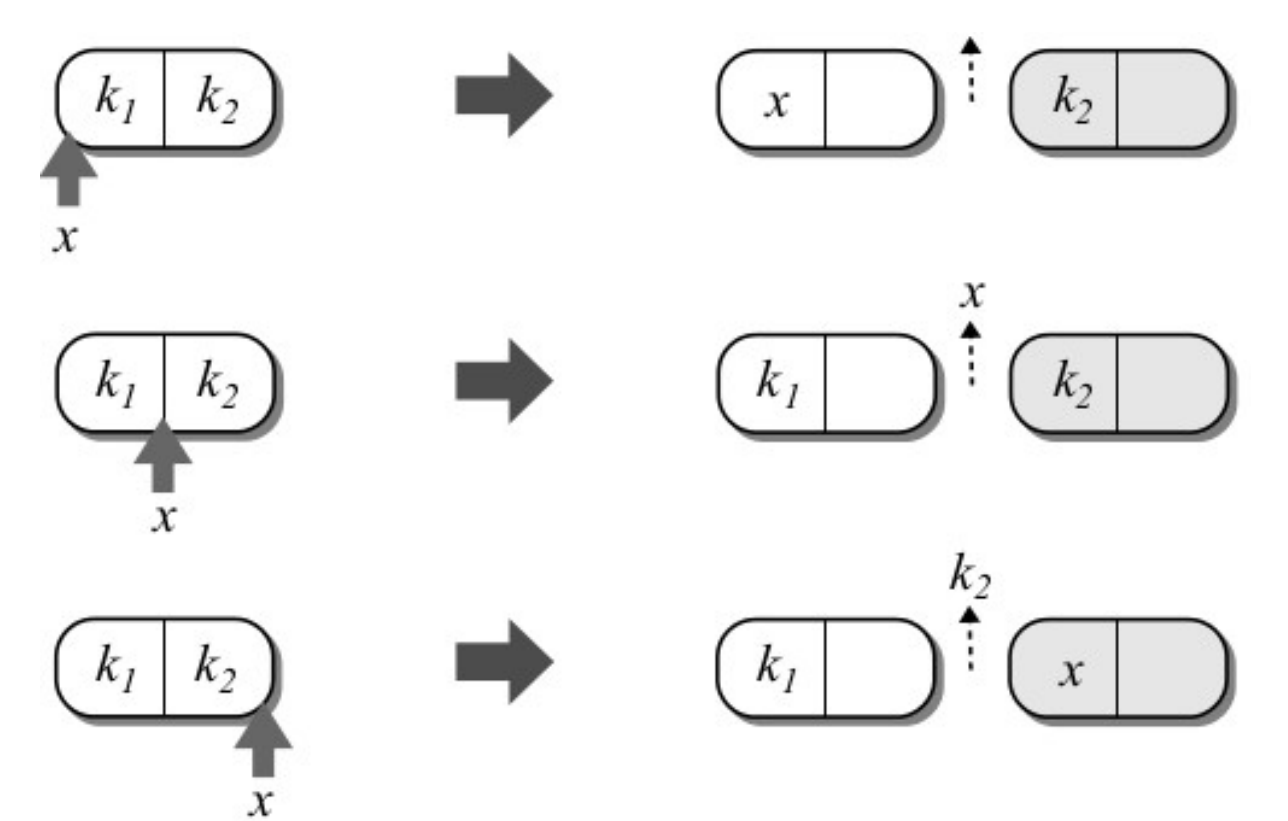

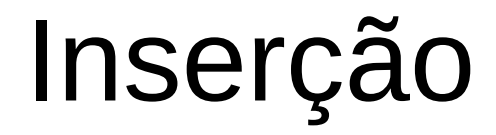

• Quando um nó é promovido para o nível de pai, ele pode ser inserido de modo similar a inserção de nó folha.

- Quando um nó é promovido para o nível de pai, ele pode ser inserido de modo similar a inserção de nó folha.
- O procedimento é simples, se houver espaço.

- Quando um nó é promovido para o nível de pai, ele pode ser inserido de modo similar a inserção de nó folha.
- O procedimento é simples, se houver espaço.

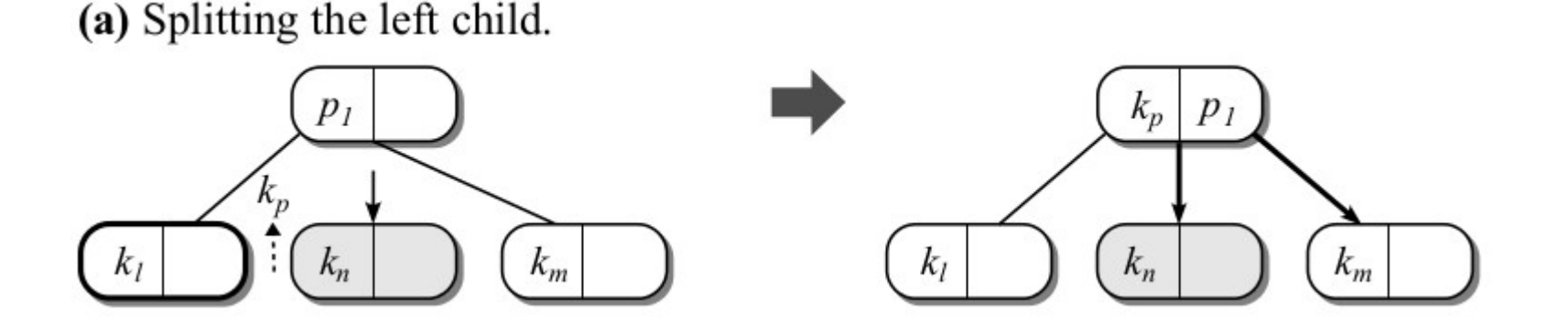

- Quando um nó é promovido para o nível de pai, ele pode ser inserido de modo similar a inserção de nó folha.
- O procedimento é simples, se houver espaço.

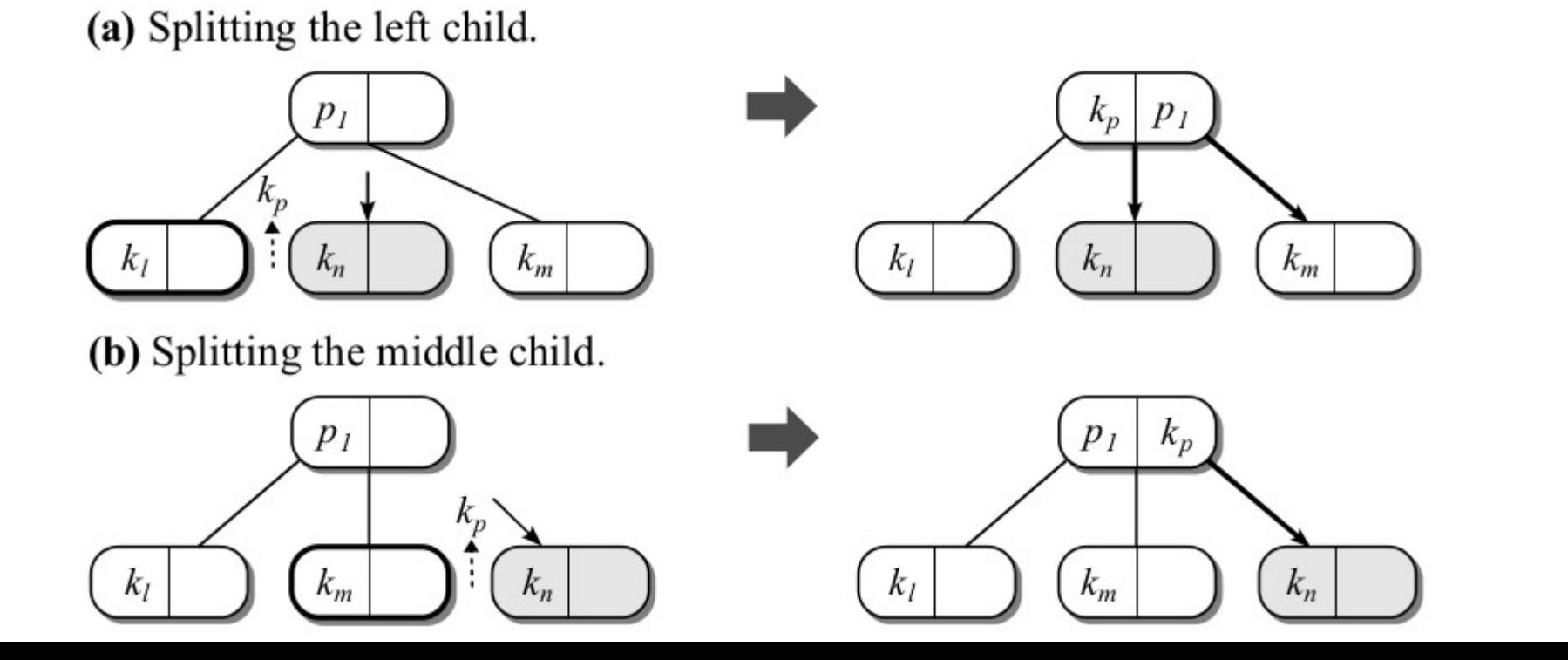

19 / 44

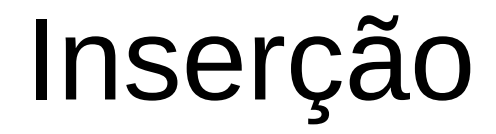

● Inserir o elemento 80 (continuação):

• Inserir o elemento 80 (continuação):

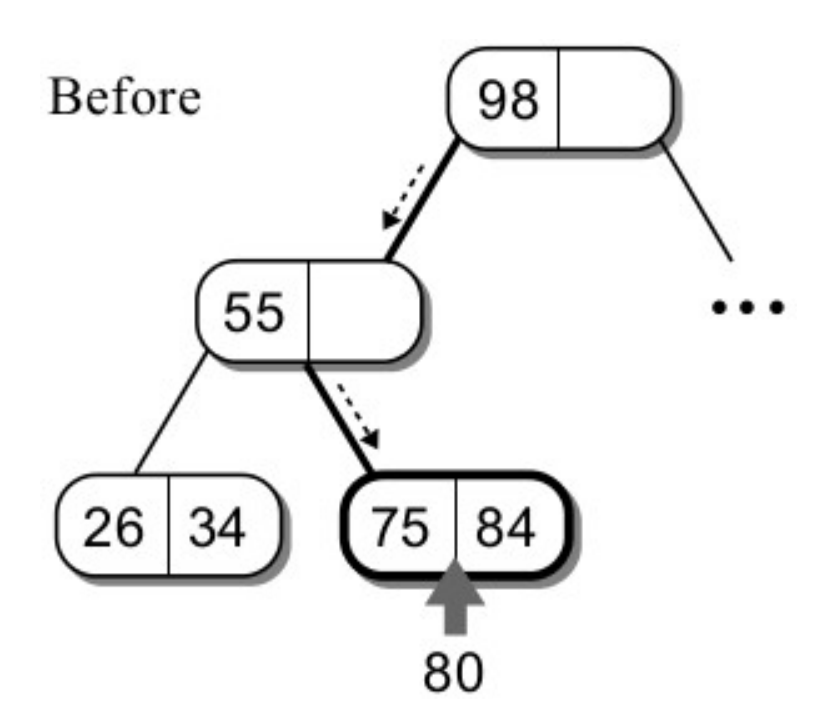

• Inserir o elemento 80 (continuação):

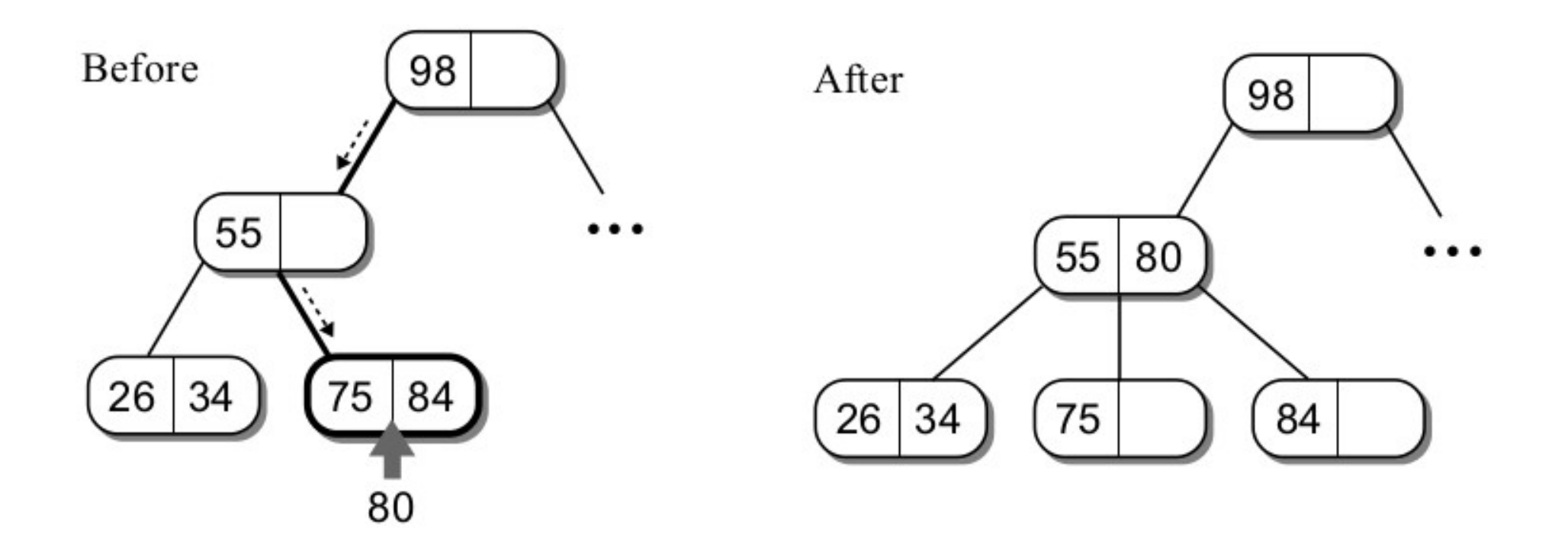

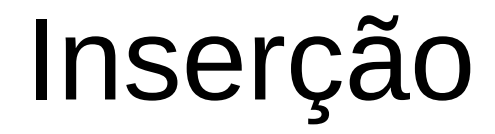

• O que aconteceria se o nó superior (pai) já estivesse cheio?

- O que aconteceria se o nó superior (pai) já estivesse cheio?
- Suponha a inserção do nó 42 na árvore abaixo:

- O que aconteceria se o nó superior (pai) já estivesse cheio?
- Suponha a inserção do nó 42 na árvore abaixo:

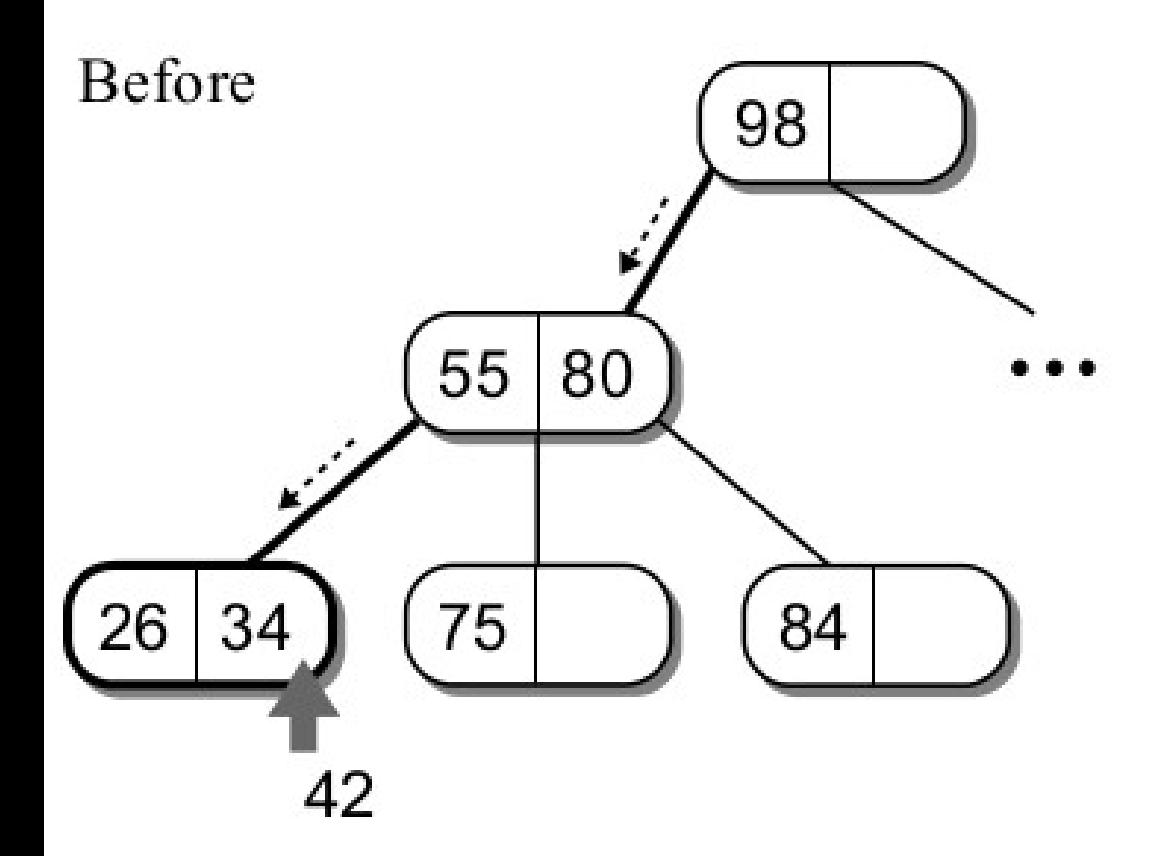

- O que aconteceria se o nó superior (pai) já estivesse cheio?
- Suponha a inserção do nó 42 na árvore abaixo:

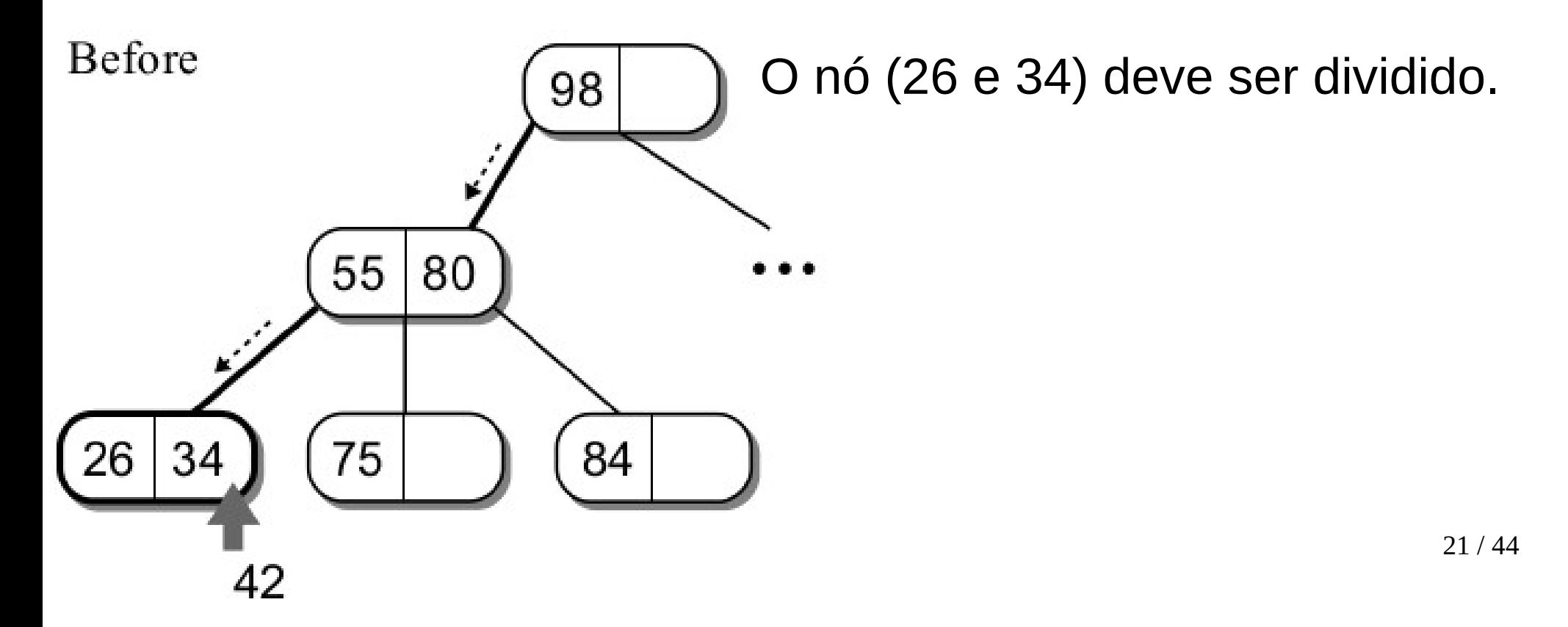

- O que aconteceria se o nó superior (pai) já estivesse cheio?
- Suponha a inserção do nó 42 na árvore abaixo:

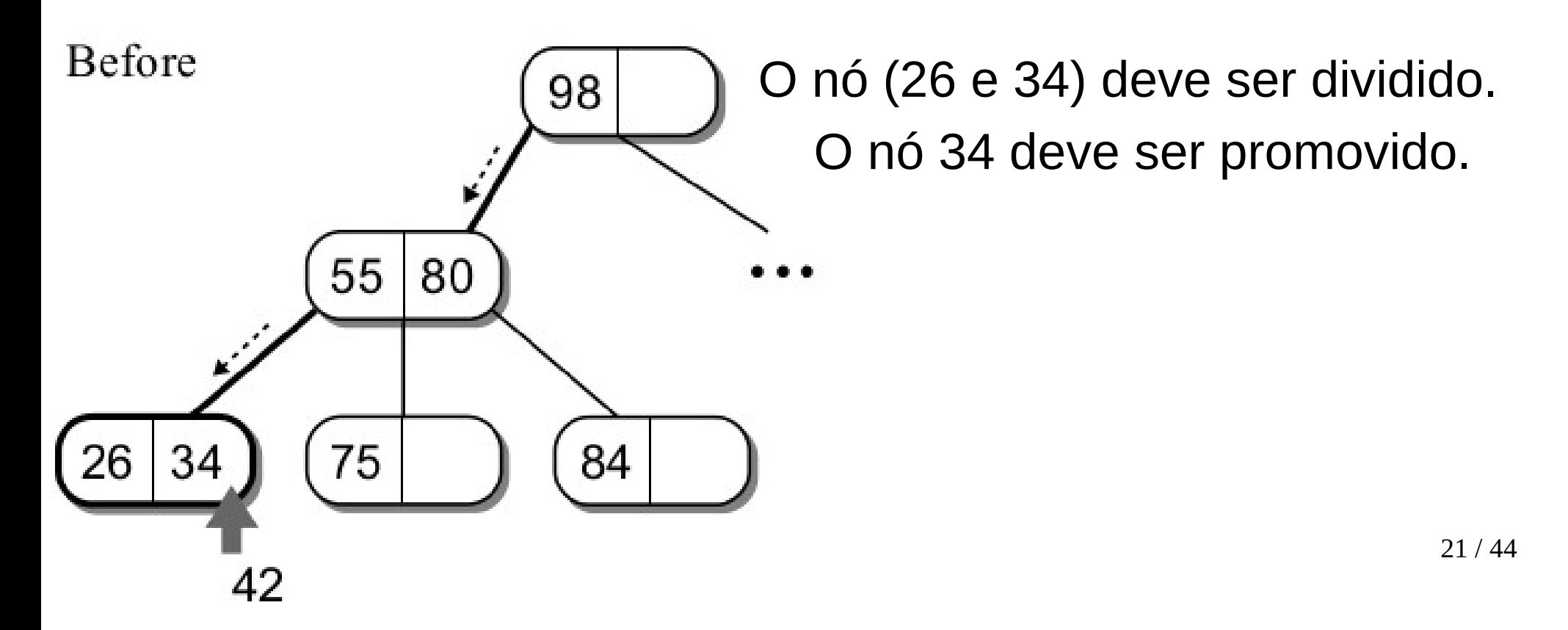

- O que aconteceria se o nó superior (pai) já estivesse cheio?
- Suponha a inserção do nó 42 na árvore abaixo:

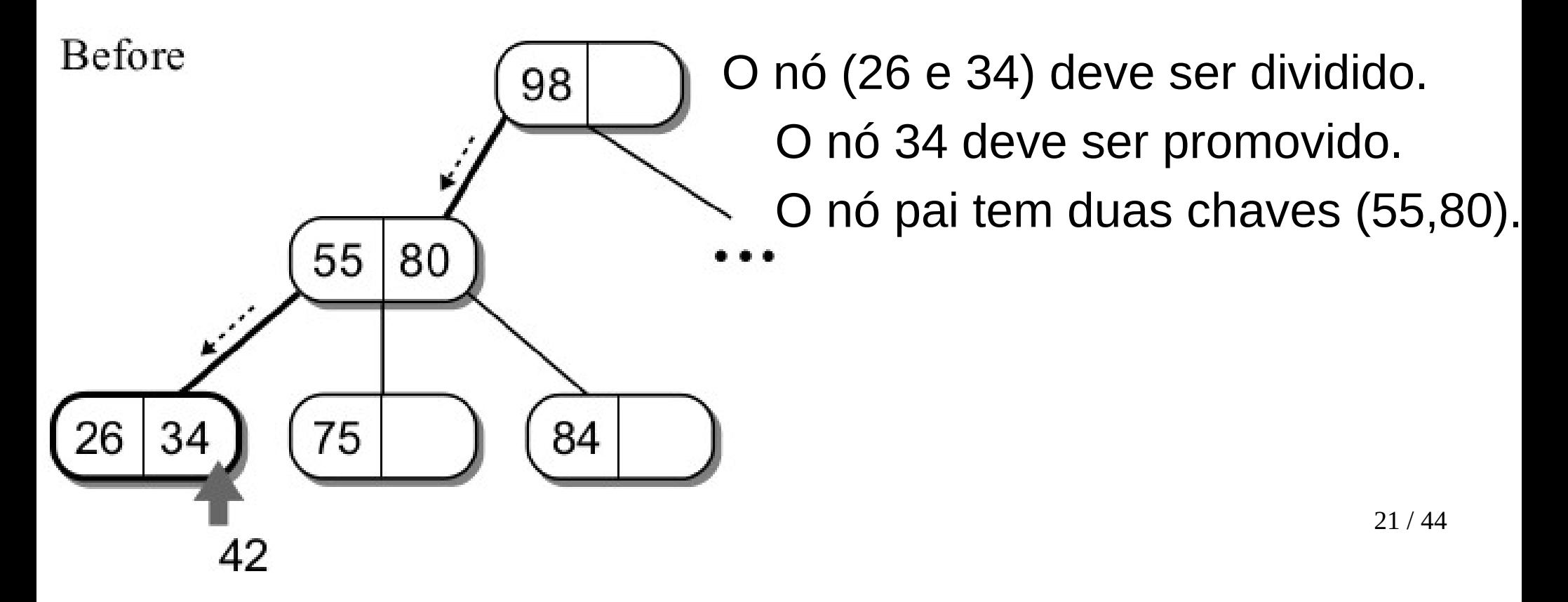

- O que aconteceria se o nó superior (pai) já estivesse cheio?
- Suponha a inserção do nó 42 na árvore abaixo:

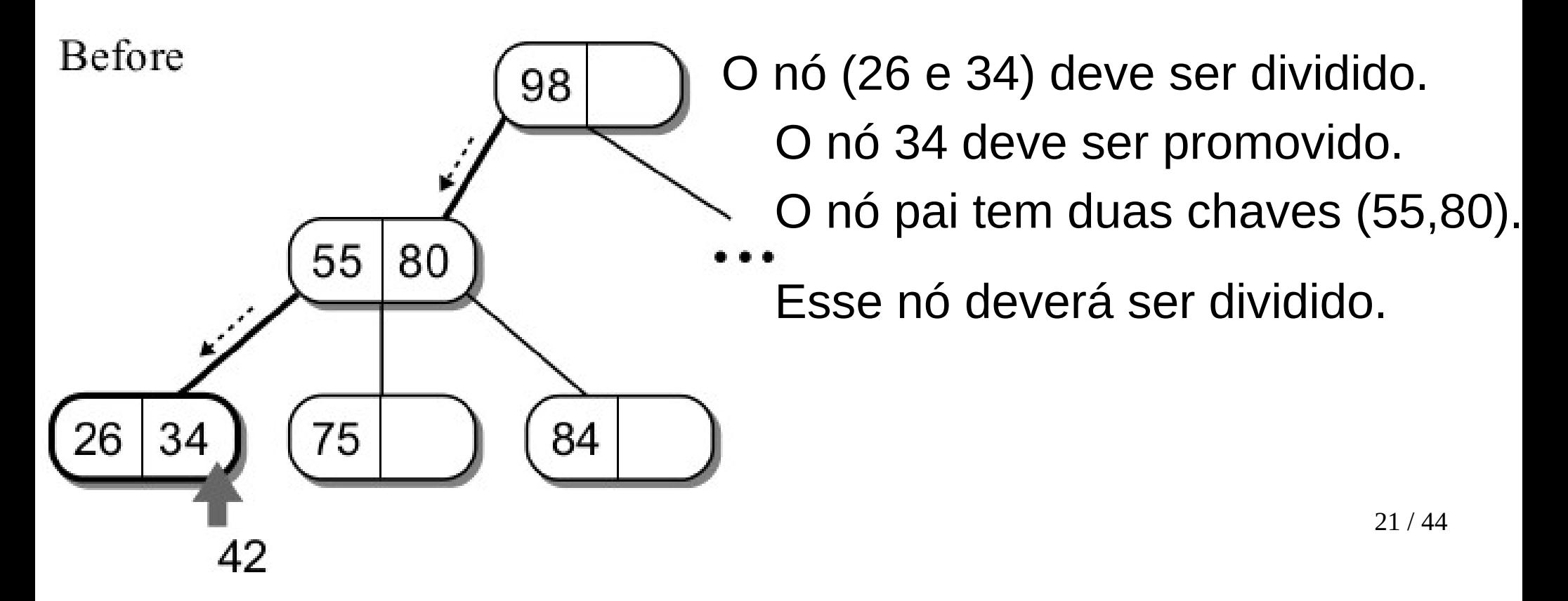

- O que aconteceria se o nó superior (pai) já estivesse cheio?
- Suponha a inserção do nó 42 na árvore abaixo:

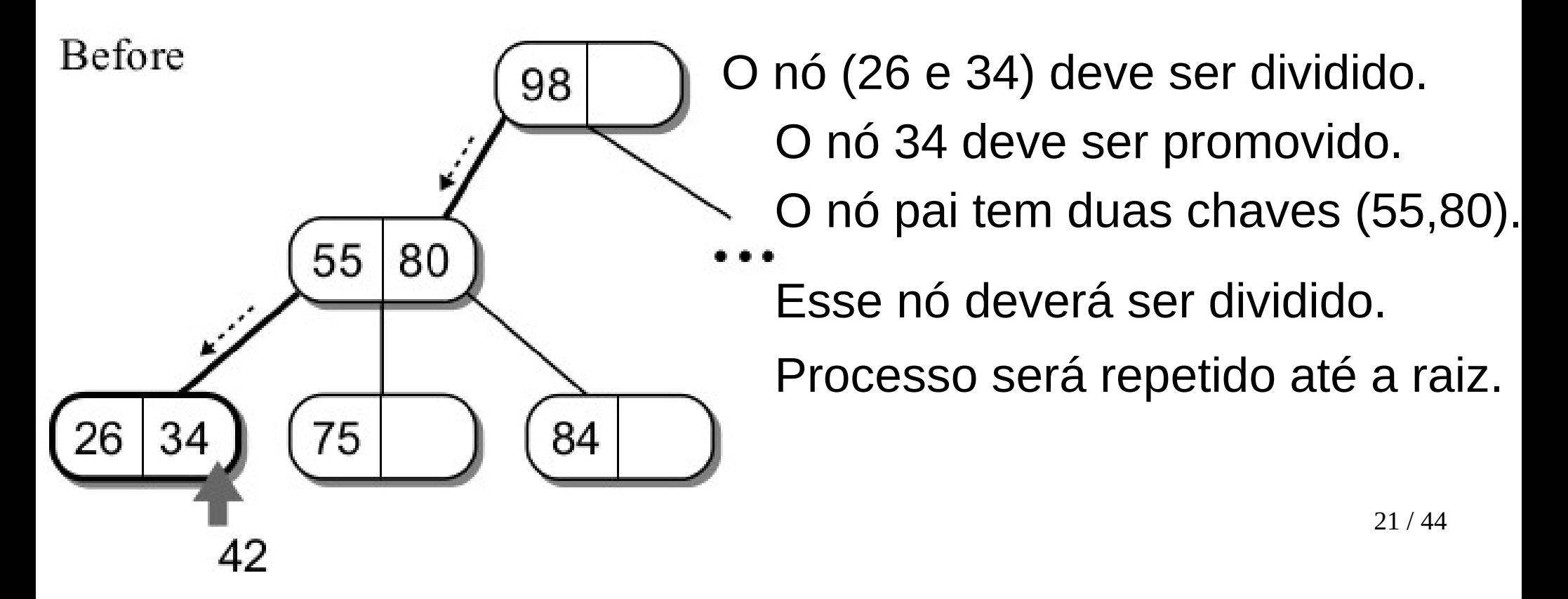

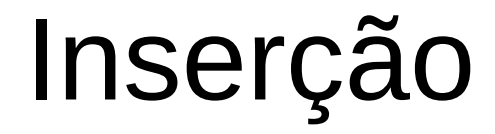

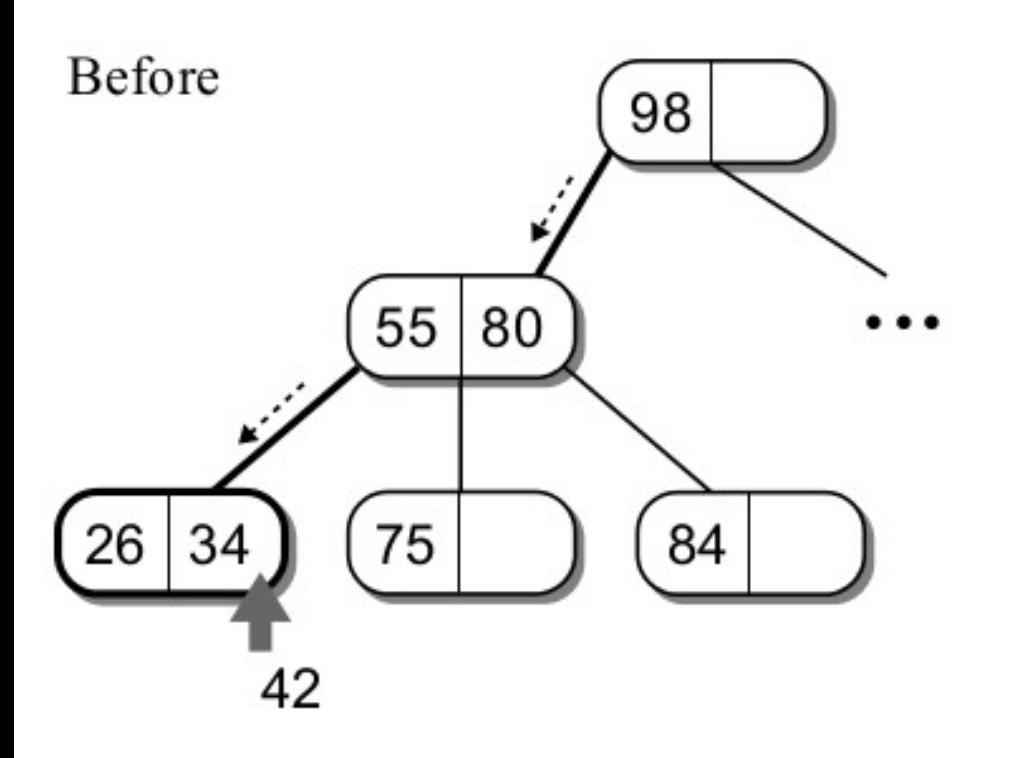

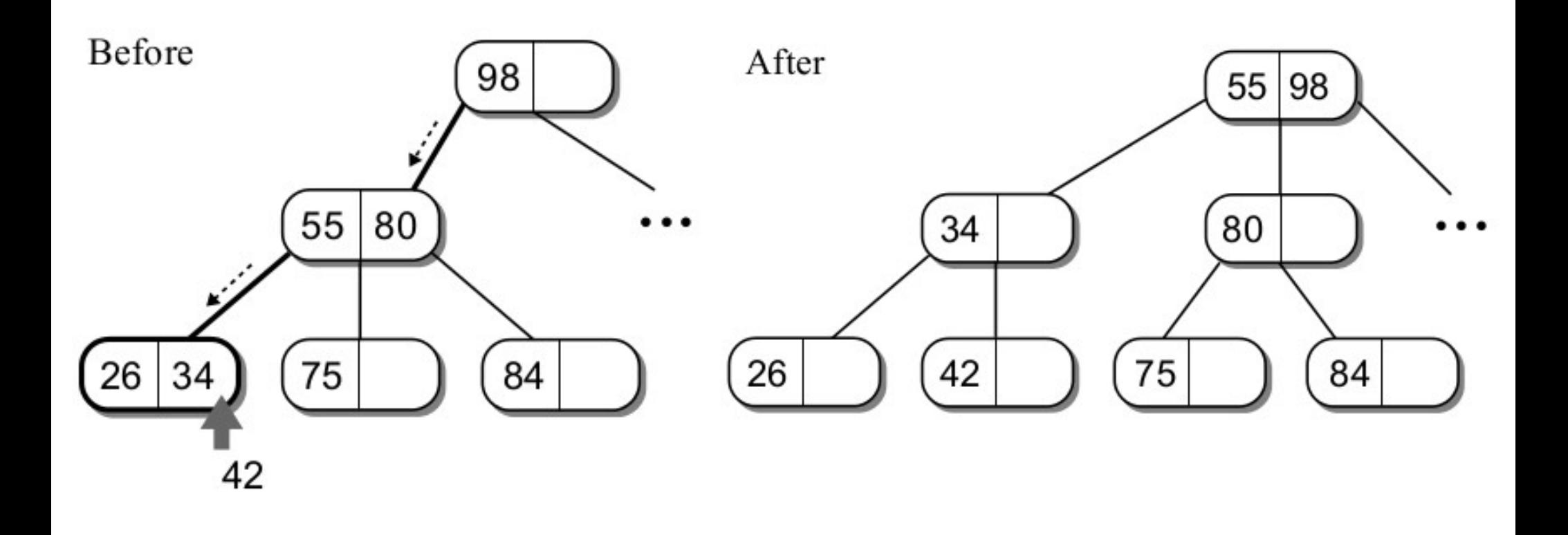

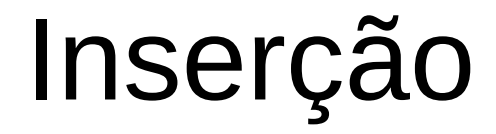

• Quando o novo nó precisa ser dividido, um novo nó raiz é criado.

- Quando o novo nó precisa ser dividido, um novo nó raiz é criado.
- O nó raiz original se torna o filho esquerdo e o novo nó se torna o filho do meio.

- Quando o novo nó precisa ser dividido, um novo nó raiz é criado.
- O nó raiz original se torna o filho esquerdo e o novo nó se torna o filho do meio.

**Before** 

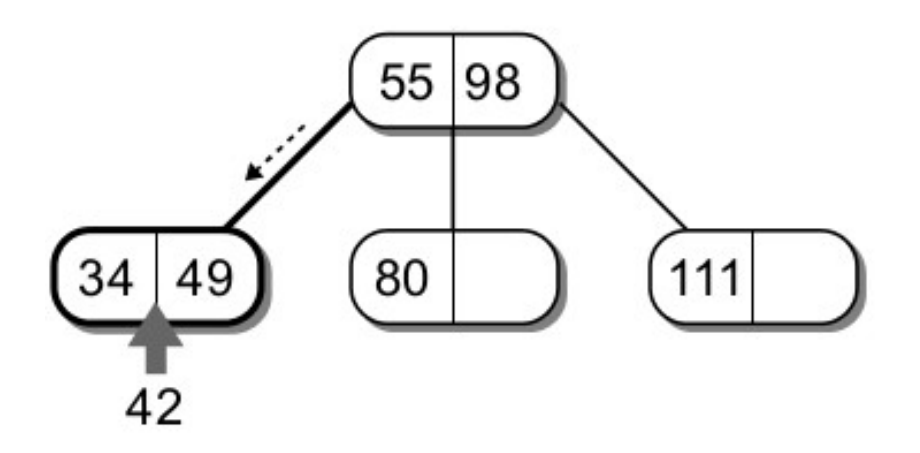

- Quando o novo nó precisa ser dividido, um novo nó raiz é criado.
- O nó raiz original se torna o filho esquerdo e o novo nó se torna o filho do meio.

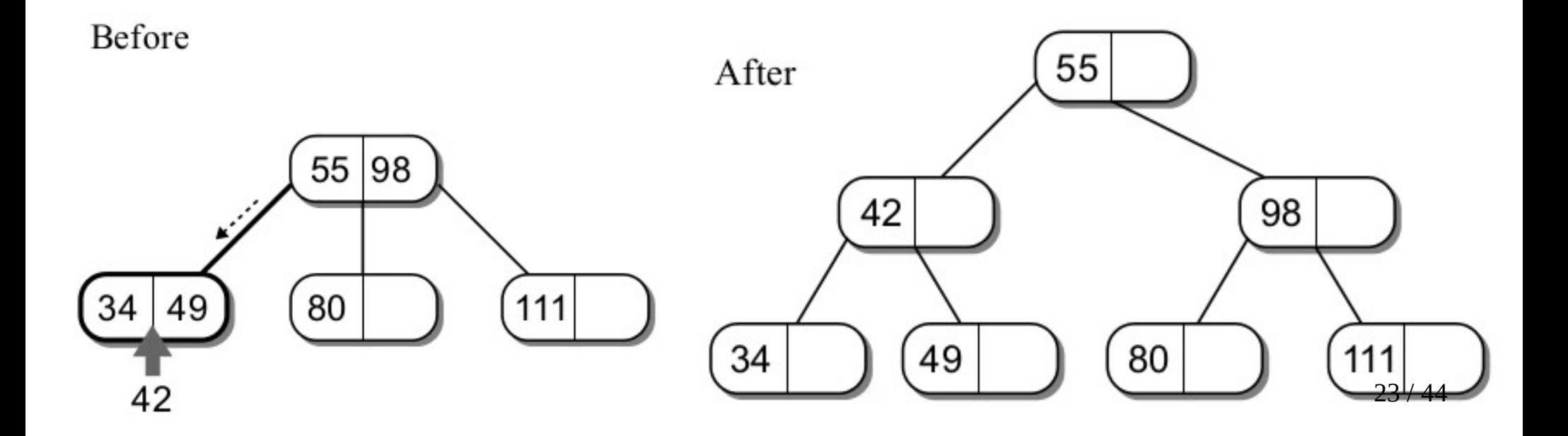

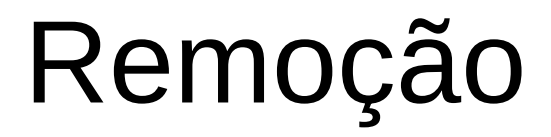

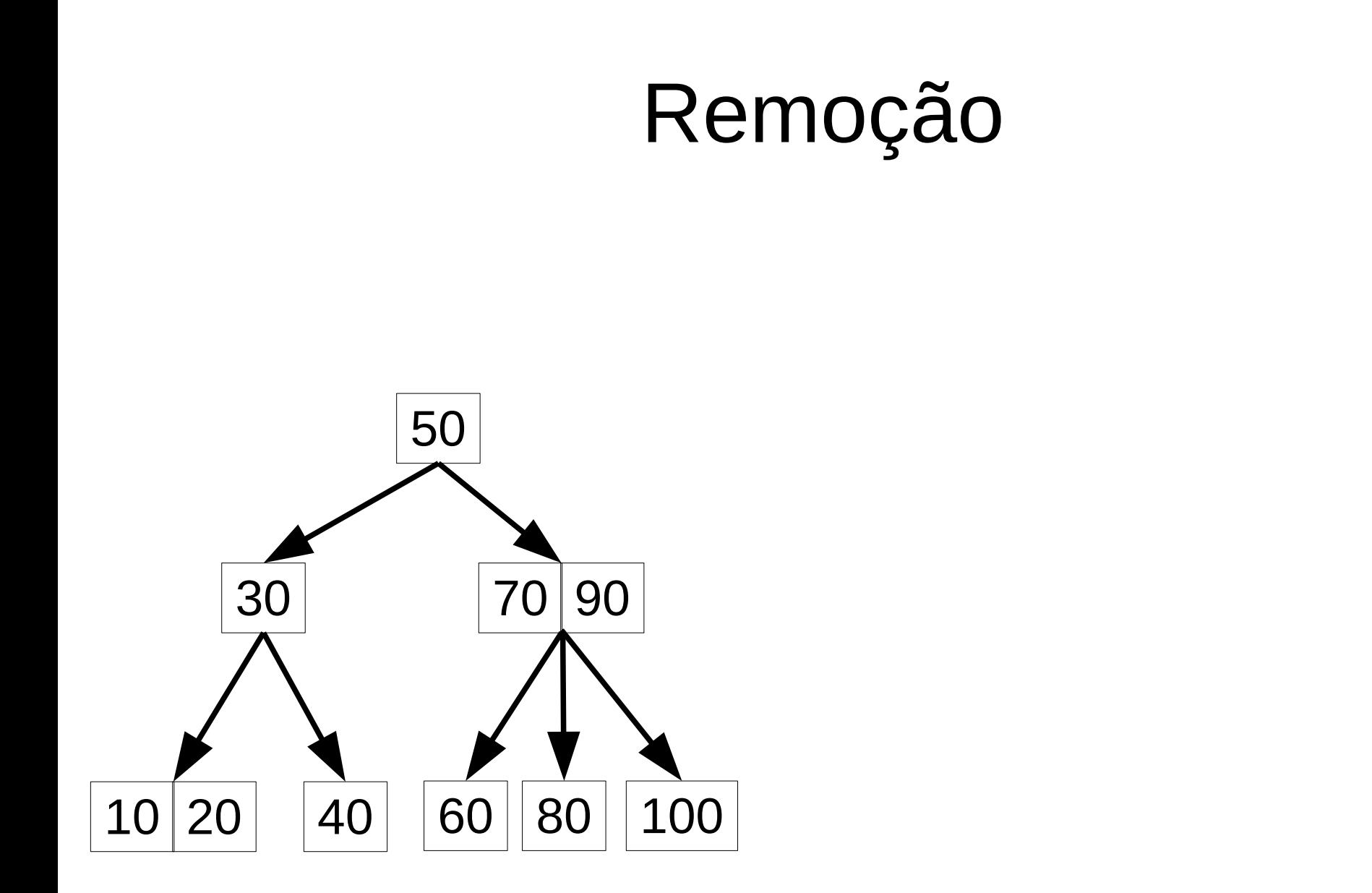

#### Remoção

• Remover nó 70.

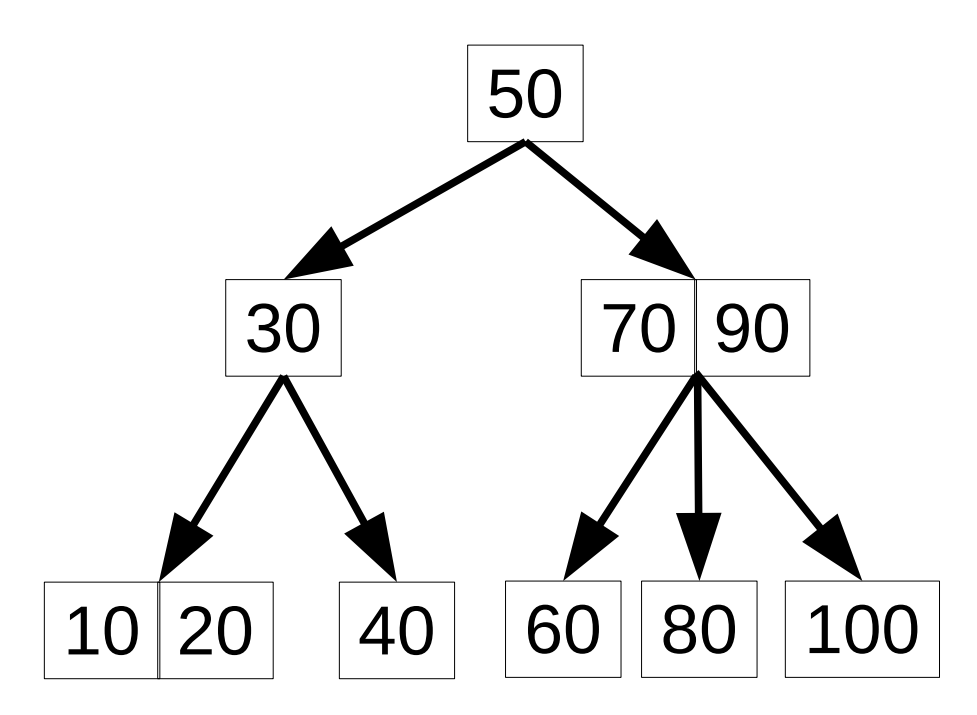

### Remoção

• Remover nó 70.

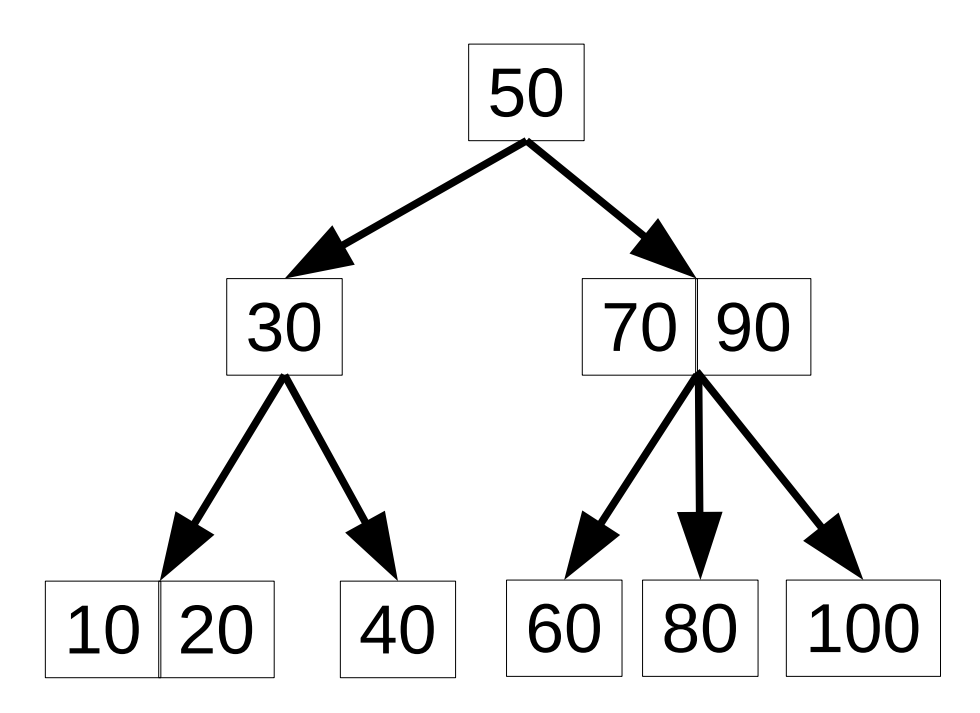

Trocar a chave (70) pelo seu sucessor (80).
• Remover nó 70.

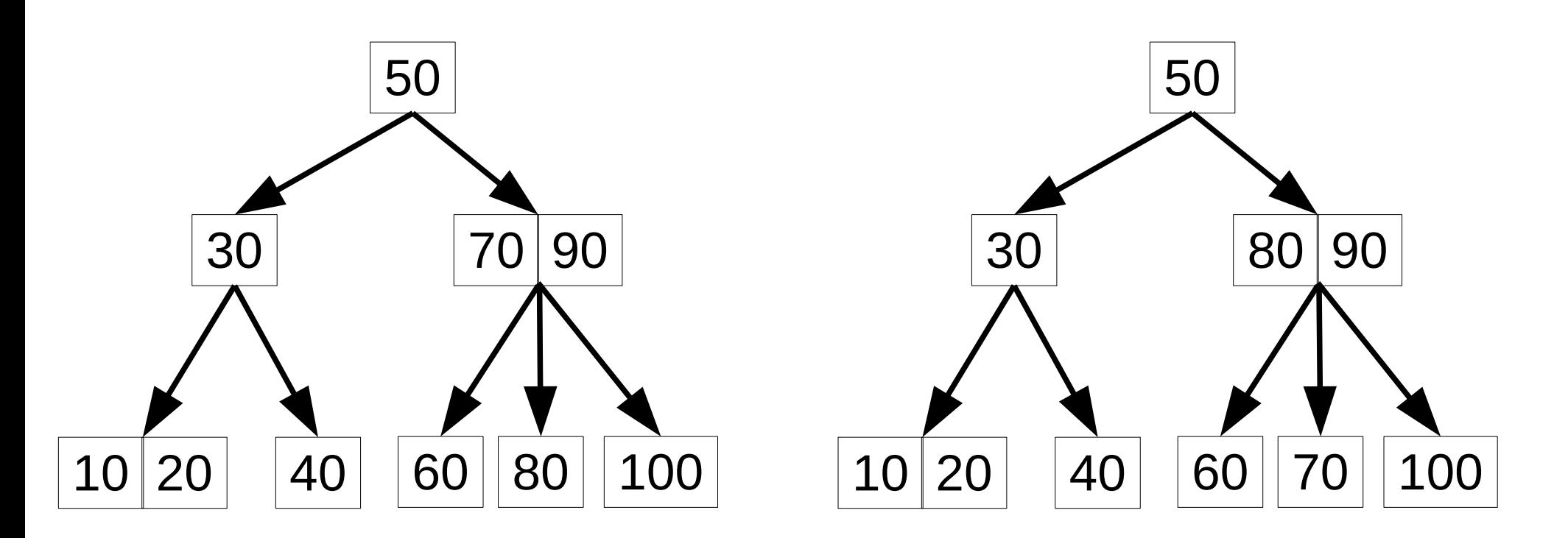

Trocar a chave (70) pelo seu sucessor (80).

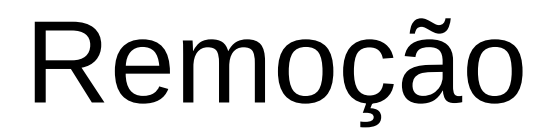

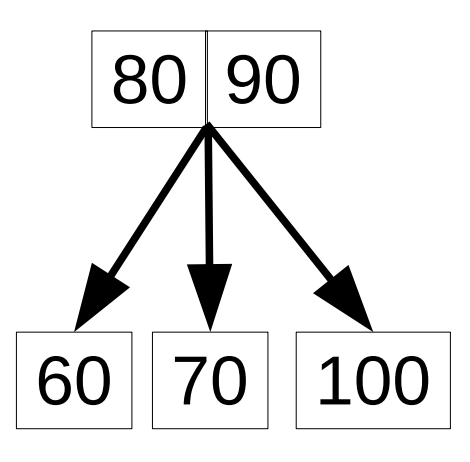

• Remover nó 70 (continuação)...

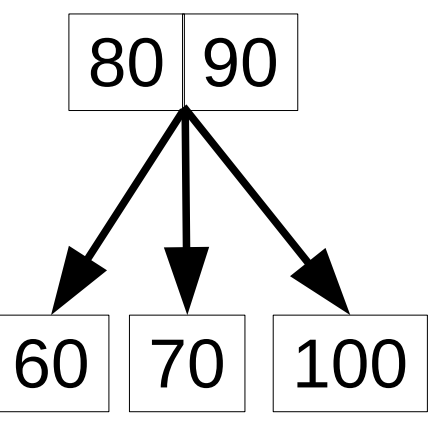

Remover a folha (70).

• Remover nó 70 (continuação)...

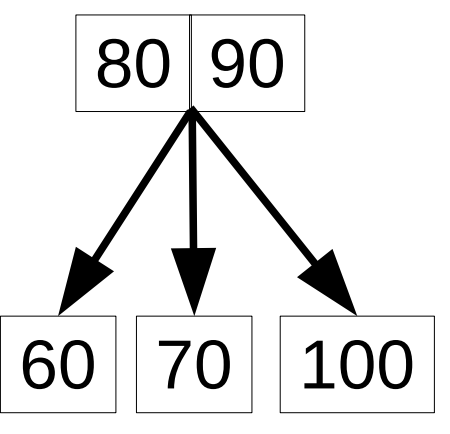

Remover a folha (70).

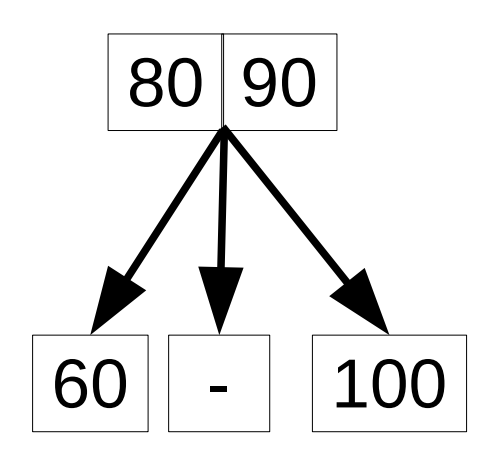

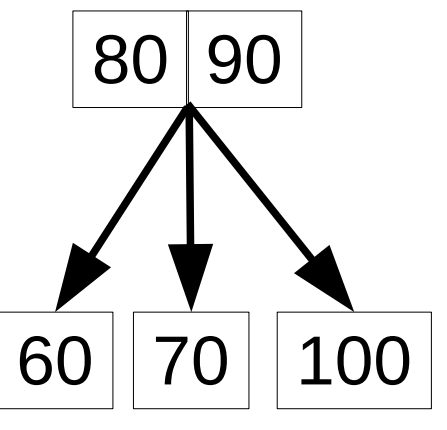

Remover a folha (70).

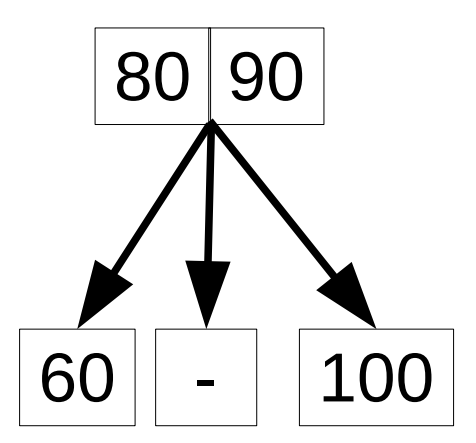

Unir os nós da folha vazia

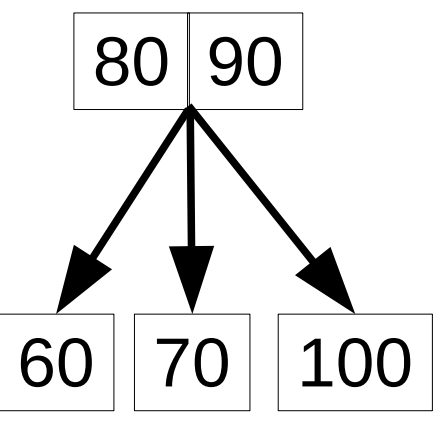

Remover a folha (70).

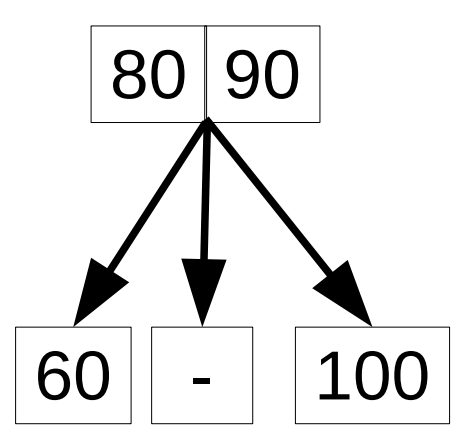

Unir os nós da folha vazia e mover o nó 80 para baixo.

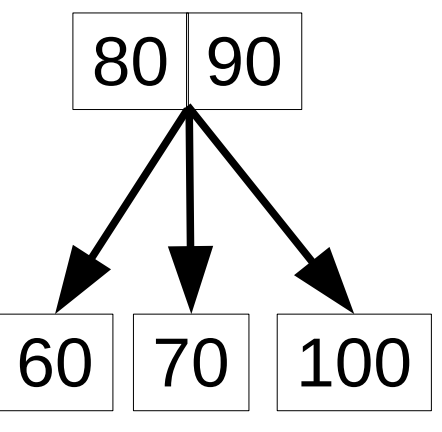

Remover a folha (70).

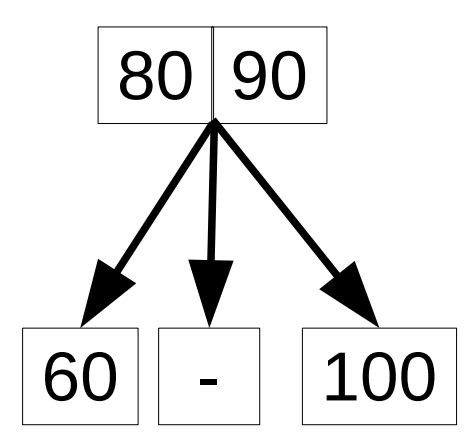

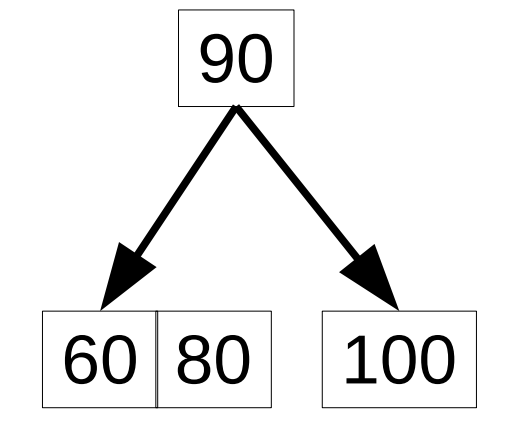

Unir os nós da folha vazia e mover o nó 80 para baixo.

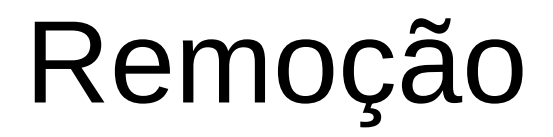

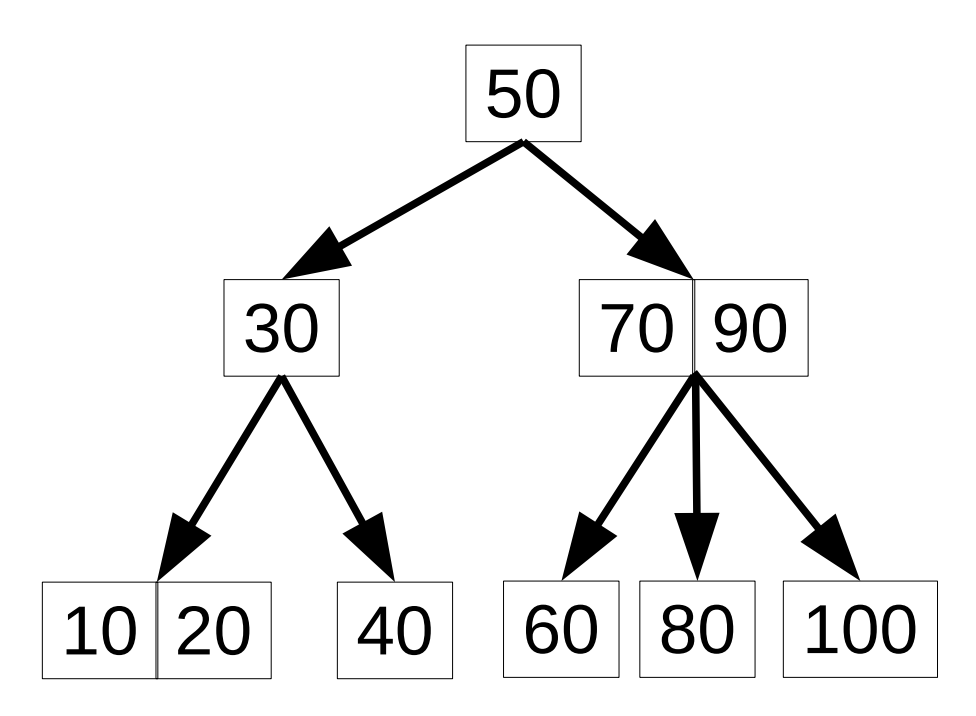

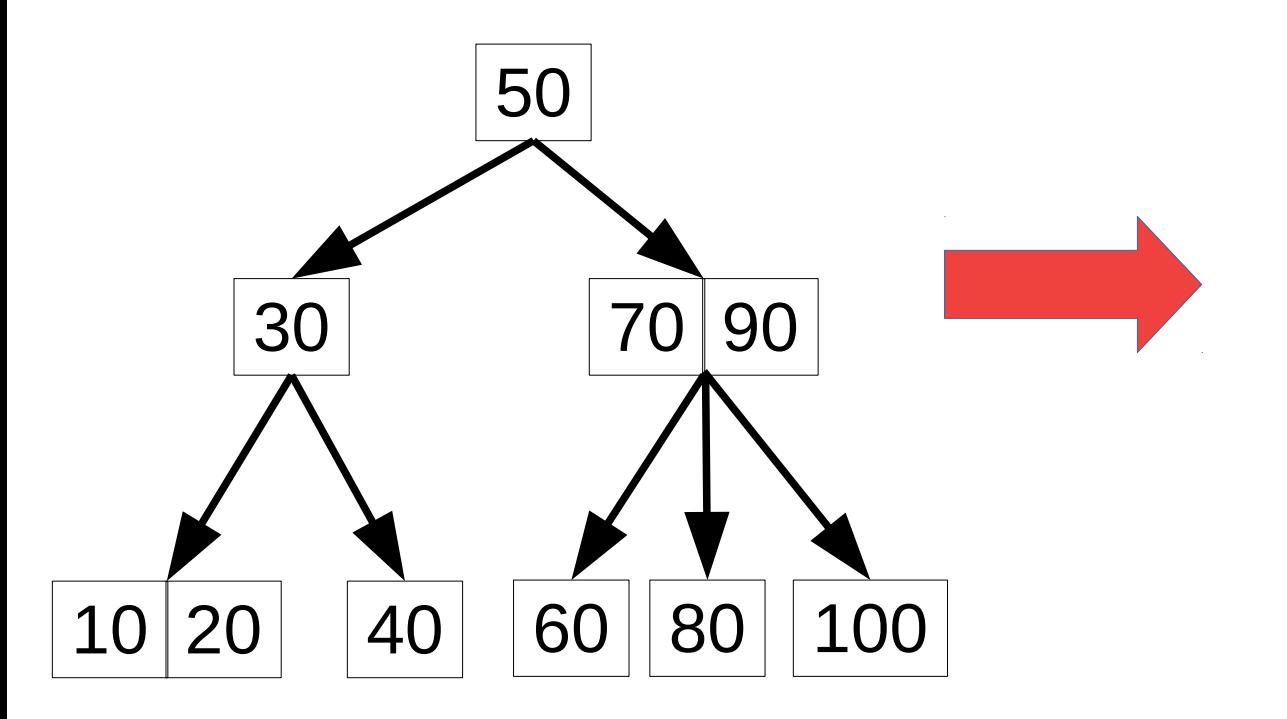

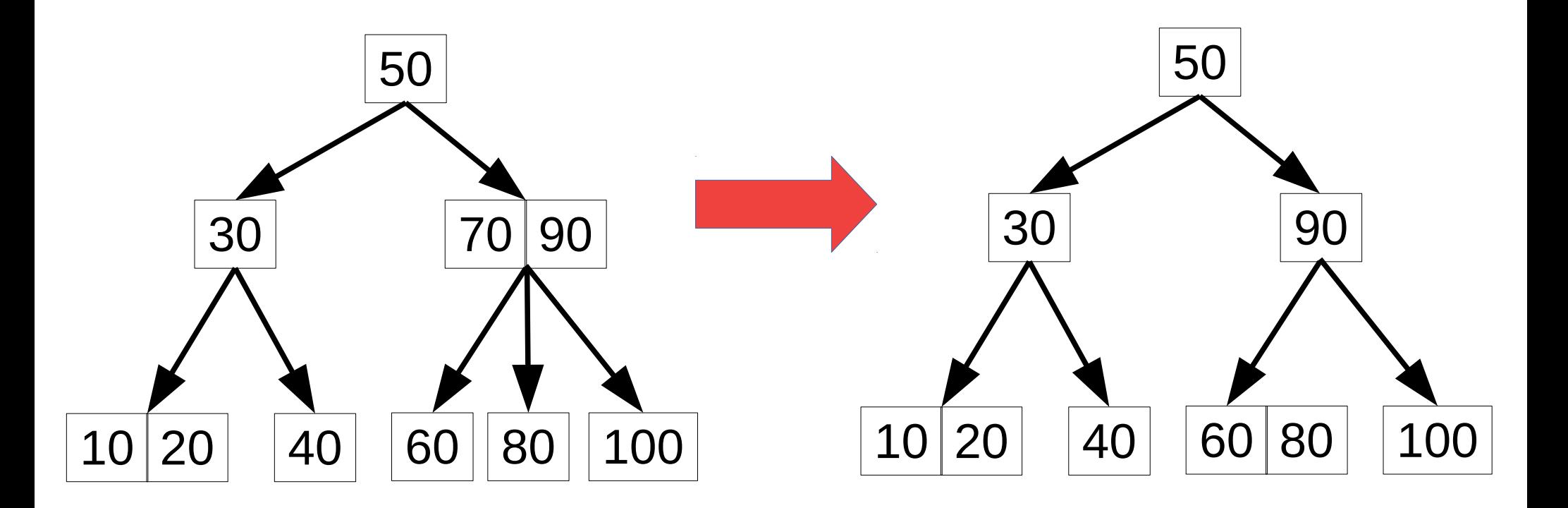

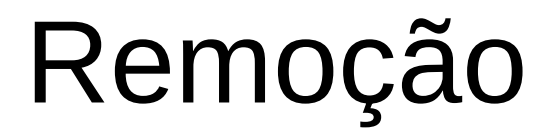

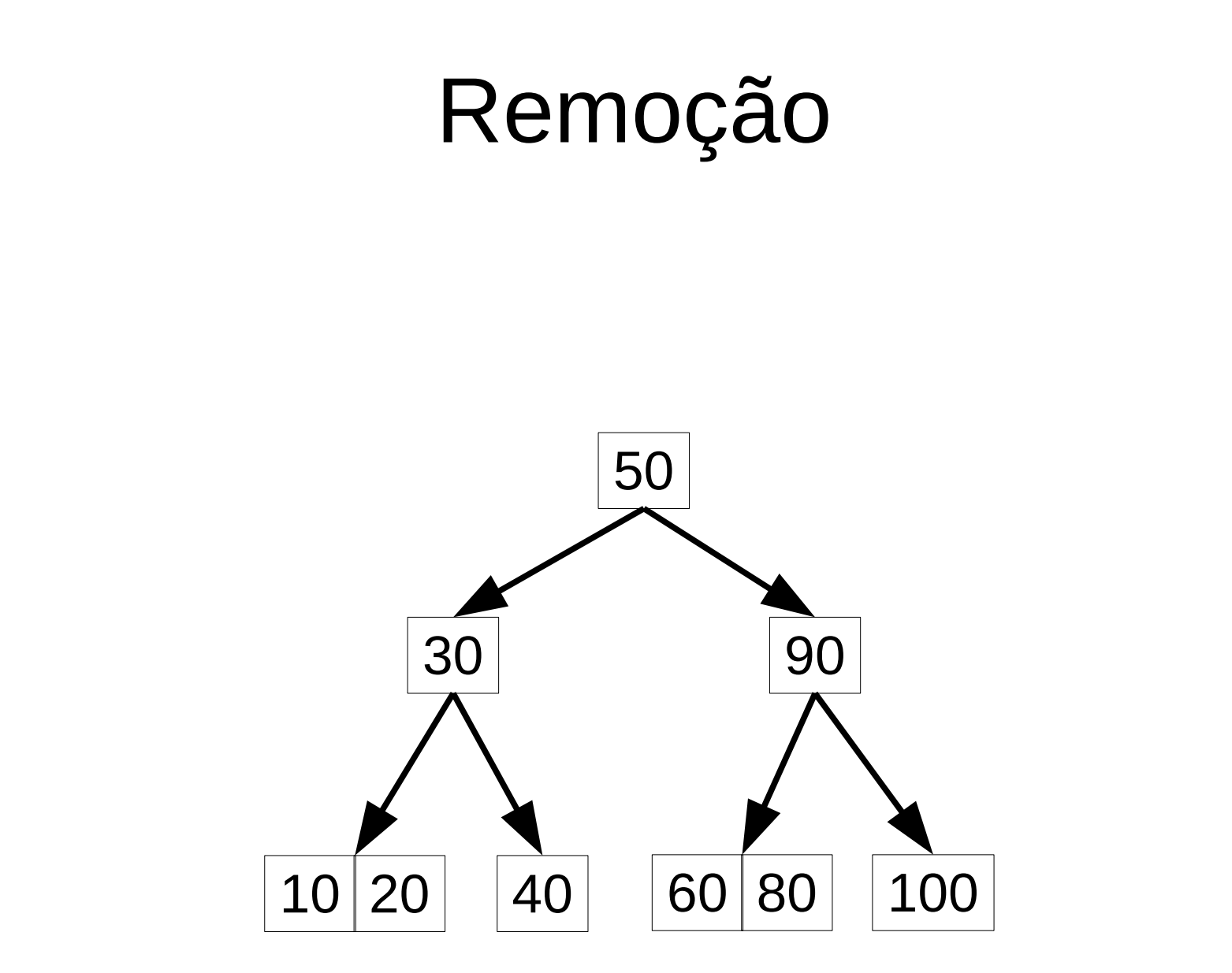

● Remover nó 100

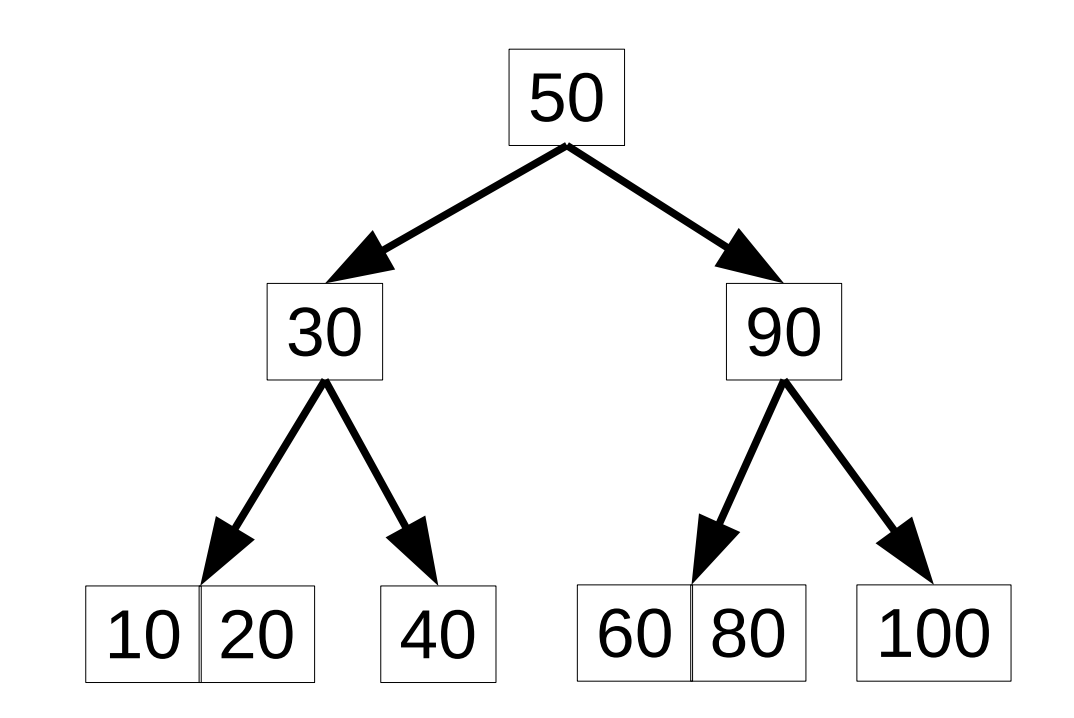

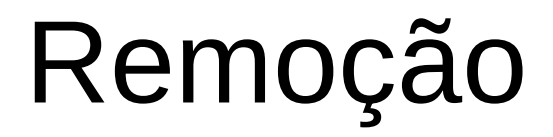

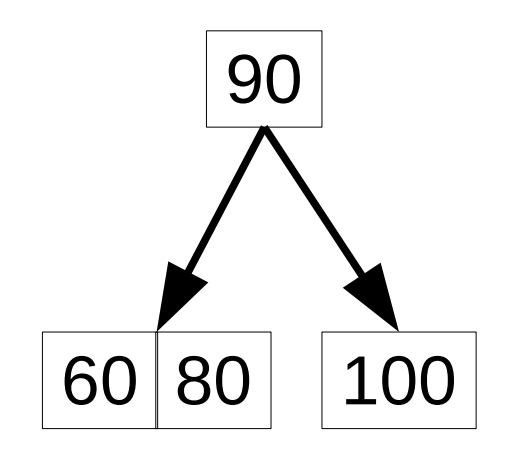

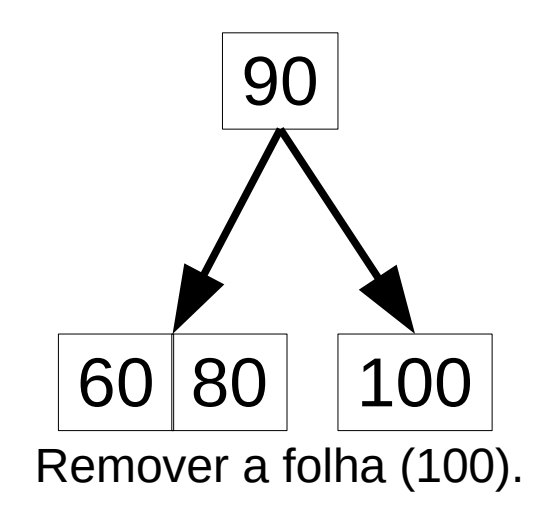

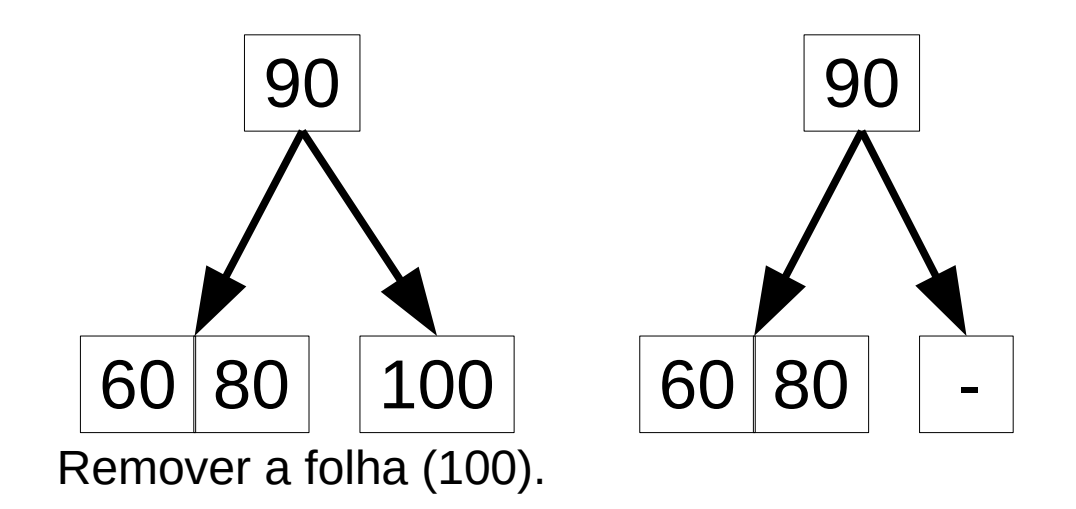

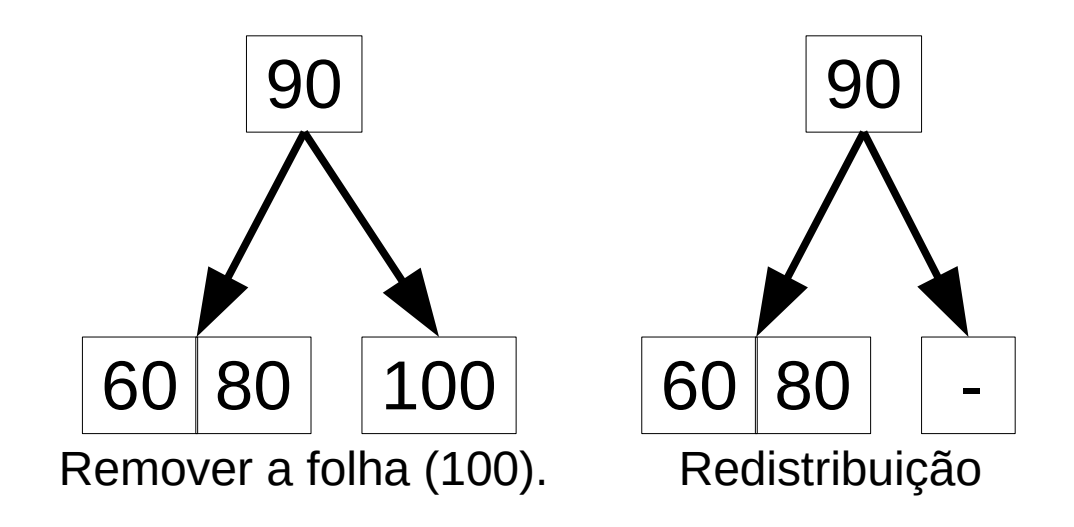

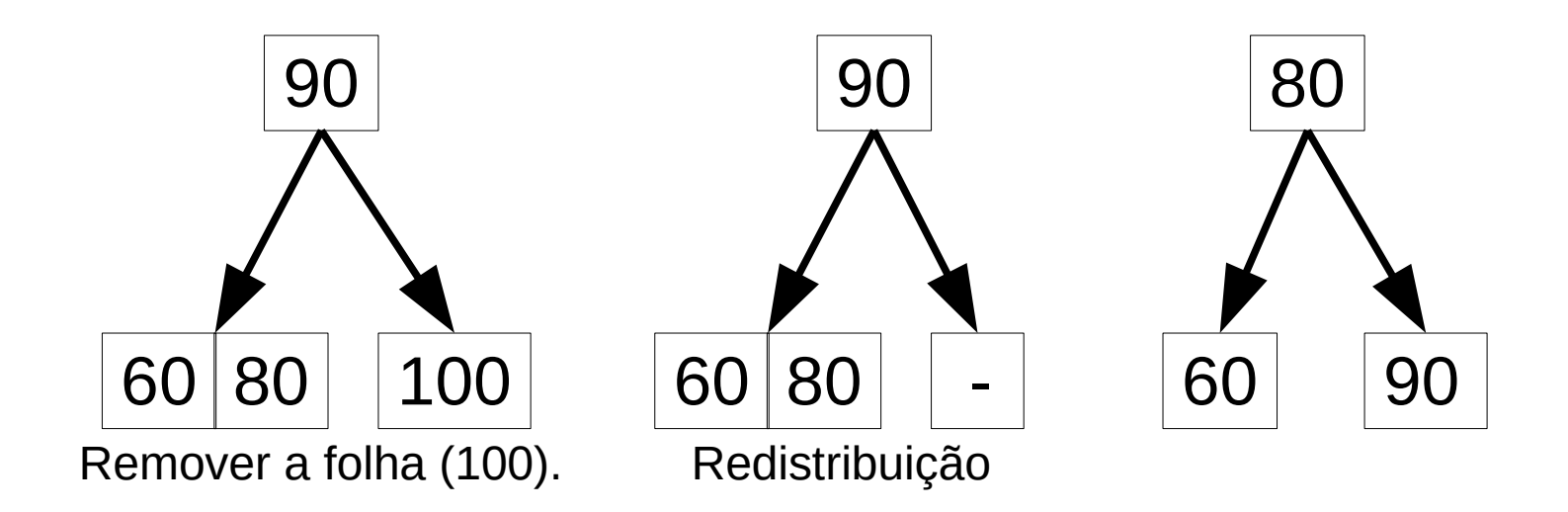

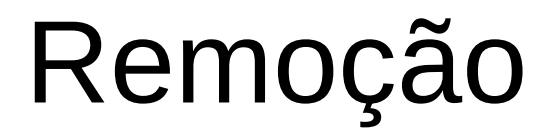

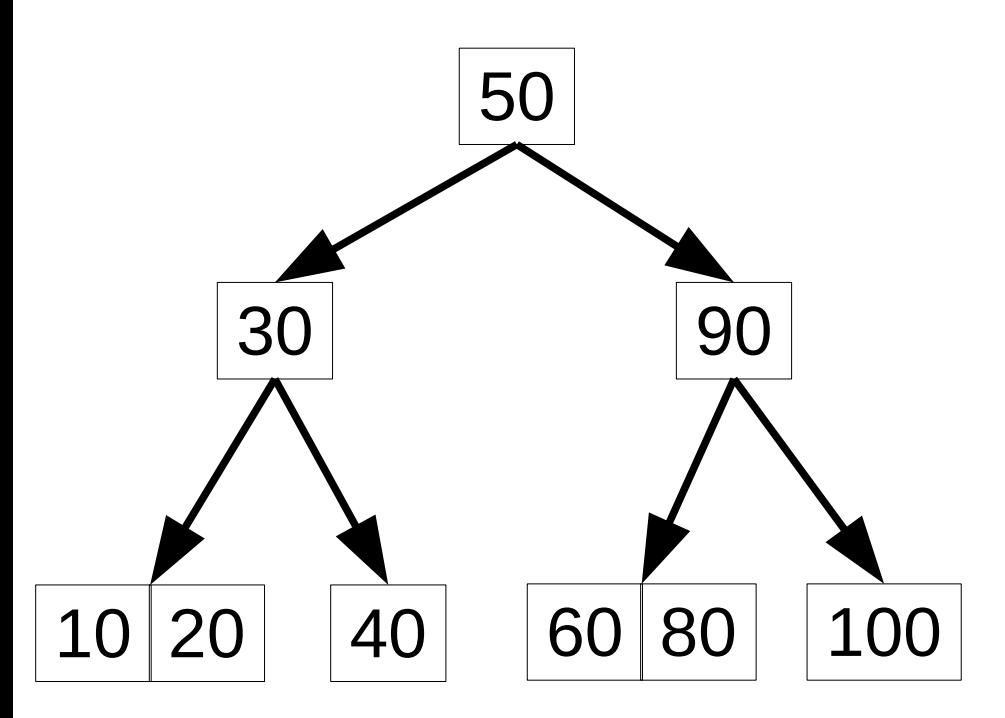

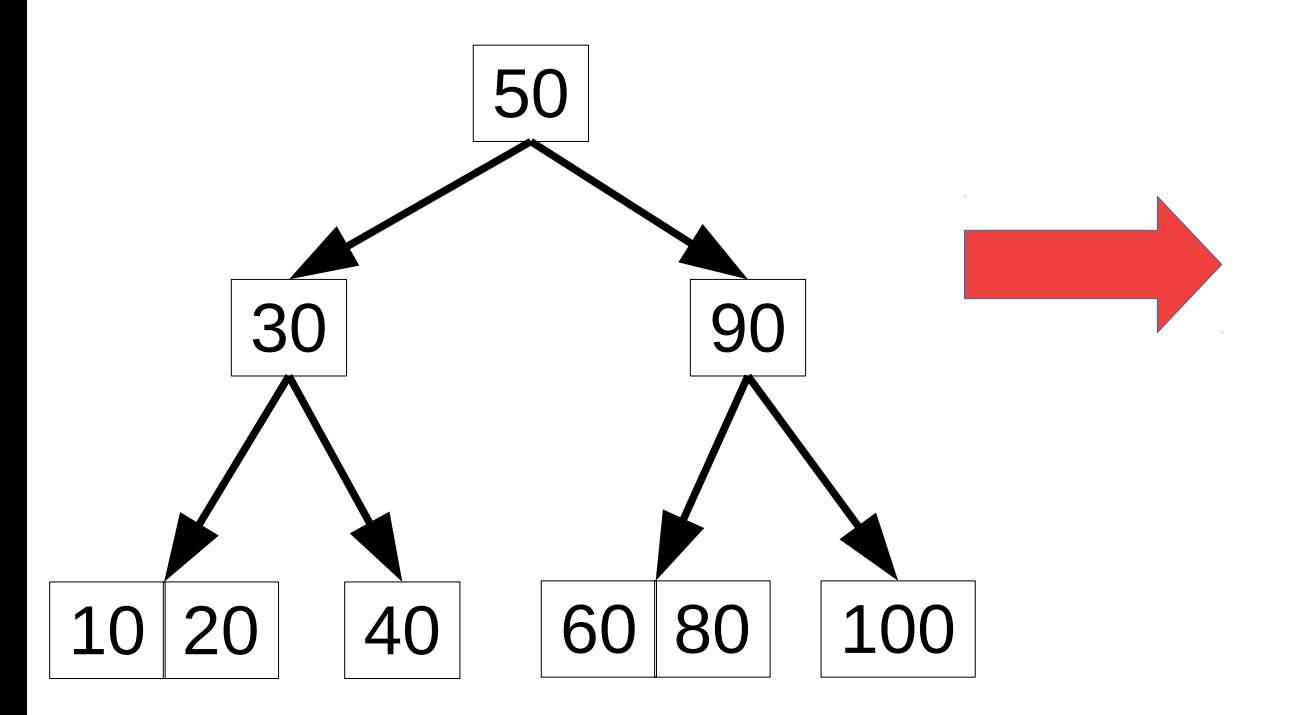

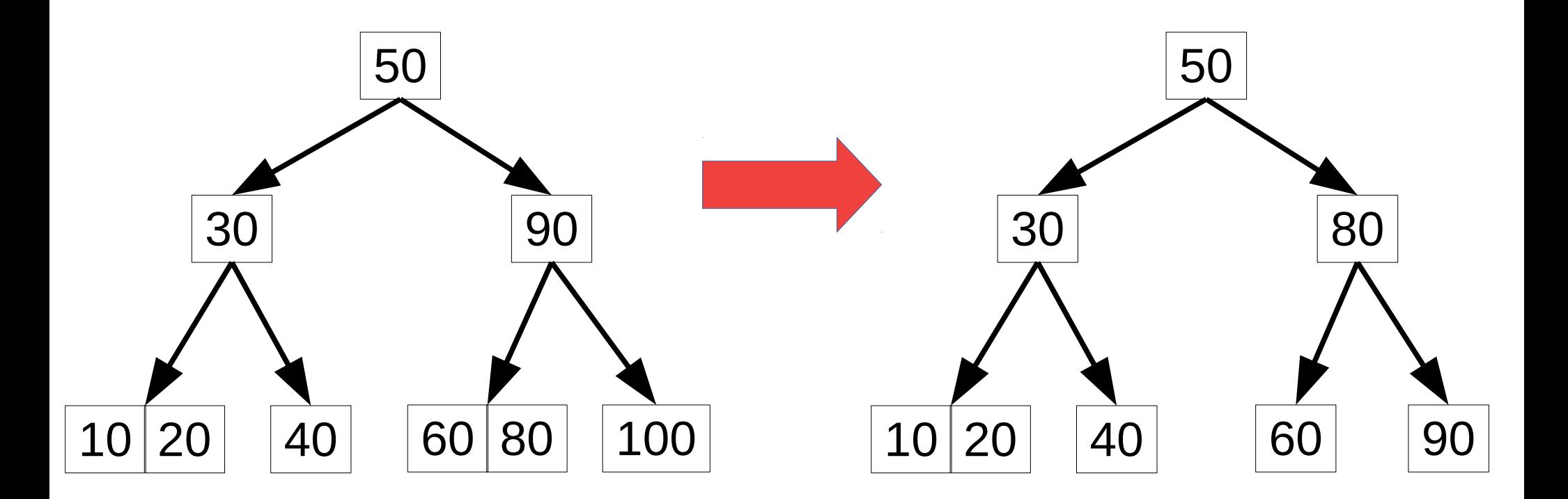

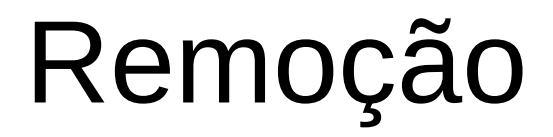

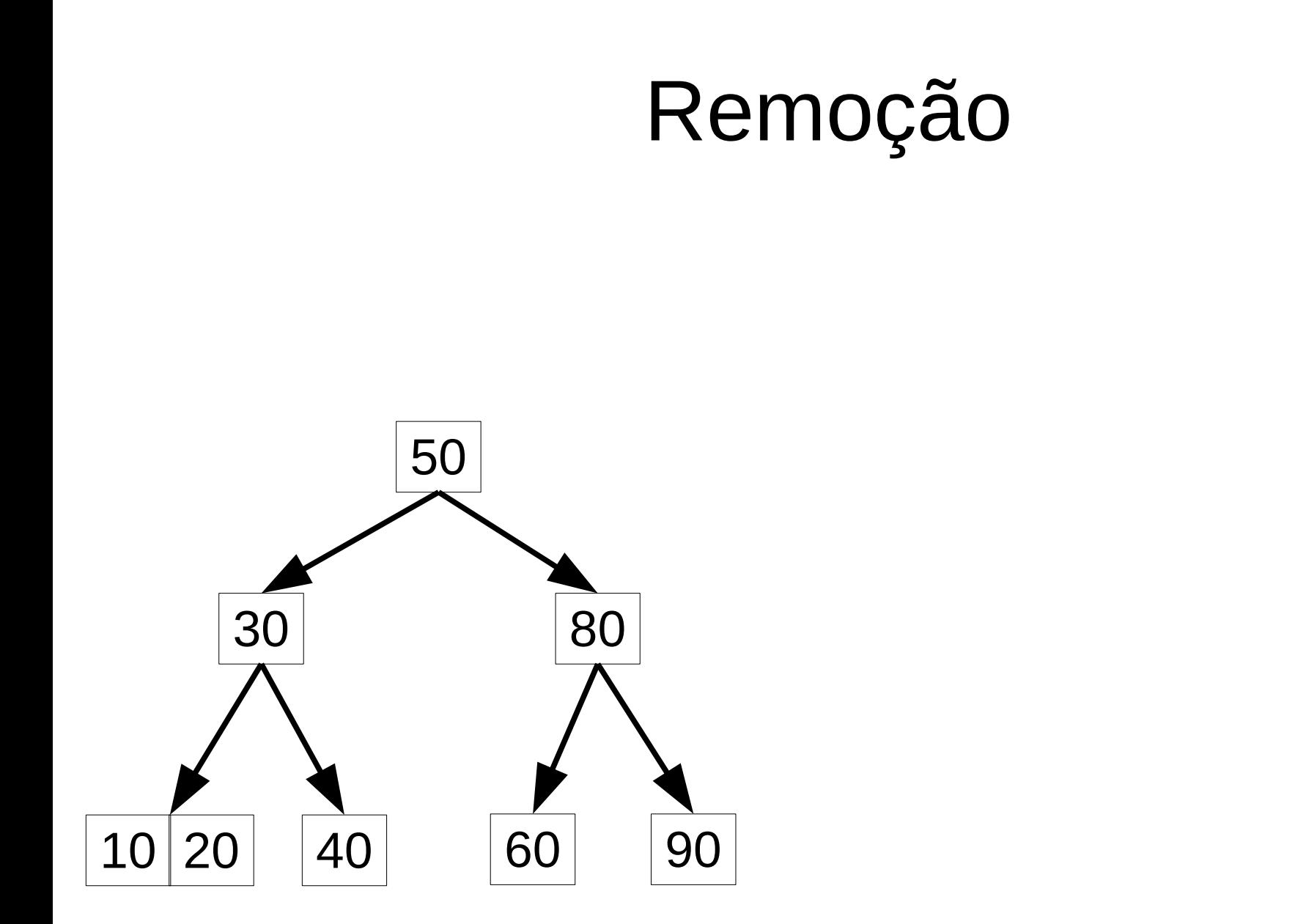

• Remover nó 80.

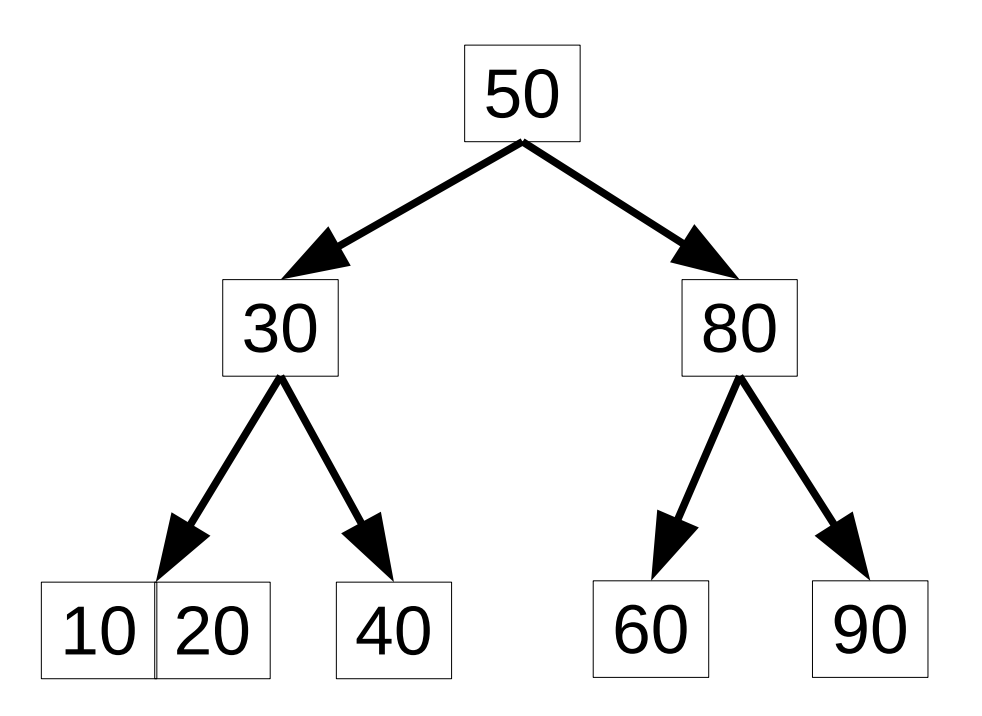

• Remover nó 80.

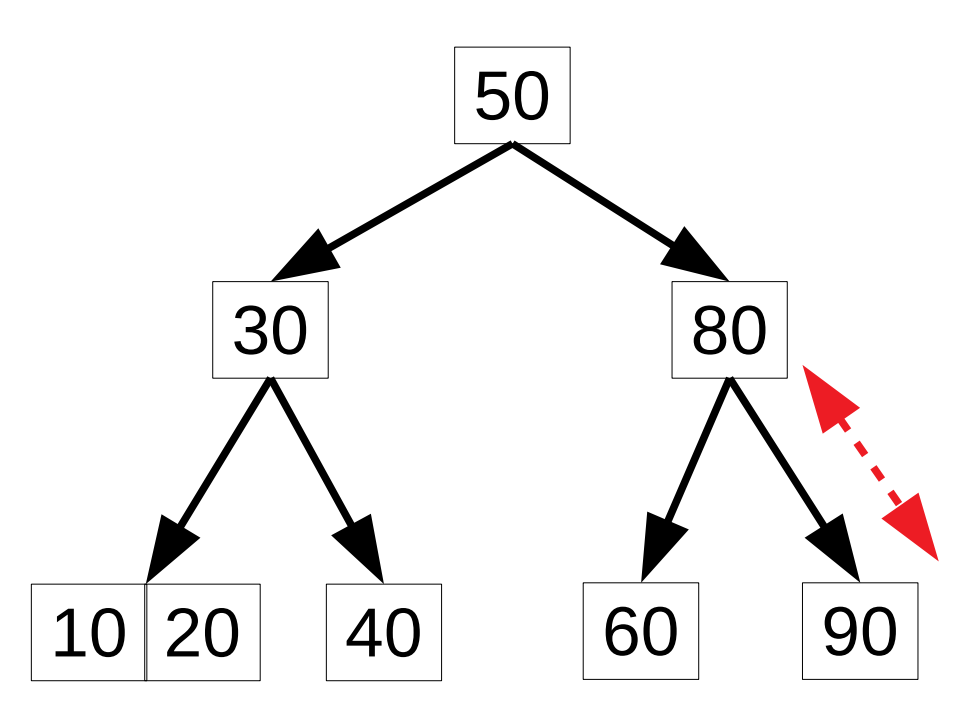

Trocar a ordem com o seu sucessor!

• Remover nó 80.

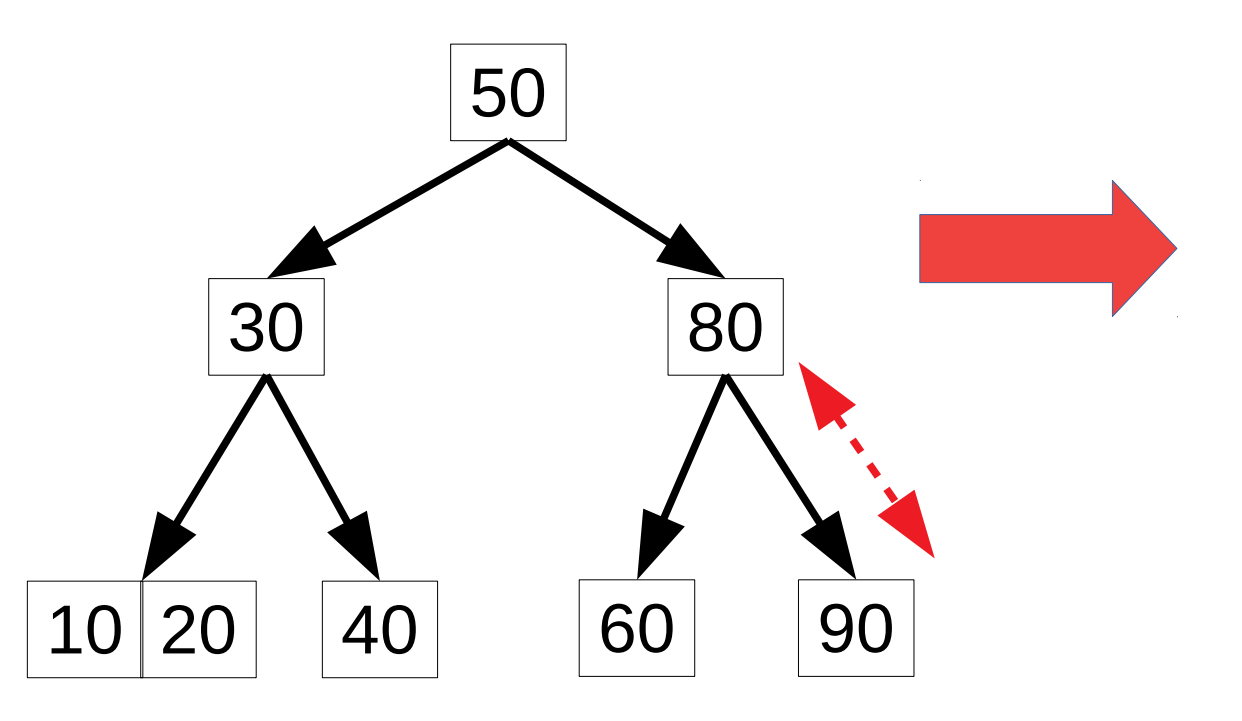

Trocar a ordem com o seu sucessor!

• Remover nó 80.

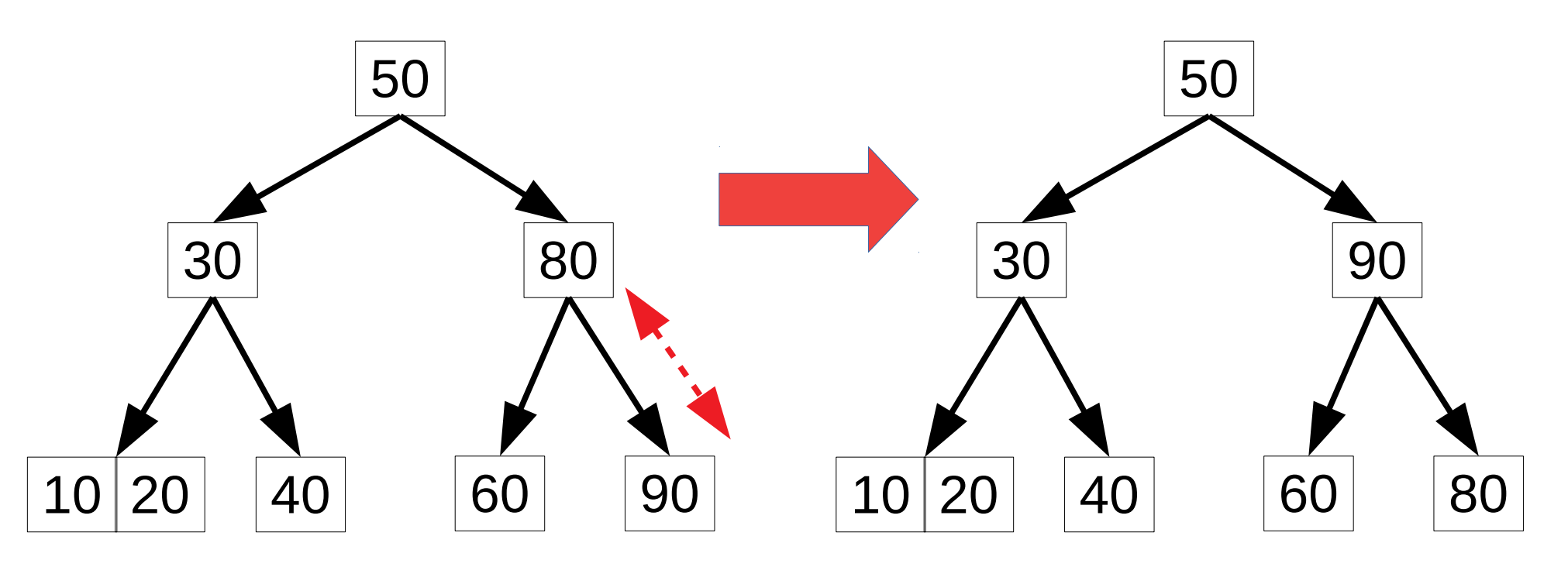

Trocar a ordem com o seu sucessor!

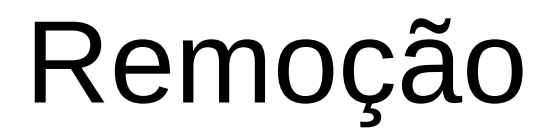
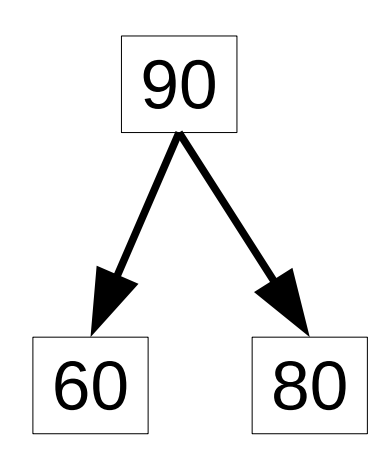

• Remover nó 80 (continuação)...

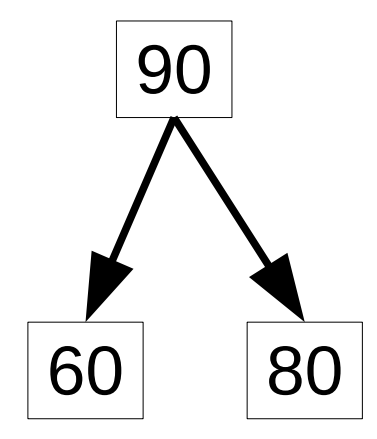

Remover a folha (80).

• Remover nó 80 (continuação)...

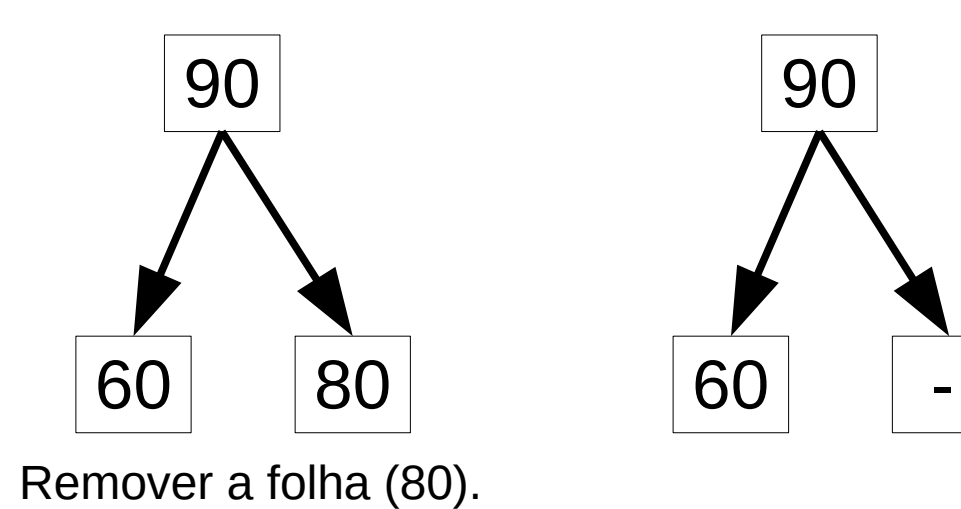

31 / 44

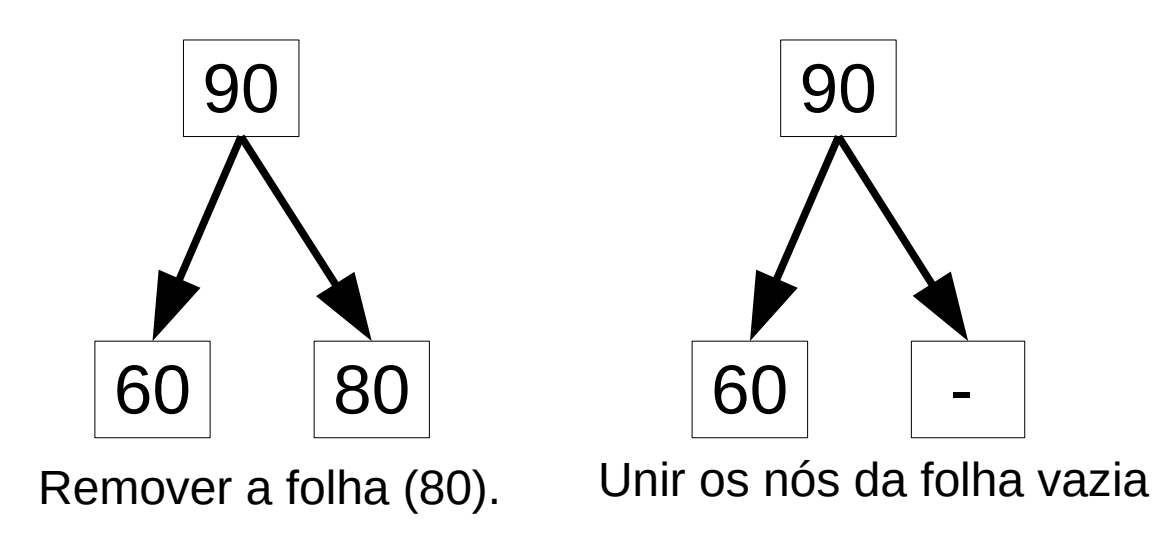

• Remover nó 80 (continuação)...

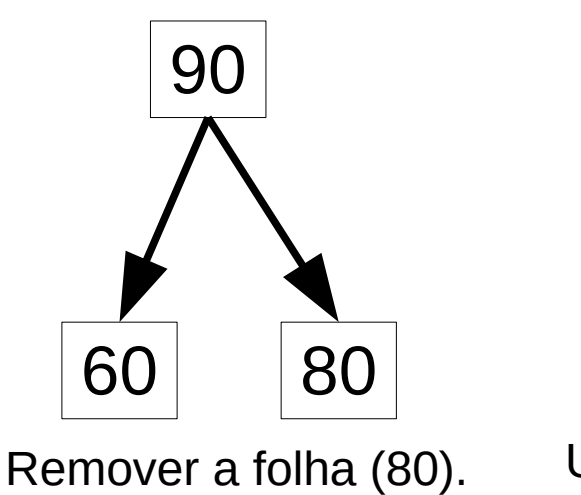

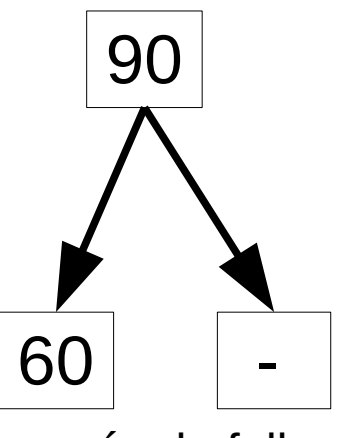

Unir os nós da folha vazia e mover o nó 90 para baixo.

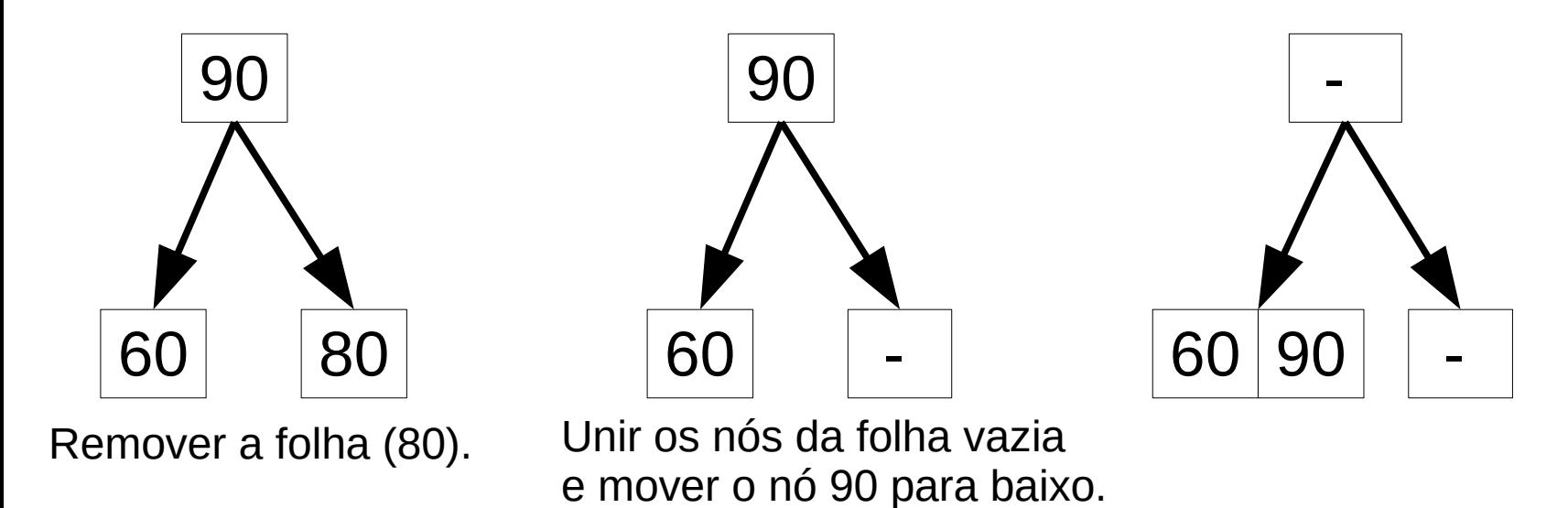

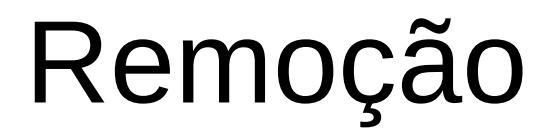

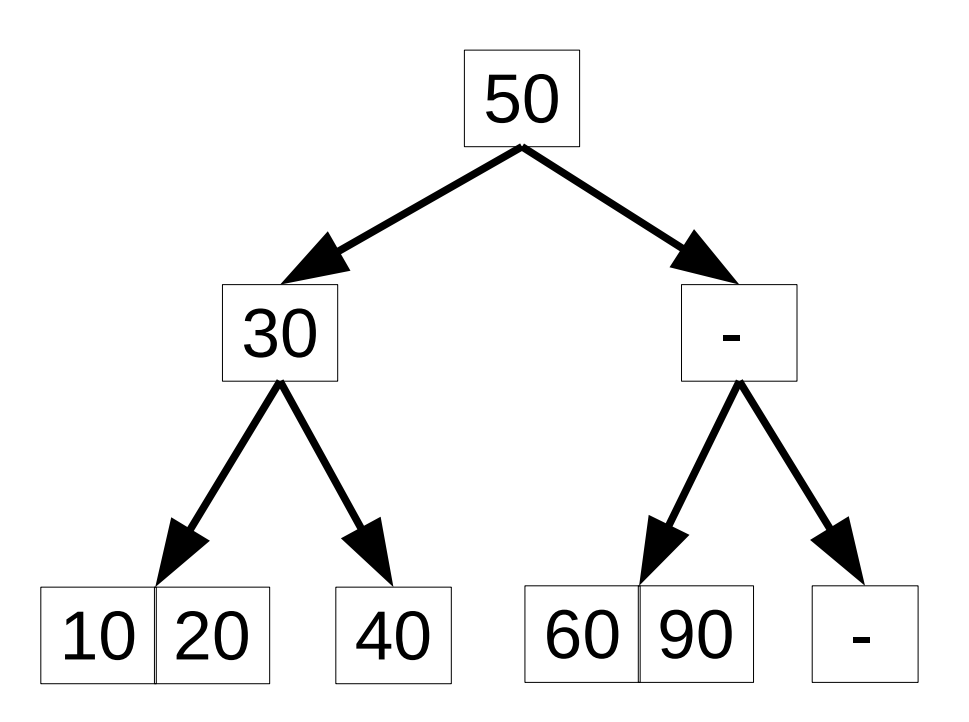

● Remover nó 80 (continuação)...

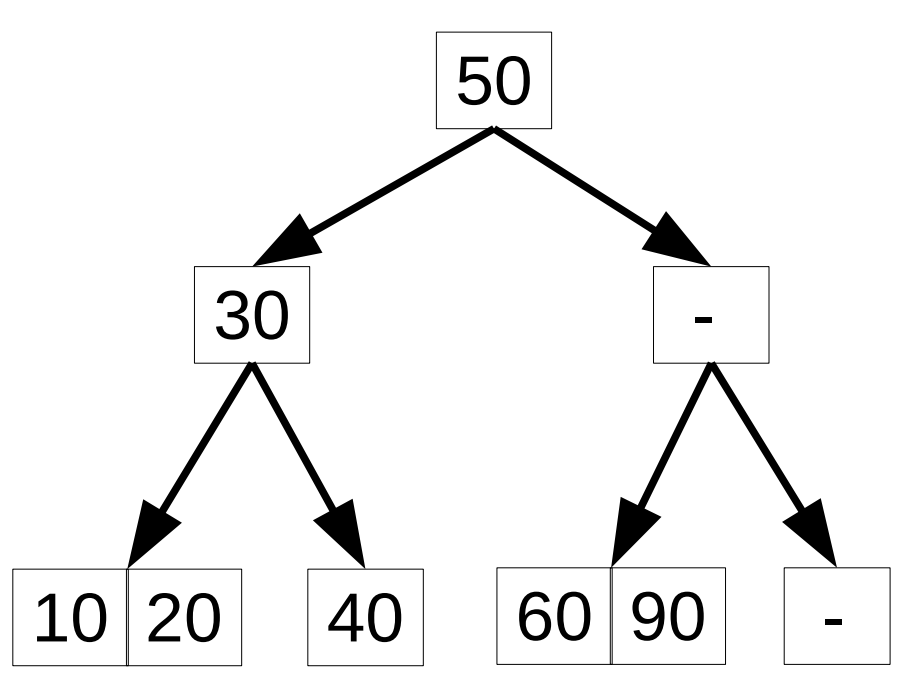

Unir os nós da folha vazia

• Remover nó 80 (continuação)...

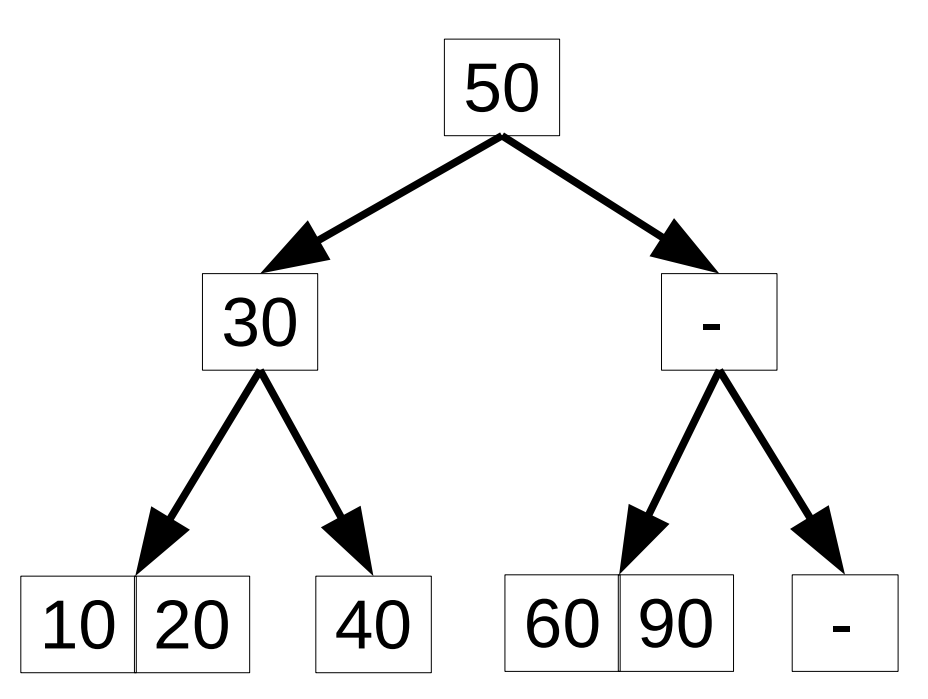

Unir os nós da folha vazia e mover o nó 50 para baixo.

• Remover nó 80 (continuação)...

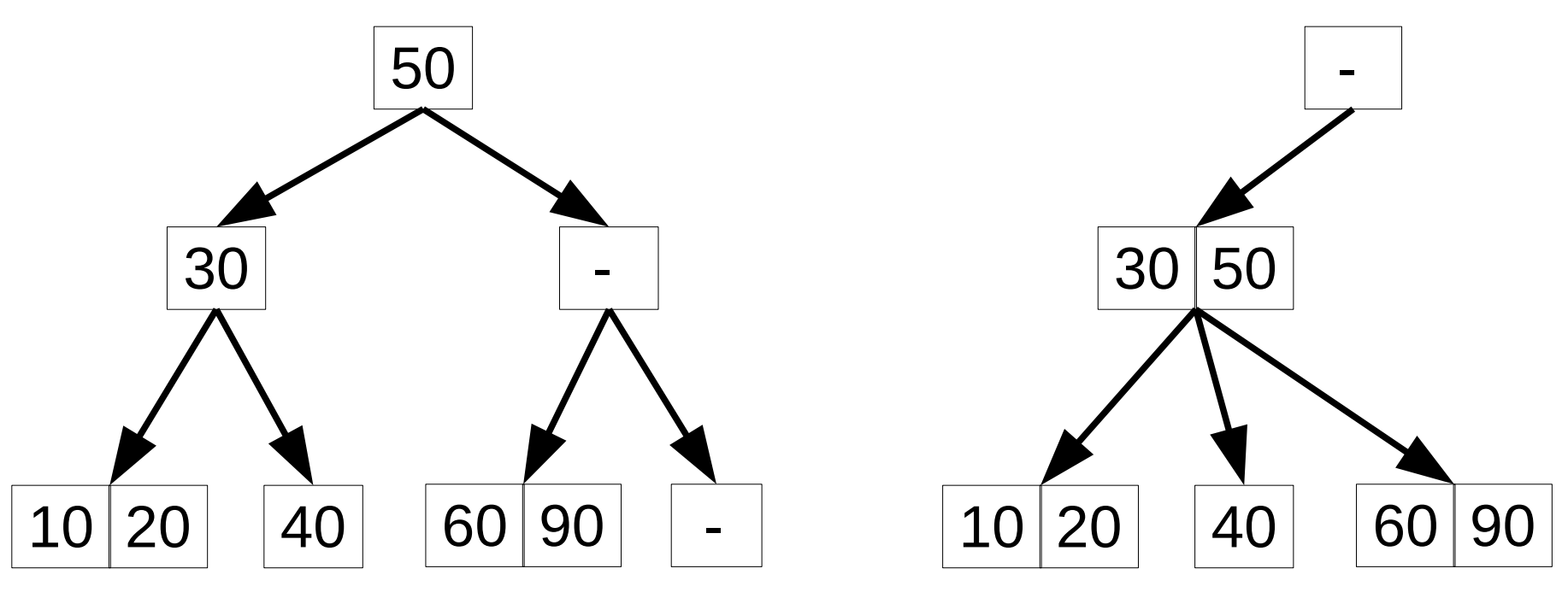

Unir os nós da folha vazia e mover o nó 50 para baixo.

• Remover nó 80 (continuação)...

e mover o nó 50 para baixo.

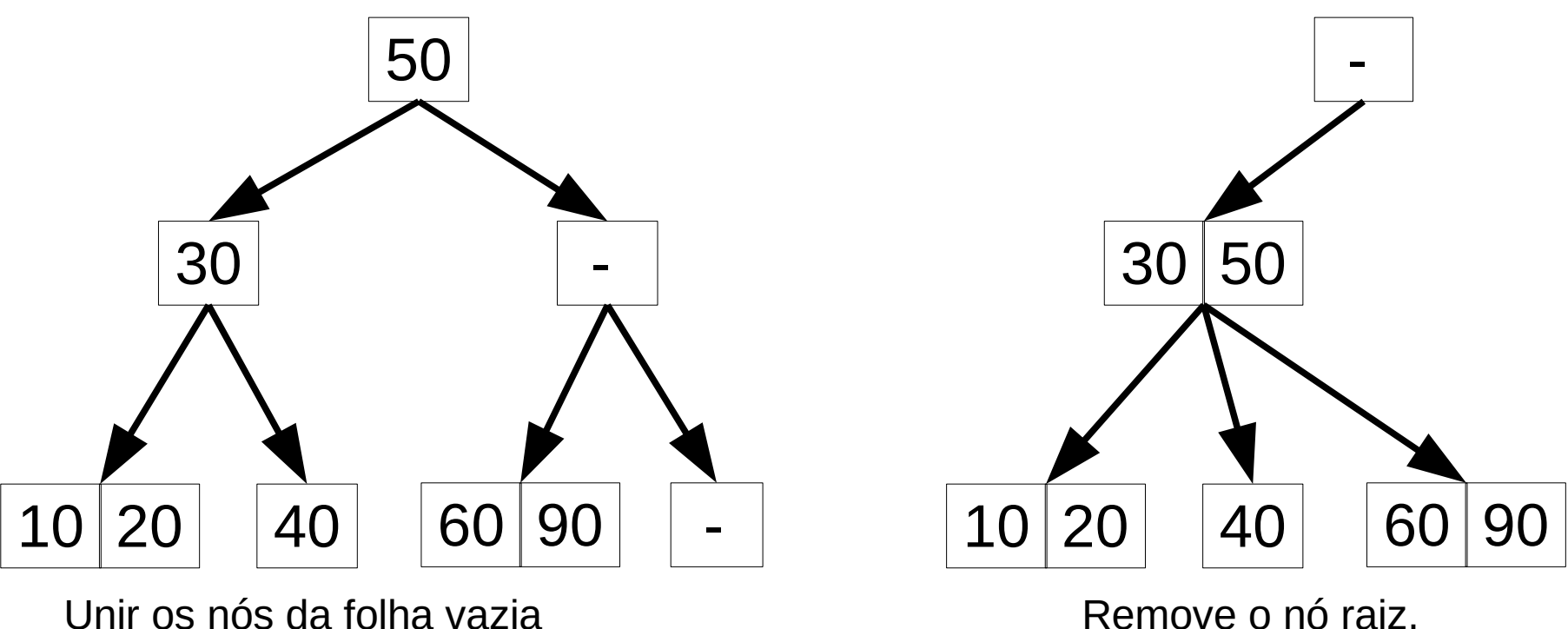

Remove o nó raiz.

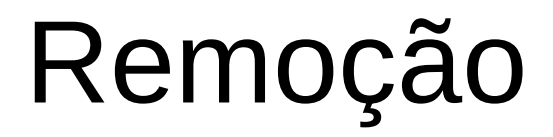

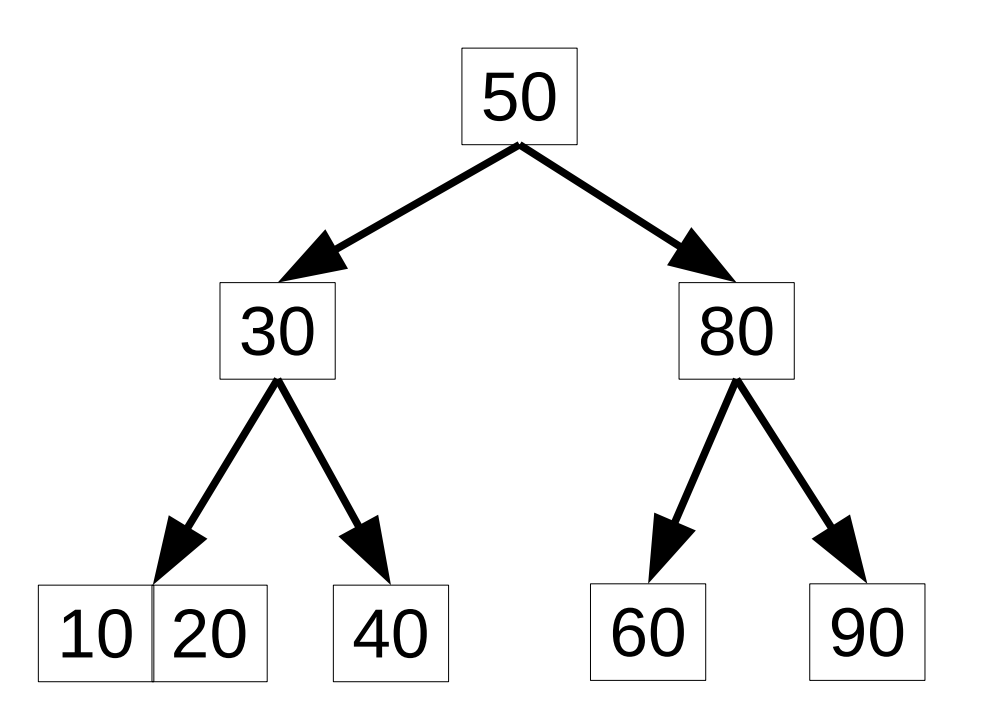

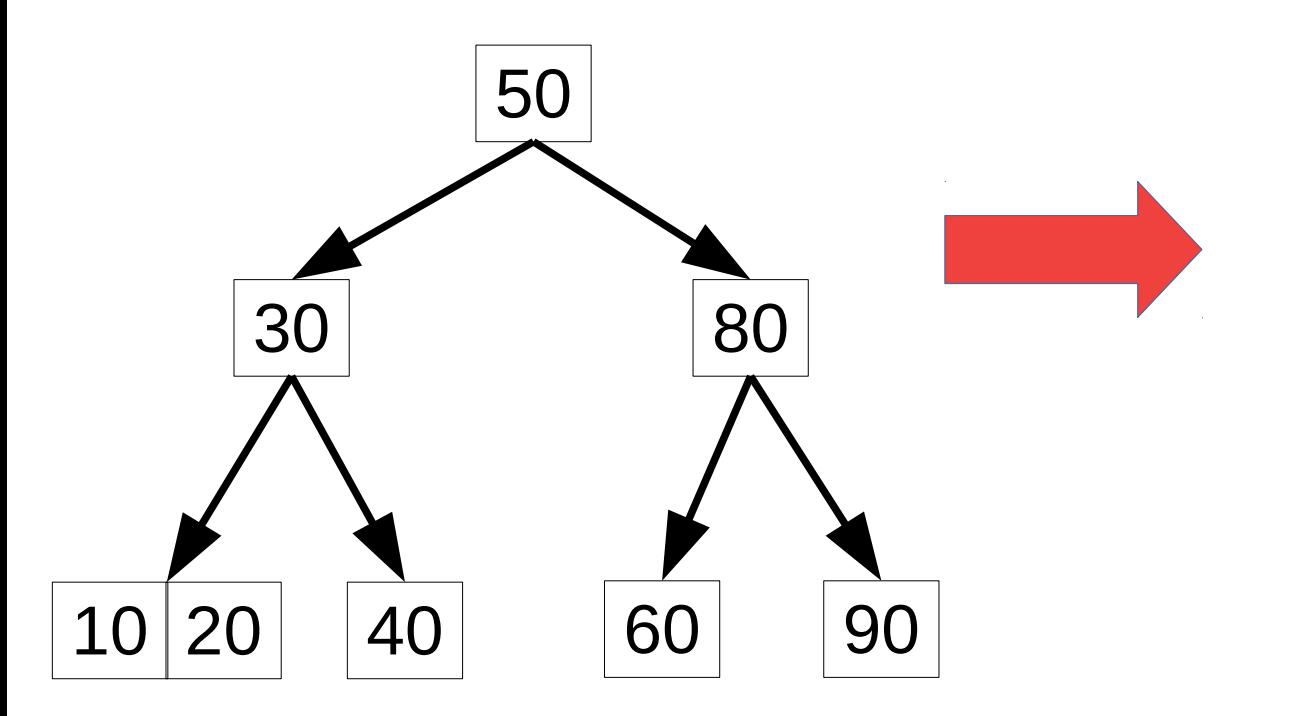

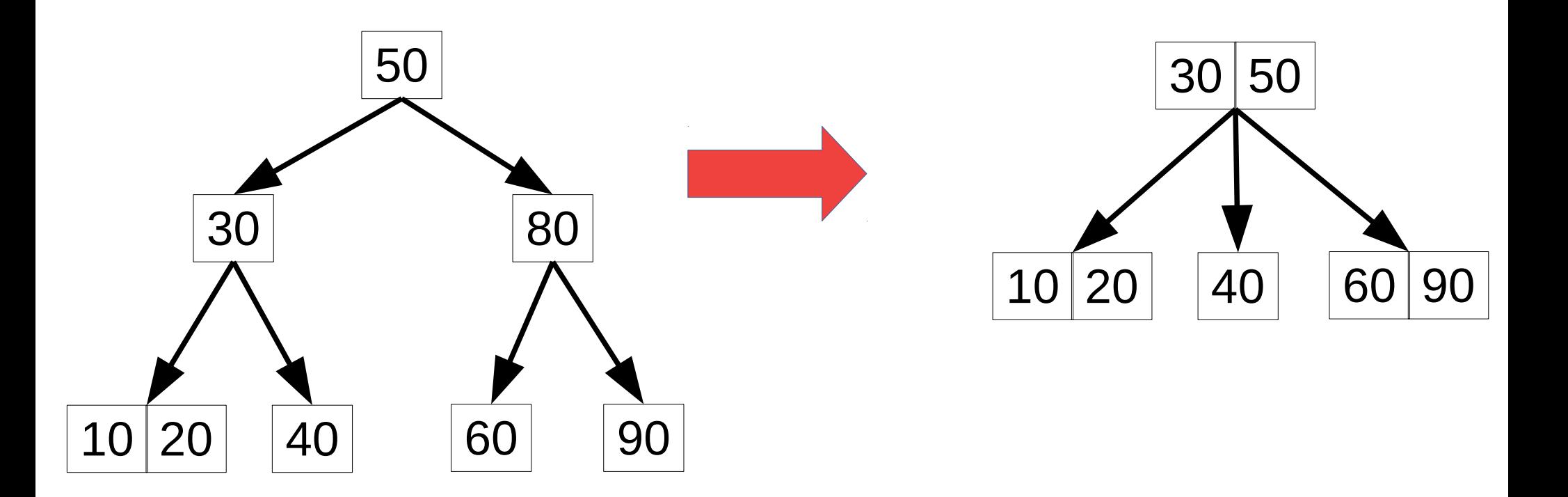

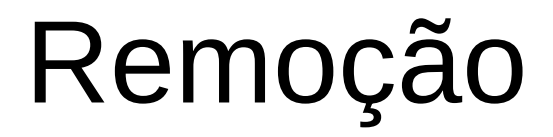

• Algoritmo Remover X

• Algoritmo Remover X

1.Localizar o nó N que contém o nó X.

• Algoritmo Remover X 1.Localizar o nó N que contém o nó X. 2.Se N não é uma folha

• Algoritmo Remover X

1.Localizar o nó N que contém o nó X.

2.Se N não é uma folha

1.Trocar X por seu sucessor.

- Algoritmo Remover X
	- 1.Localizar o nó N que contém o nó X.
	- 2.Se N não é uma folha
		- 1.Trocar X por seu sucessor.
		- 2.Remoção sempre será nas folhas.

• Algoritmo Remover X

1.Localizar o nó N que contém o nó X.

2.Se N não é uma folha

1.Trocar X por seu sucessor.

- 2.Remoção sempre será nas folhas.
- 3.Se o nó folha N contém outro item, apague X, senão, tente redistribuir os nós irmãos, se não for possível, junte os nós.

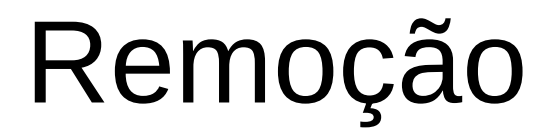

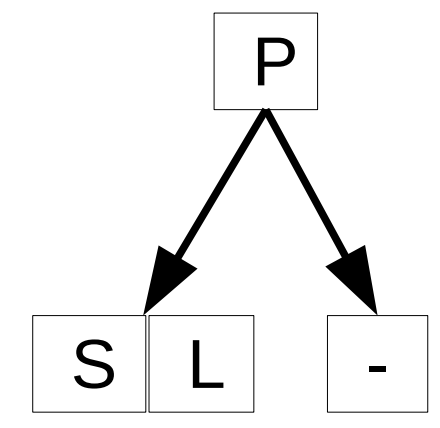

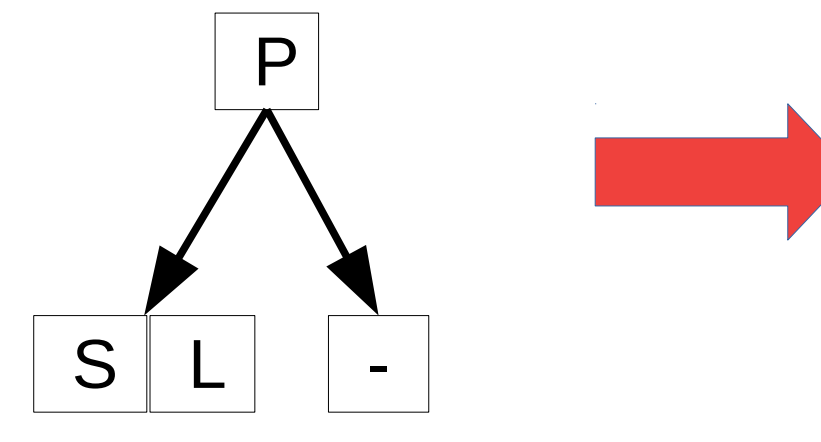

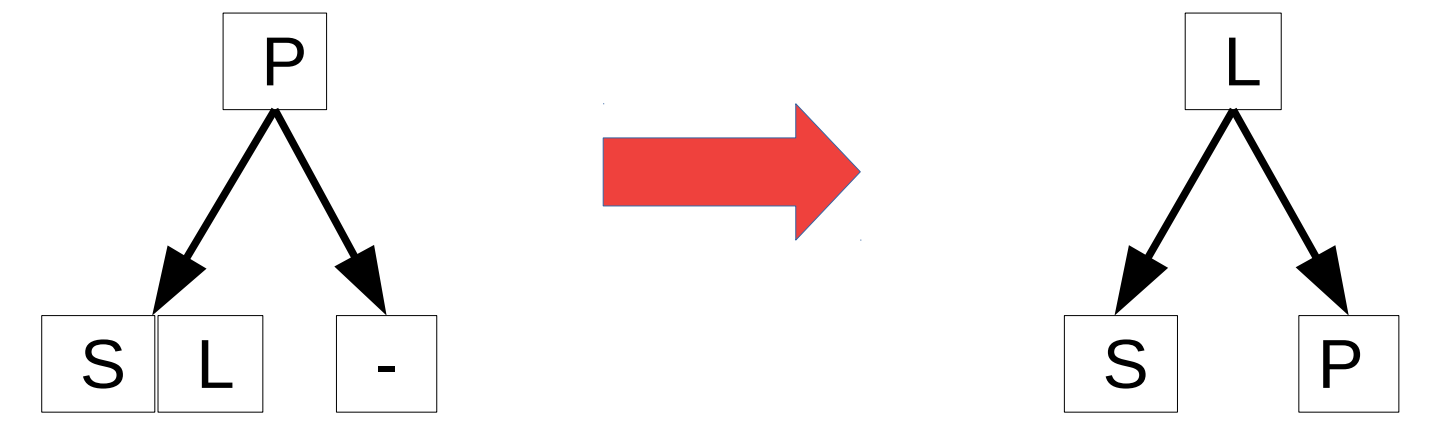

• Redistribuição

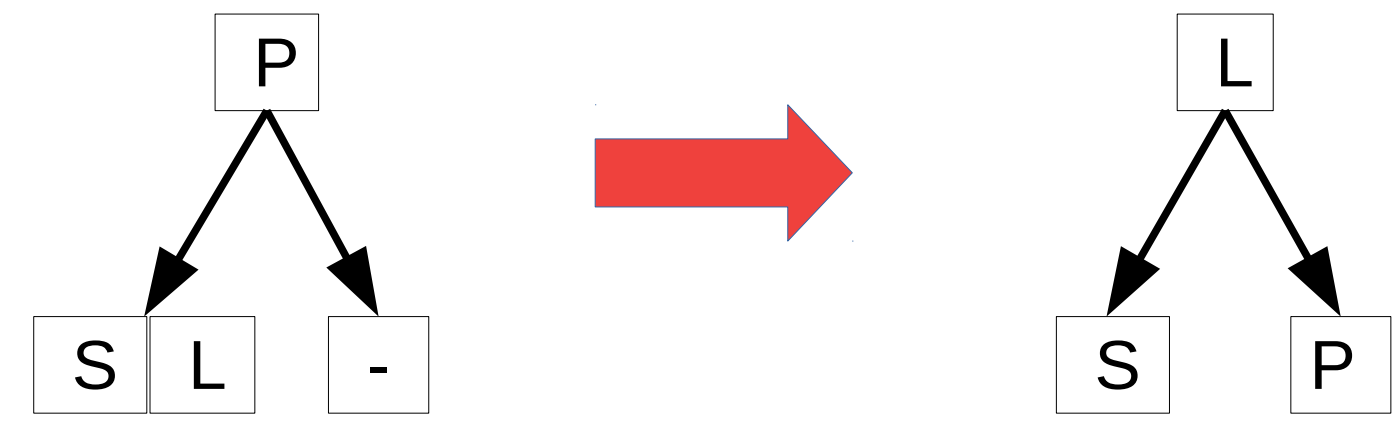

• Redistribuição

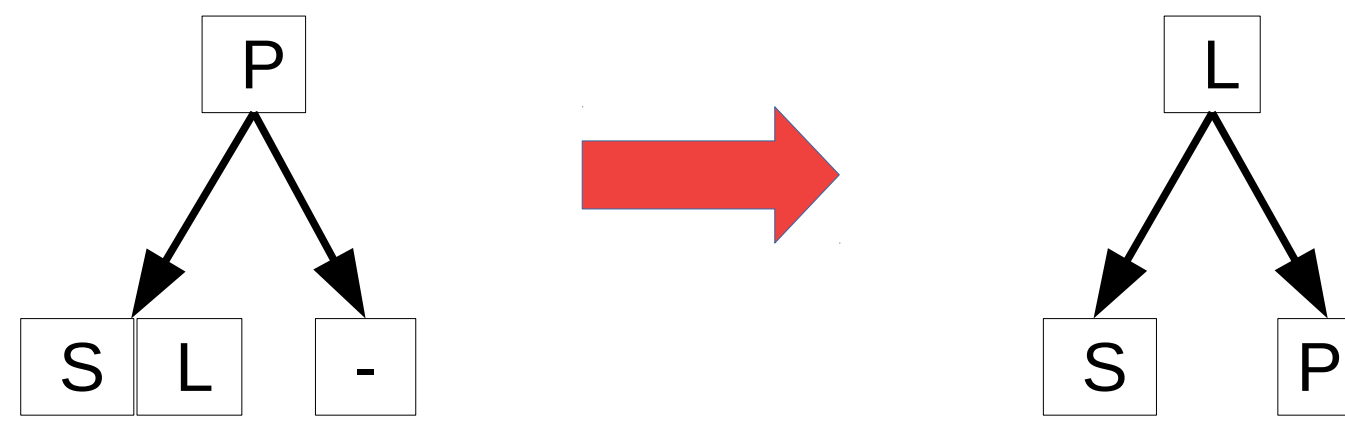

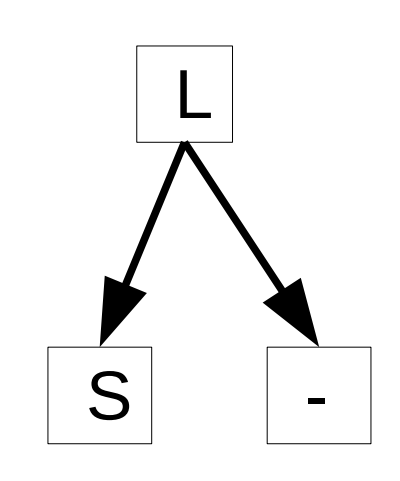

• Redistribuição

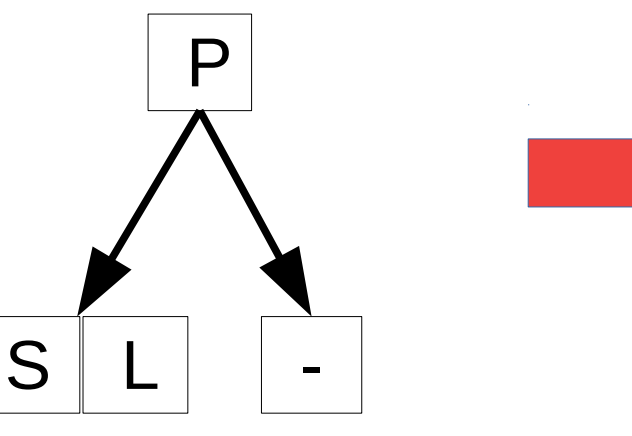

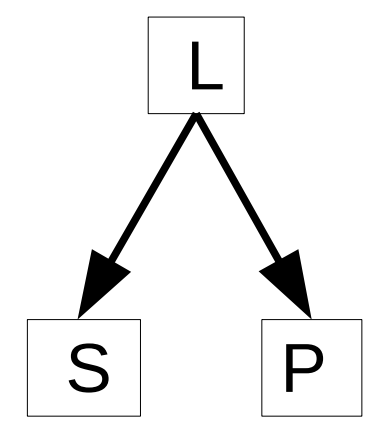

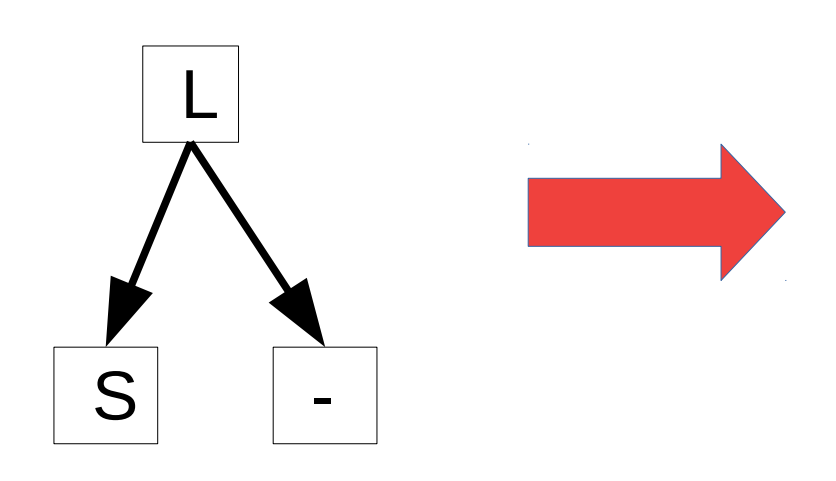

• Redistribuição

 $S$ 

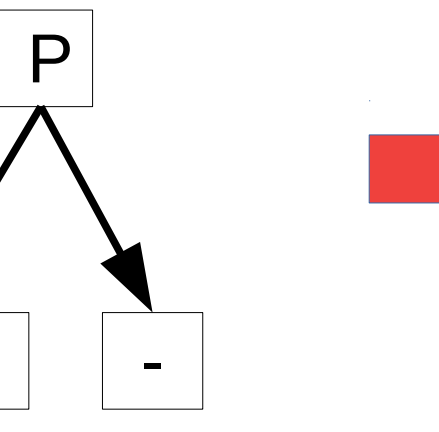

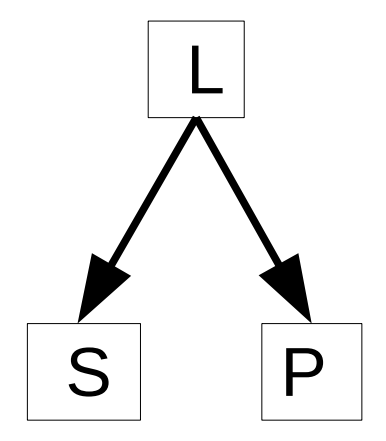

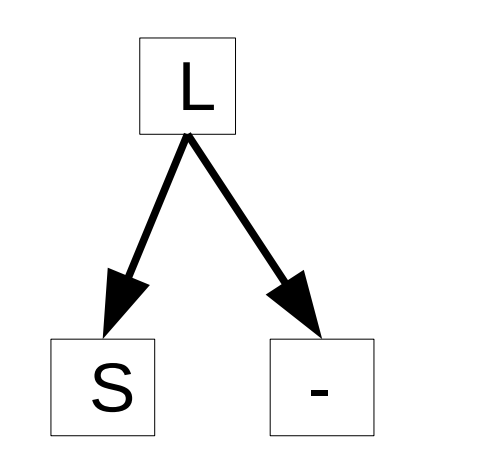

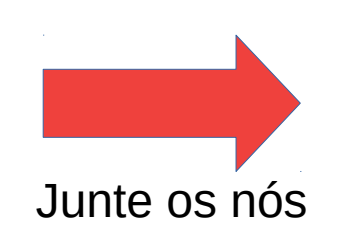

• Redistribuição

 $S$ 

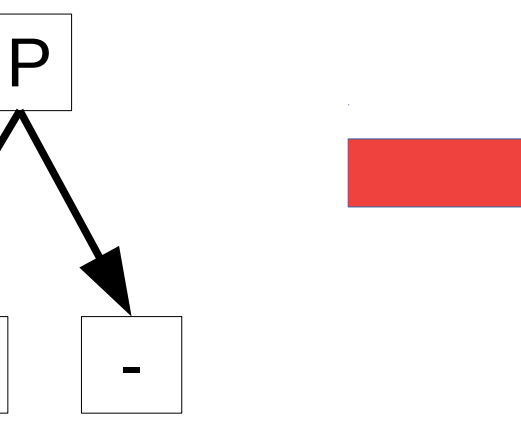

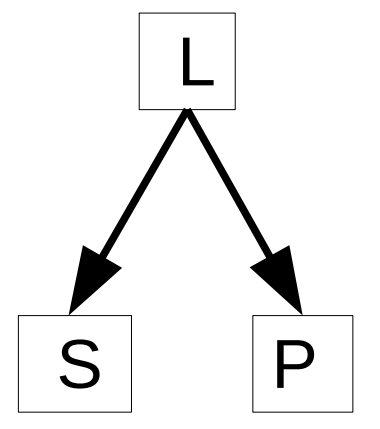

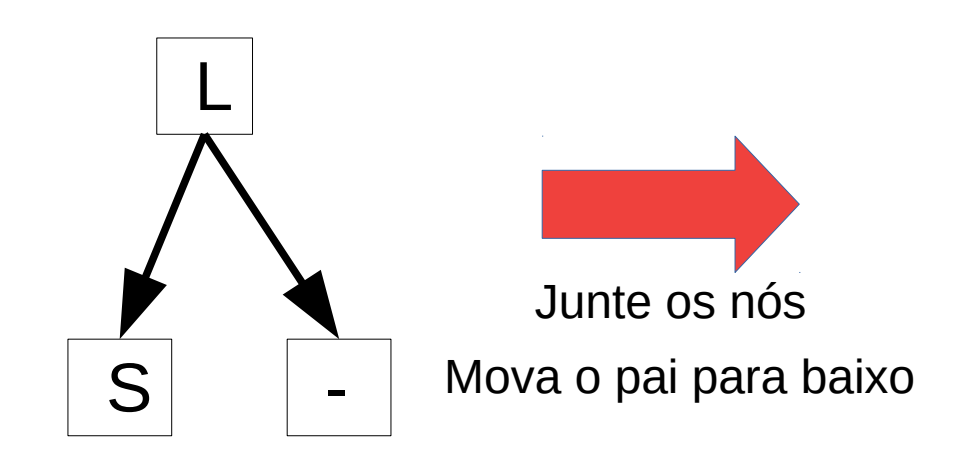
• Redistribuição

 $S$ 

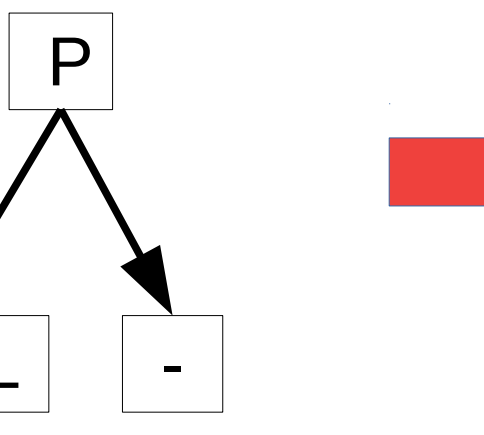

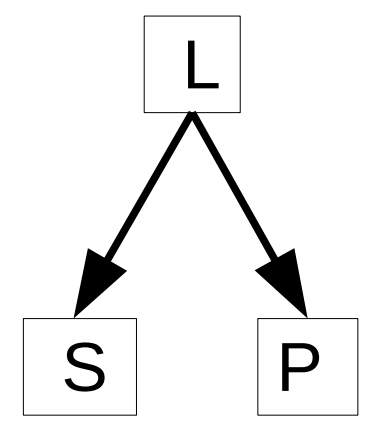

● Juntando (*merge*)

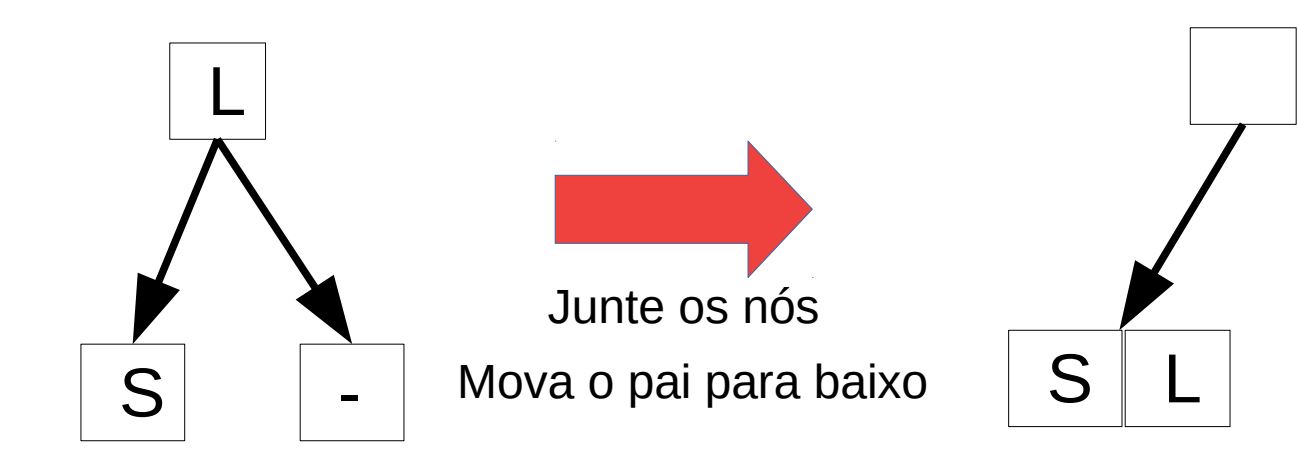

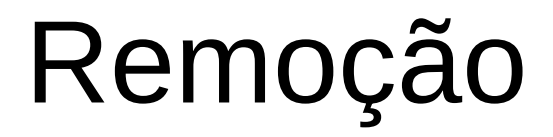

• Redistribuição

- Redistribuição
	- Nó interno não tem item a esquerda.

- Redistribuição
	- Nó interno não tem item a esquerda.

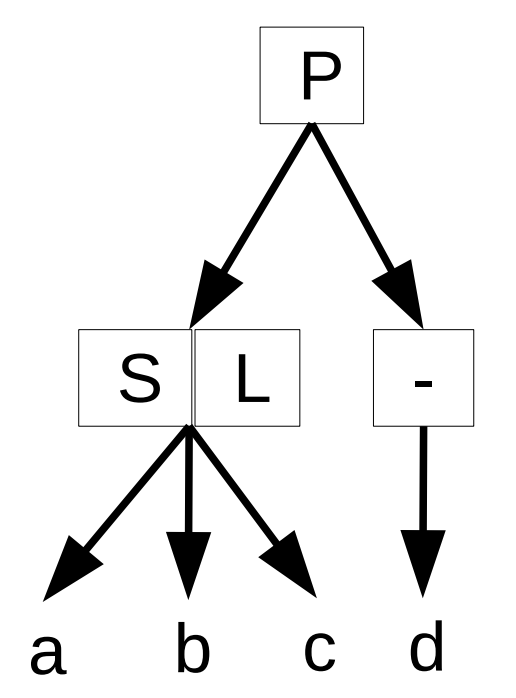

- Redistribuição
	- Nó interno não tem item a esquerda.

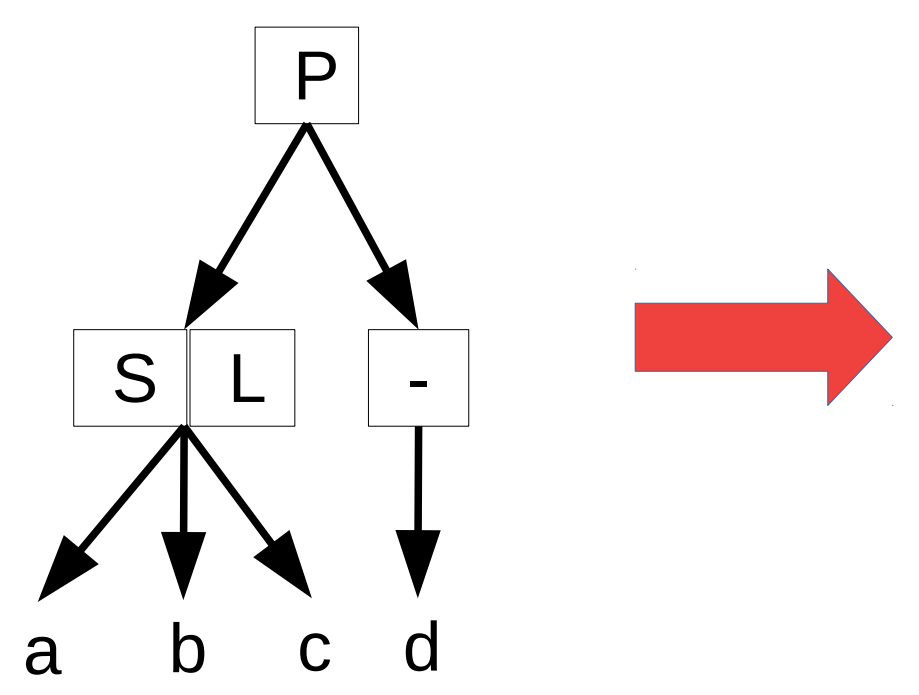

- Redistribuição
	- Nó interno não tem item a esquerda.

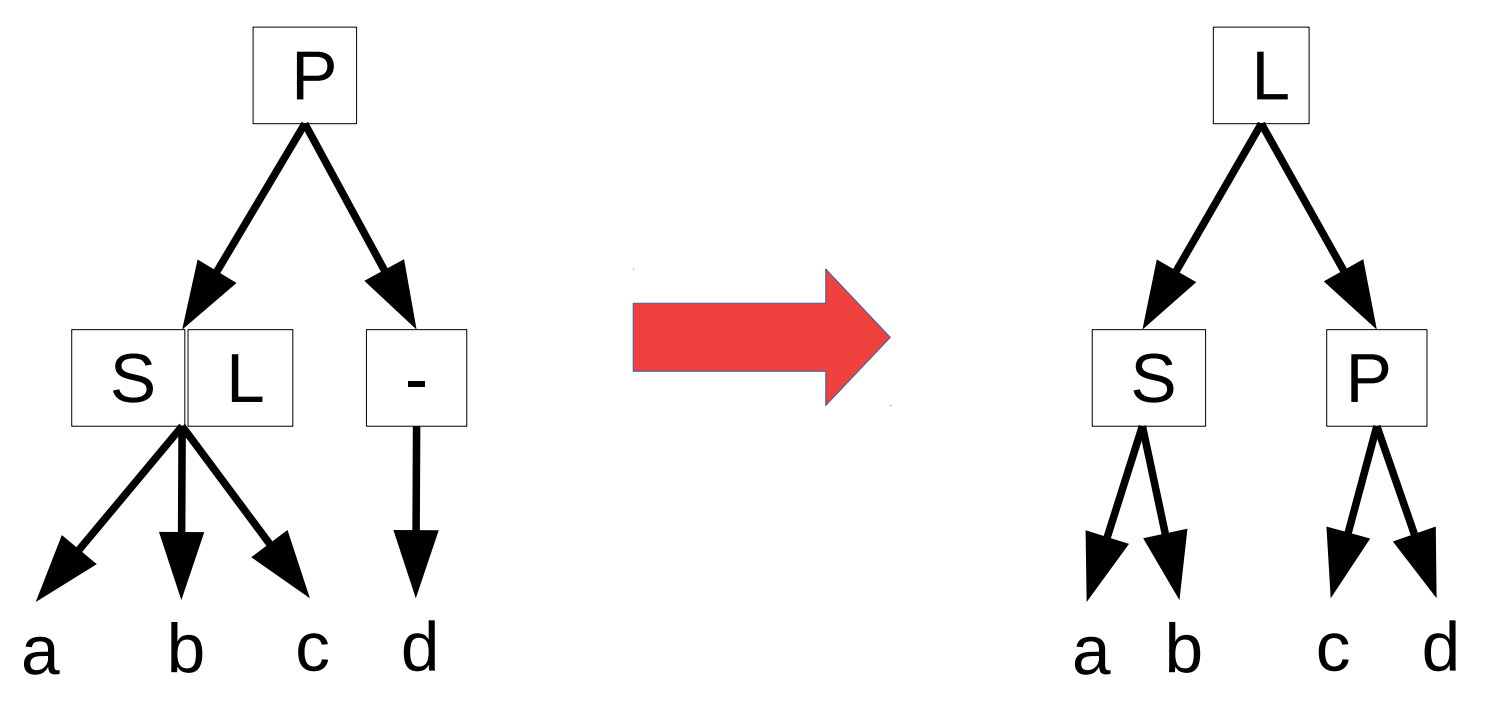

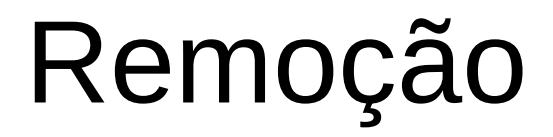

● Juntando (*merge*)

- Juntando (*merge*)
	- Redistribuição não é possível.

- Juntando (*merge*)
	- Redistribuição não é possível.

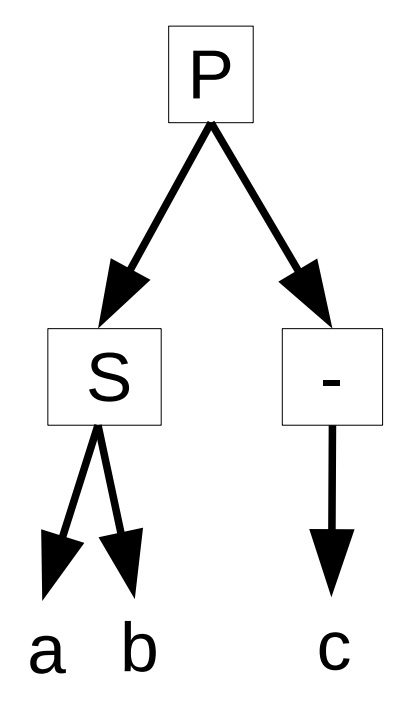

- Juntando (*merge*)
	- Redistribuição não é possível.

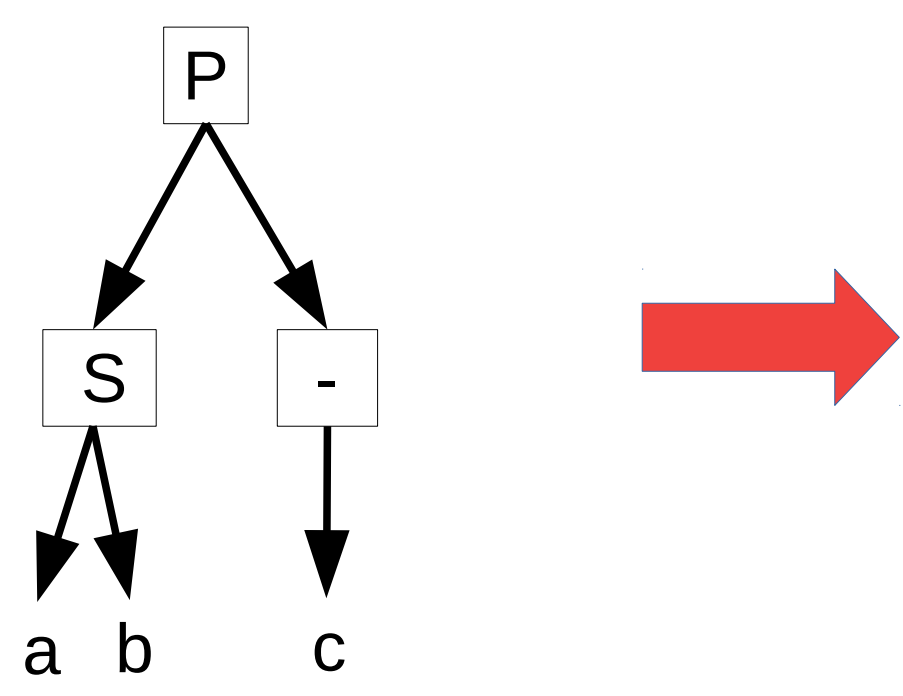

- Juntando (*merge*)
	- Redistribuição não é possível.

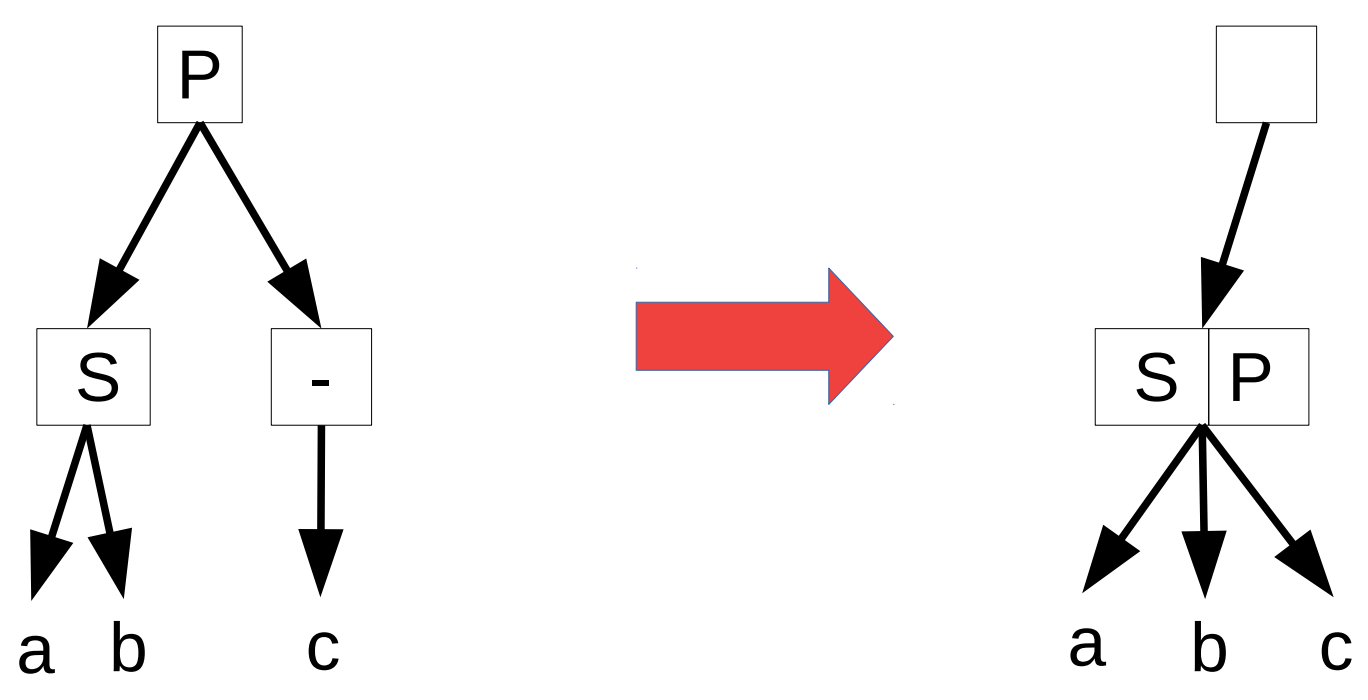

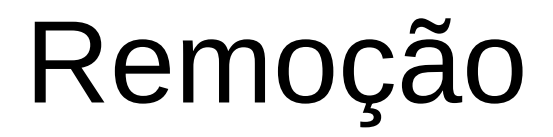

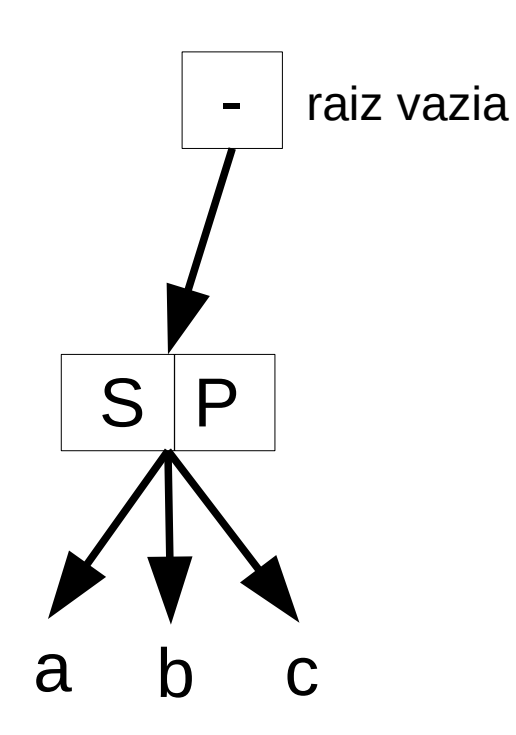

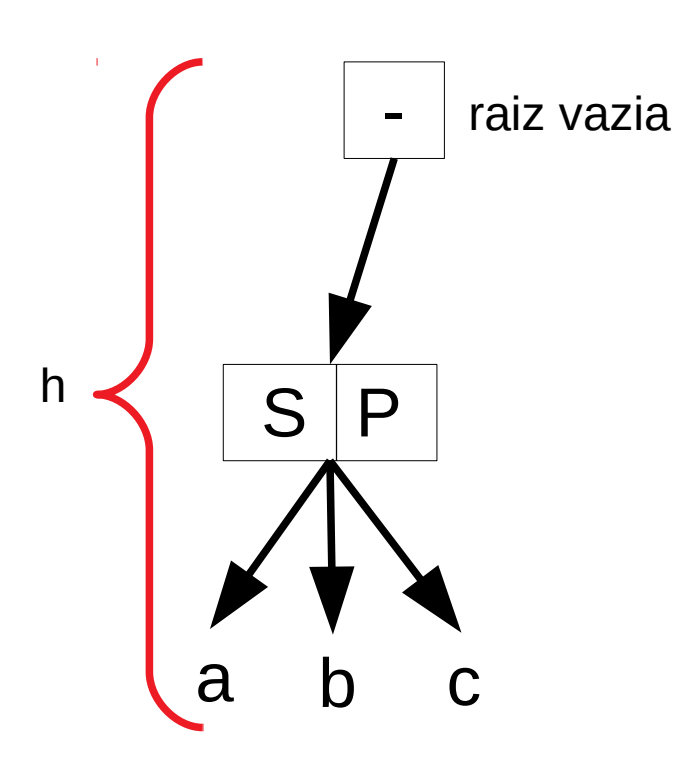

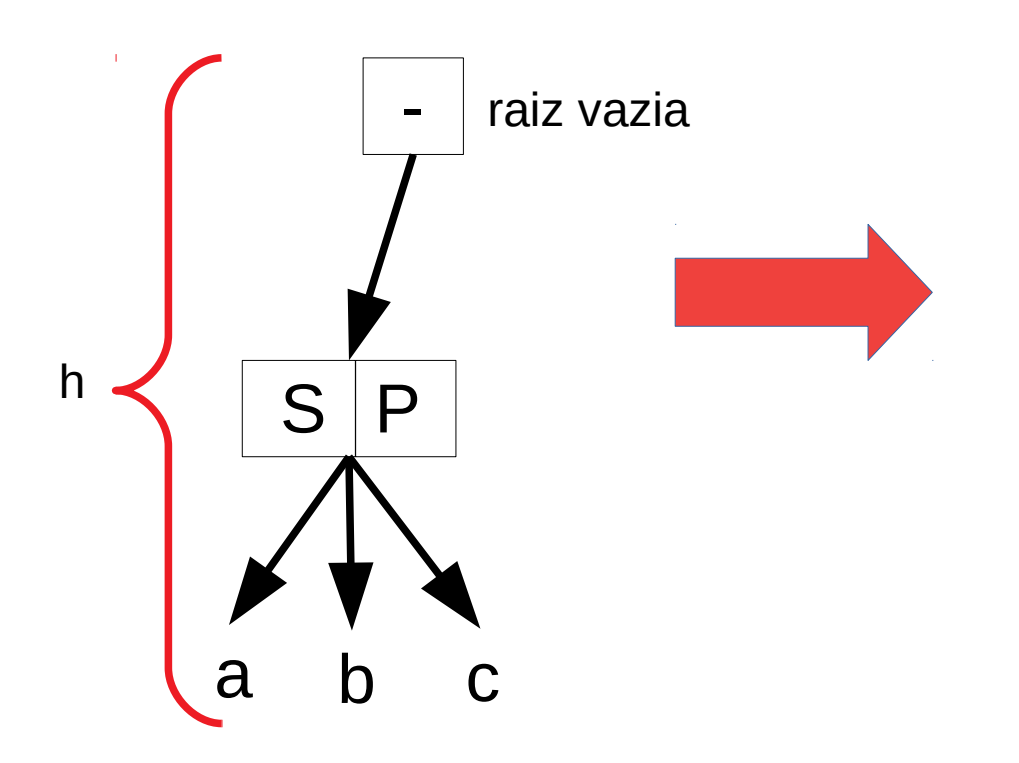

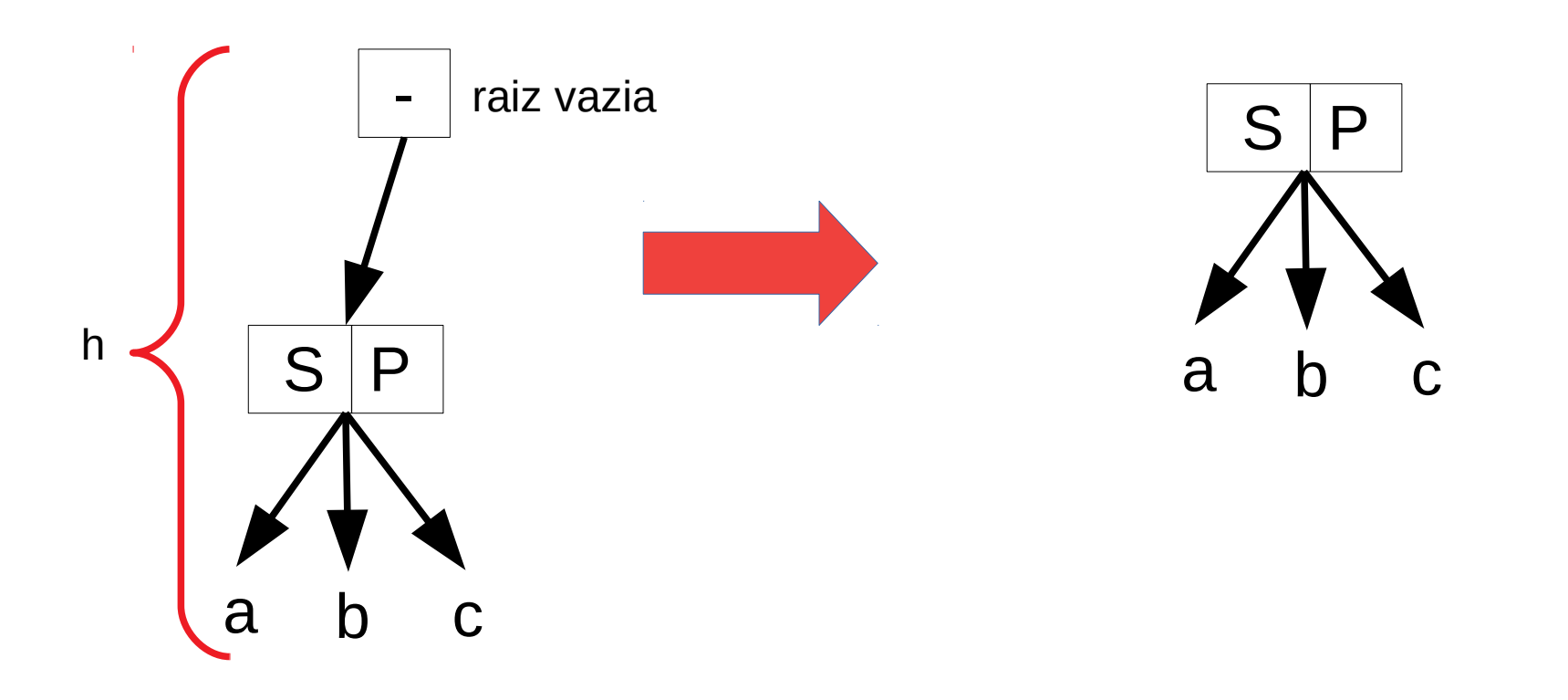

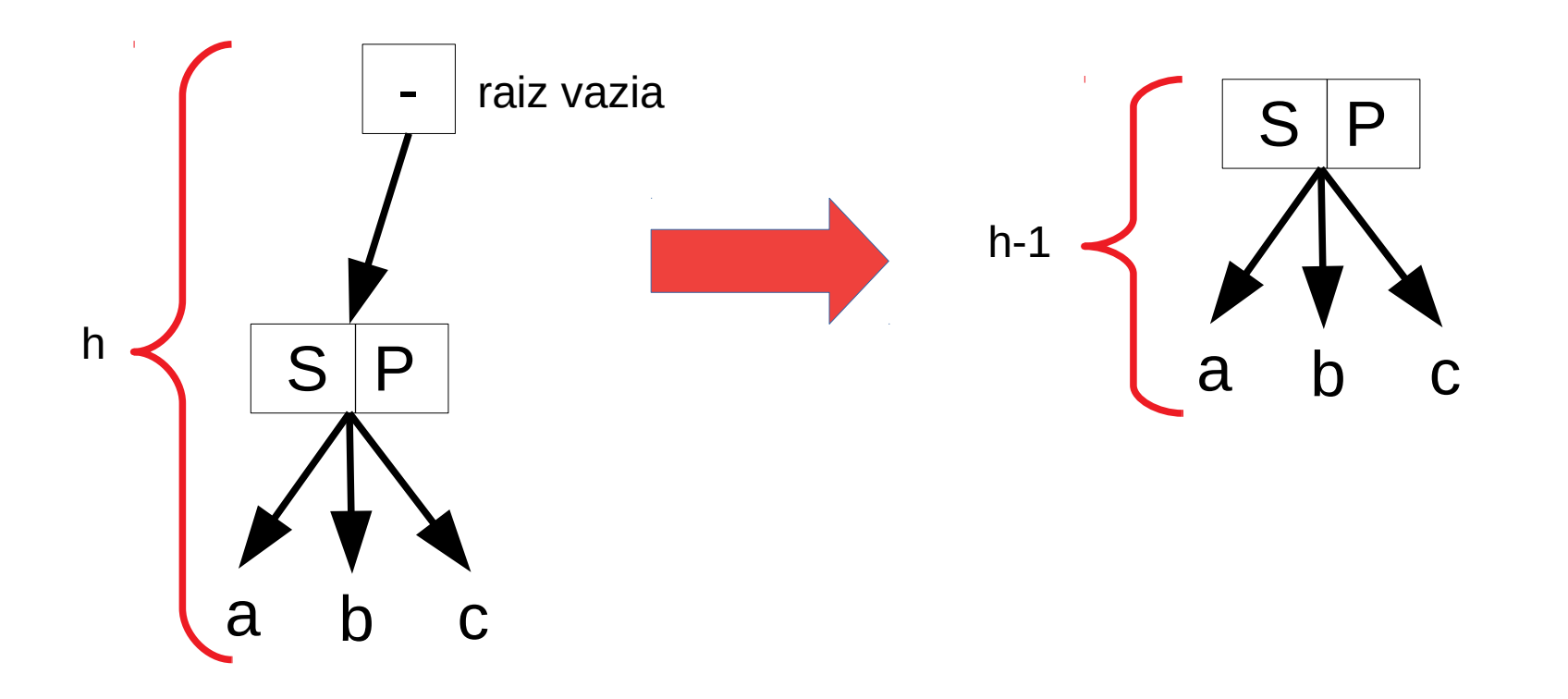

• Por definição, uma árvore 2-3 tem altura balanceada com **todos nós folhas no mesmo nível**.

- Por definição, uma árvore 2-3 tem altura balanceada com **todos nós folhas no mesmo nível**.
- No pior caso, todos os nós contêm uma única chave e todos os nós interior somente terão dois filhos.

- Por definição, uma árvore 2-3 tem altura balanceada com **todos nós folhas no mesmo nível**.
- No pior caso, todos os nós contêm uma única chave e todos os nós interior somente terão dois filhos.
- Considerando que a altura da árvore 2-3 sempre será *log n*, a operação de busca não tomará mais do que log n comparações, resultando *O (log n)* no pior caso.

- Quantas chaves, no máximo, pode conter uma árvore 2-3 de altura 2? Qual o número mínimo de chaves em uma árvore 2-3 de altura 2? Pense e/ou desenhe exemplos dessas árvores.
- Desenhe a árvore 2-3 que resulta da inserção das chaves [10, 1, 20, 30, 18, 25, 24, 11, 3], nesta ordem, em uma árvore inicialmente vazia.
- O que representa o 2-3 no nome da árvore 2-3?
- Os dados numa árvore 2-3 são mantidos ordenados? Justifique a sua resposta.

- Qual é a vantagem do uso de árvores 2-3 quando comparadas com árvores binárias de busca?
- Marque alternativa correta a respeito da ordem de complexidade da operação de busca em uma árvore 2-3:
	- a)  $\Theta(1)$
	- b)  $\Theta(N)$
	- c)  $\Theta(\text{log}_2N)$

d)  $\Theta(log_3N)$ 

- Considere a árvore 2-3 abaixo e responda ao que se pede:
	- a) Como ficaria a árvore após a remoção do nó 0008?
	- b) Como ficaria a árvore após a remoção do nó 0006?
	- c) Se eu realizar a operação de remoção do elemento 0006 e, em seguida, a operação de inserção do elemento 0006, as árvores antes e depois das operações seriam idênticas? 0004

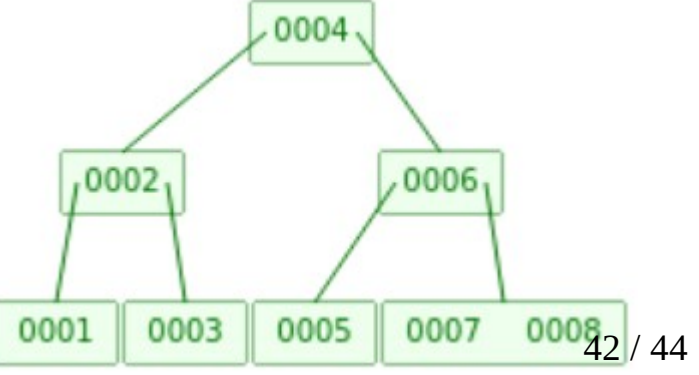

• Qual é o número máximo de elementos que podem ser inseridos na árvore abaixo sem aumentar a sua altura?

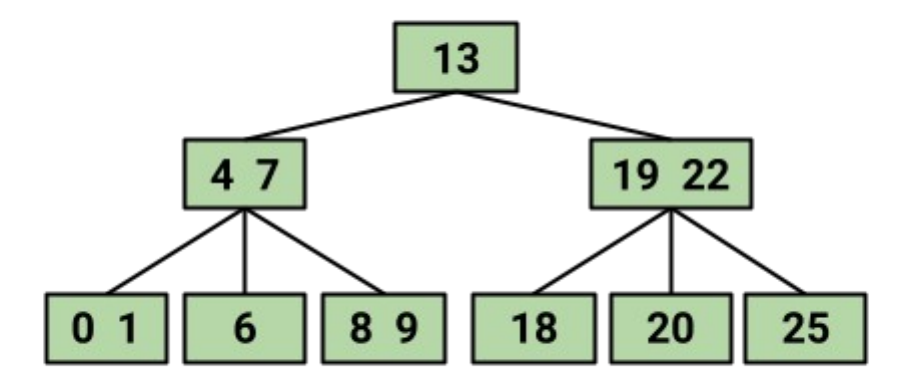